### **REPUBLIQUE ALGERIENNE DEMOCRATIQUE ET POPULAIRE**

MINISTERE DE L'ENSEIGNEMENT SUPERIEUR ET DE LA RECHERCHE

### **SCIENTIFIQUE**

UNIVERSITE ABOU BAKR BELKAID TLEMCEN Faculté des Sciences de la Nature et de la Vie et Sciences de la Terre et de l'Univers-Département de biologie

UNIVERSITE MOLAY TAHAR SAIDA Faculté des Sciences de la nature et de la vie

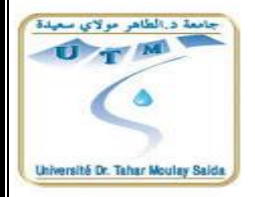

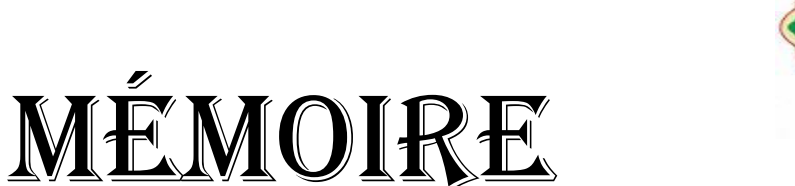

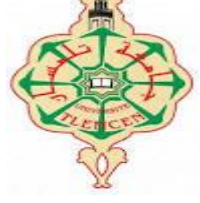

En VUE d'obtention du MASTER II EN BIOLOGIE

Option : écologie végétale et environnement

# **Thème :**

*Utilisation d'un système d'information géographique (SIG) pour la création d'une base de donnée phytoécologique dans la commune ''ouled brahim''et ''ain soltane '' Daïra Ouledbrahim Wilaya de saida*

# Présentée par **: REGUIG MOHAMED**

Soutenue publiquement le :

Devant la commission du jury composée de :

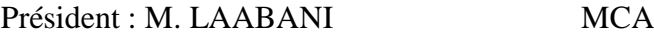

Examinateur : M.KEFIFA MC

Examinateur : M.DJAMEL MC

Encadreur : M. TERRES MOHAMED MCA

**Année universitaire 2013-2014**

#### **Résumé**

Parallèlement au développement de l'informatique et des systèmes d'information géographique, une nouvelle source de données localisées est apparue : il s'agit des bases de données en écologie. En particulier celle obtenue par la liaison de la cartographie et les études phytoécologiques,A partir de cette perception globale, la démarche consiste à trouver un outil d'interroger la base de données à partir de tous les éléments stoker. Une base de données est la pièce centrale des dispositifs informatiques qui servent à la collecte, le stockage, le travail et l'utilisation d'informations. Le dispositif comporte un système de gestion de base de données (SGBD), un logiciel moteur qui manipule la base de données et dirige l'accès à son contenu. De tels dispositifs souvent appelés base de données comportent également des logiciels applicatifs, et un ensemble de règles relatives à l'accès et l'utilisation des informations.

Pour répondre aux besoins de cette interrogation de base de données, des logiciels spécifiques ont été élaborés. Bien qu'ils manipulent également des données spatiales, leur mise au point a été lies au SIG, et ce n'est que depuis peu que l'on s'est intéressé à coupler ces deux outils aux fonctionnalités complémentaires. Aujourd'hui apparaît une tendance à l'intégration des opérations cartographiques avec celles d'analyses de base de données. Il est souhaitable que, par la suite, les nouvelles données citées ou utilisées dans des échantillonnages phytoécologiques seront introduire sous forme informatique afin qu'elles puissent le plus facilement possible être intégrées dans la source de la base de données.

#### **Abstract**

In a parallel to the development of the computing and the systems of geographical information, a new source (spring) of located (localized) data appeared: it is about databases in ecology. In particular that obtained by the connection of the mapping (cartography) and the phytoecology studies, from this global perception (collection), the approach (initiative) consists in finding a tool to question the database from all the elements to stoker. A database is the central room (part, play) of the computing devices (plans) which are of use to the collection, the storage, the work and the use of information. The device (plan) contains a database management system (DBMS), ((DATABASE MANAGEMENT SYSTEM)), a driving software which treats (manipulates) the database and manages the access to its contents. Of such devices (plans) often called database.

To meet the needs of this interrogation of database, specific software were developed. Although they also treat (manipulate) spatial data, their development (clarification) was bind (connect) to the SIG, and it is only recently that we were interested to couple these two tools with the complementary (additional) features. Today appears a trend (tendency) to the integration of the cartographic operations with those of analyses of database. It is desirable that, afterward, the new data quoted or used in samplings phytoécologys will be introduce under it shape so that they can most easily possible to be integrated(joined) into the source(spring) of the database.

L'information est devenue une richesse pour toutes les organisations qu'elles soient privées ou publiques. Avec les technologies et les systèmes d'information, les organisations écologiques disposent de très nombreuses bases de données pour leur fonctionnement interne, Ces bases de données constituent ce que l'on peut appeler le patrimoine informationnel.

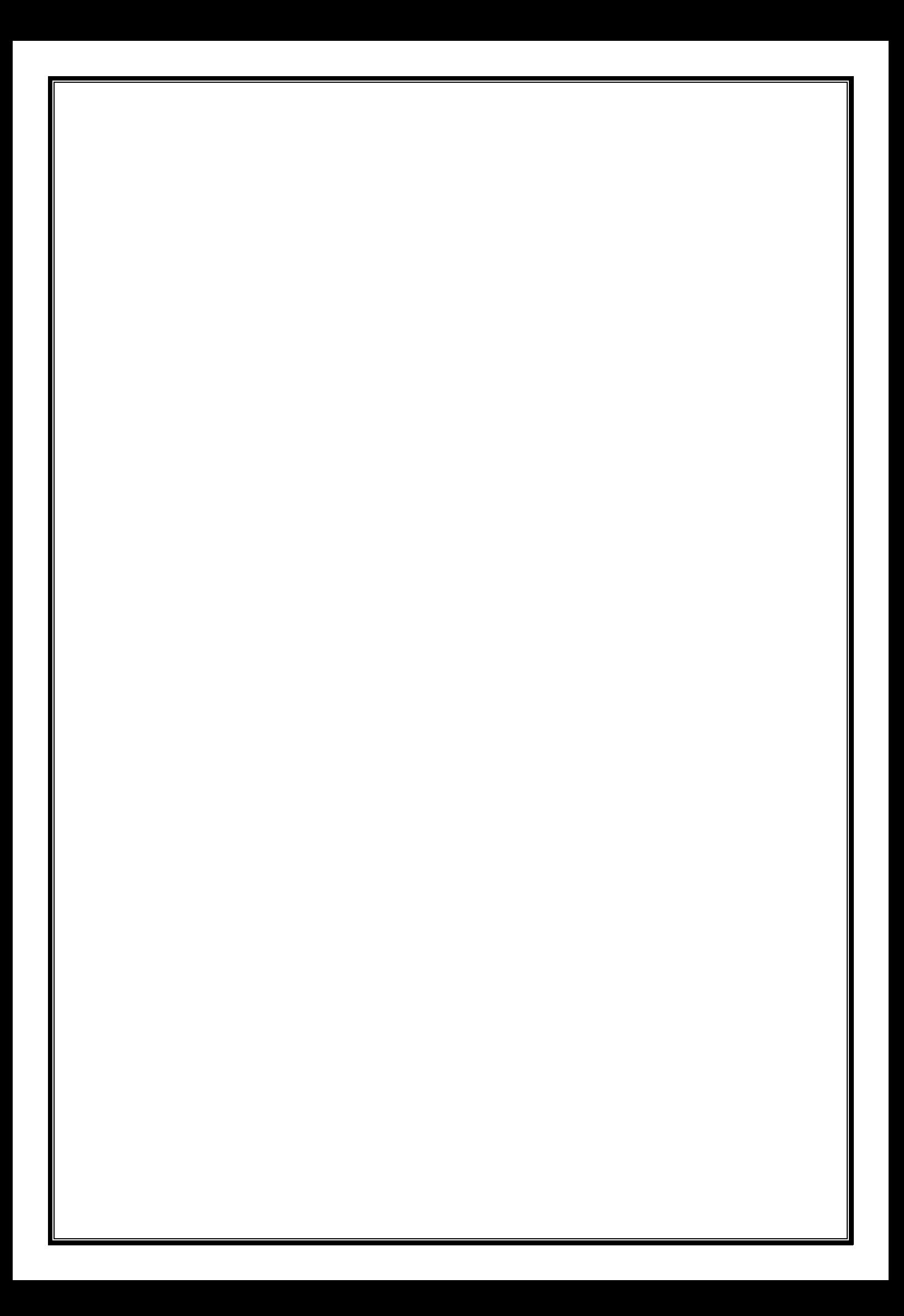

# **Liste des abréviations**

**%:** pourcent.

- **2D :** deux dimensions.
- **3D:**trois dimensions.

**ADEME:** Agence de l'environnement et de la maîtrise de l'énergie.

**ANRH :** Agence Nationale des Ressources Hydrauliques.

**C°/K/Ce**lsius/kelvin/ Résultats pour fahrenheit.

**Cal /** (**cm²)/min:** colorie/centimètre au care /minute.

**CEE :** Commission économique pour l'Europe.

**DEM:** digital elevation mode.

**DFCI :** défense des forets contre les incendies.

**DONESOL :** Base de données nationale des informations spatiales pédologiques.

**ENGREF:** École nationale du génie rural, des eaux et des forêts.

**ESRI :** Environmental Systems Research Institute.

**ETP:** évapotranspiration potentielle mensuelle (mm).

**ETR :** la quantité d'eau réellement évaporée compte tenu de l'eau disponible.

**FAO**: Food and Agriculture Organization.

**G /m:** gramme /mètre.

**H P A E:**hiver, printemps, automne.

**I :** indice thermique annuelle défini comme la somme des indices thermique mensuels i.

**IFN:** inventaire forestier national.

**K :** coefficient de correction.

**Km/h:** kilomètre/heure.

**KWh/m² :** kilowatts/mètre au carré.

**LERFoB:** Laboratoire d'Etude de la Ressource Forêt-Bois.

**M :** moyenne des maxima du mois le plus chaud.

**m :** moyenne des minima du mois le plus froid.

**M :** moyenne mensuelle de tous les maxima.

**m/s:** mètre/seconde.

**MCD:** modèle conceptuel de données**.**

**MCT:** modèle conceptuel de traitements.

**MLD :** modèle logique de données.

**MLT :** modèle logique de traitements.

**mm /an:** millimètre/an.

**MNE:** Modèle Numérique d'élévation**.**

**MNS:** modèle numérique de surface.

**MNT :** Modèle Numérique de Terrain.

**MOD :** modèle organisationnel de données.

**MOpT :** Modèle Opérationnel et physique des Traitements.

**MOT** modèle organisationnel de traitements.

**MPD :** Modelé Physique des Données.

**N :** durée astronomique du jour pendant le mois considéré (h /j).

**ONU :** Nations unies.

**P :** pluviosité moyenne annuelle en mm.

**PC**: Personal Computer.

**SGBD :** Système de gestion de base de données.

**SIG :** système d'information géographique.

**SOPHY :** Banque de données Botaniques et Ecologiques.

**T** : température moyenne mensuelle (°C).

**TIFF:** Tagged Image File.

**TIN:** triangular irregular netwok.

**UTM:** Unified threat managemen.

# LISTE DES TABLEAUX

# **N° Titre page**

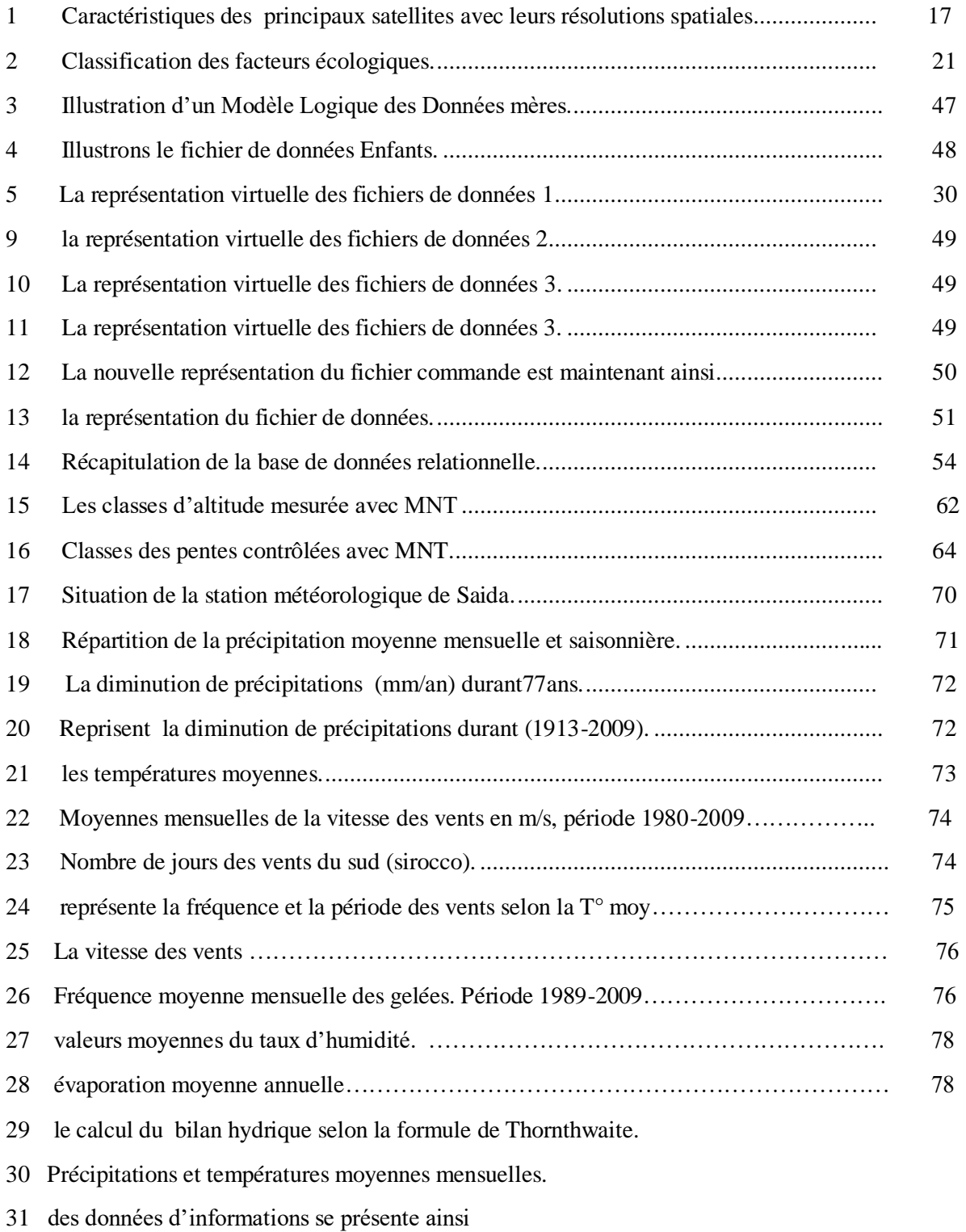

32 Le dictionnaire des données se présente ainsi

# LISTE DES FIGURES

# **N° Titre Page**

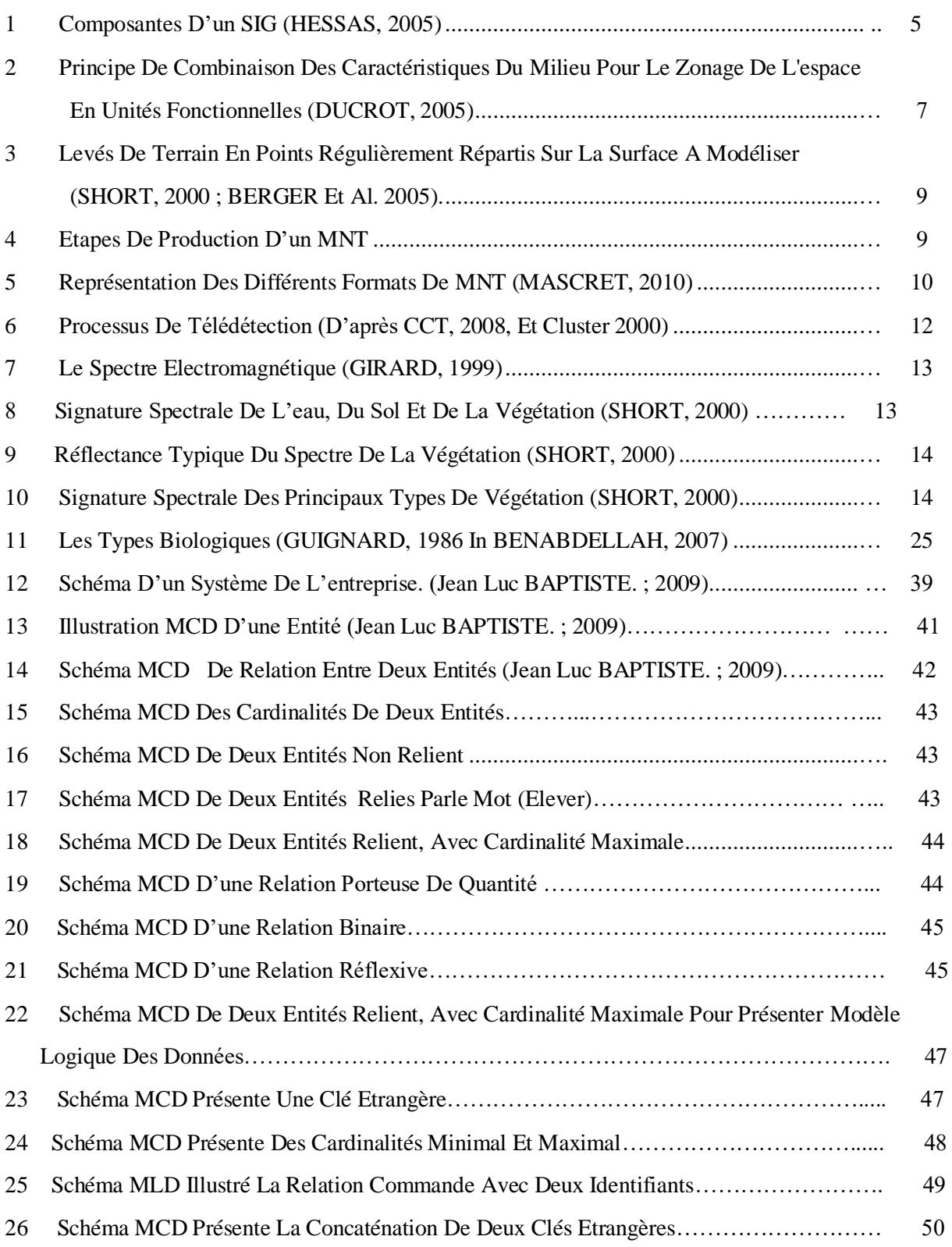

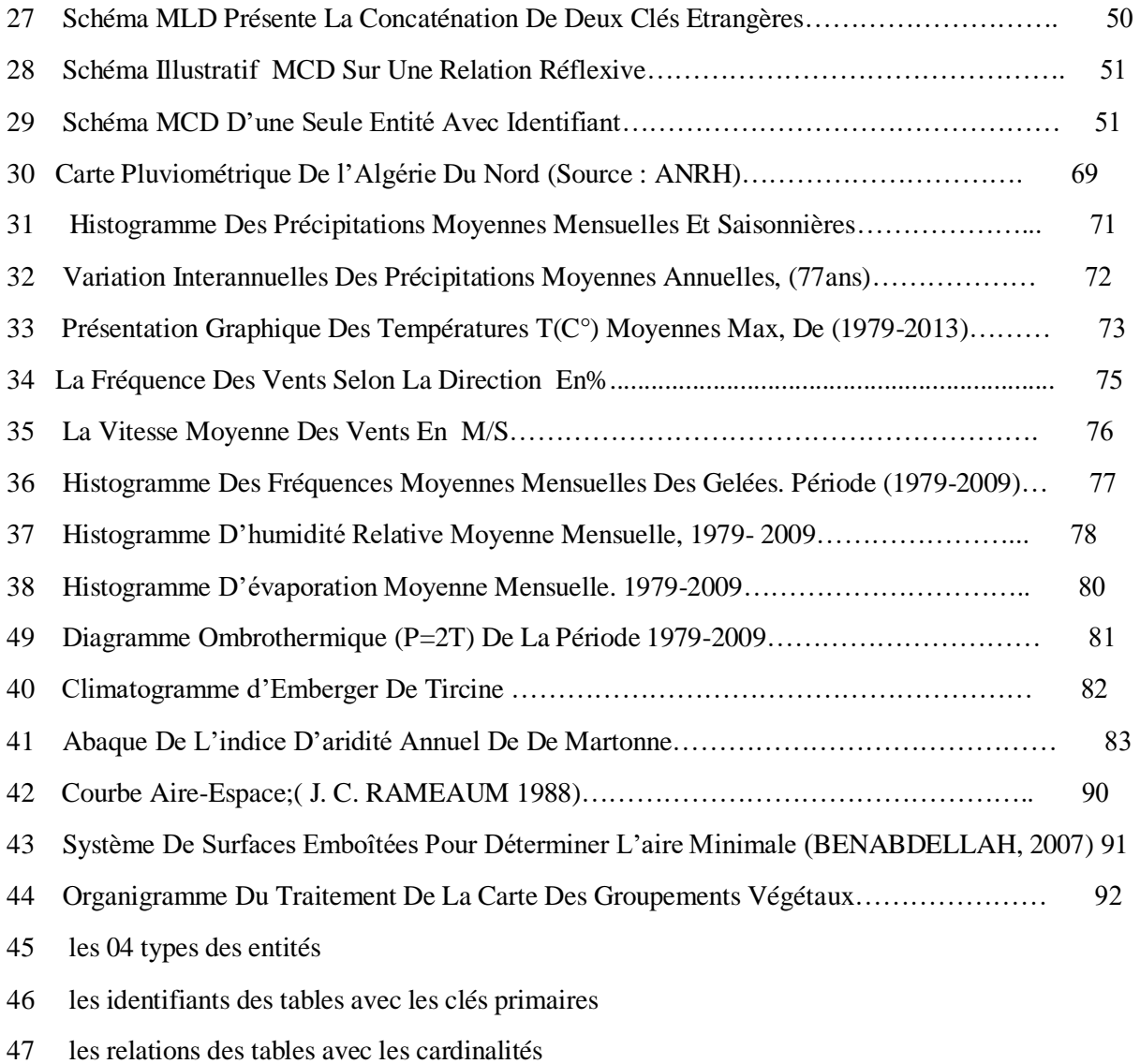

48 Cette relation et la cardinalité, matérialisent la contrainte d'intégrité

# LISTE DES CARTES

# **N° Titre Page**

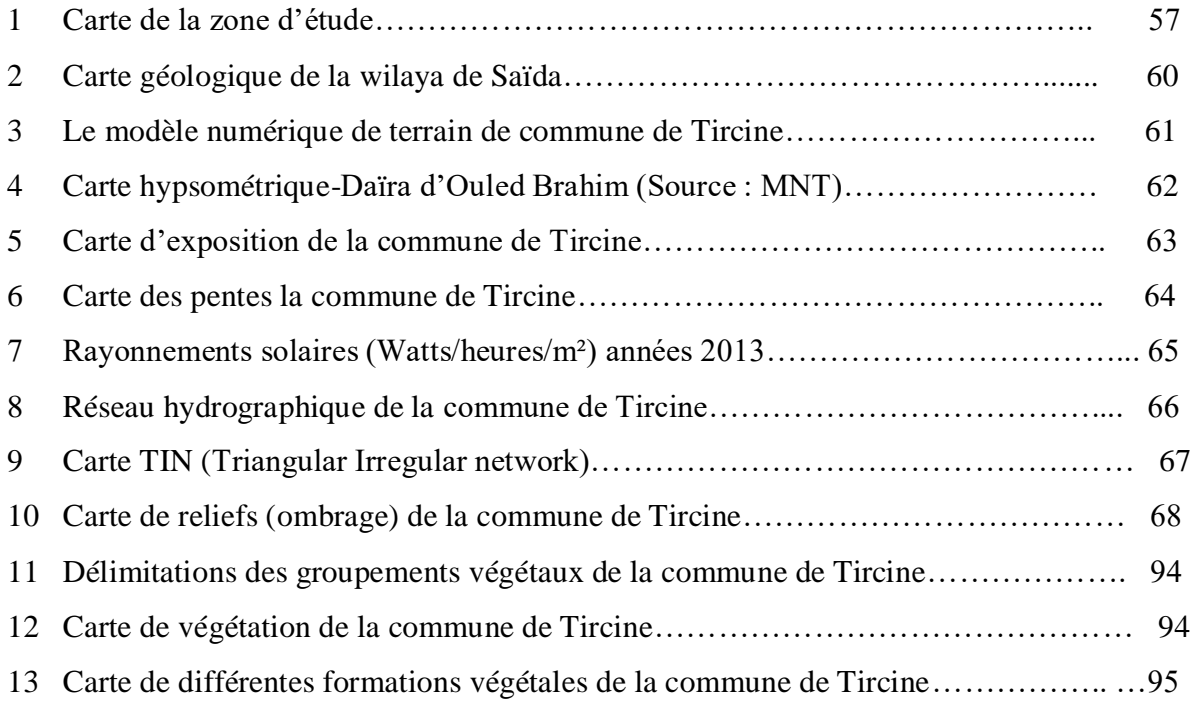

# Table des matieres

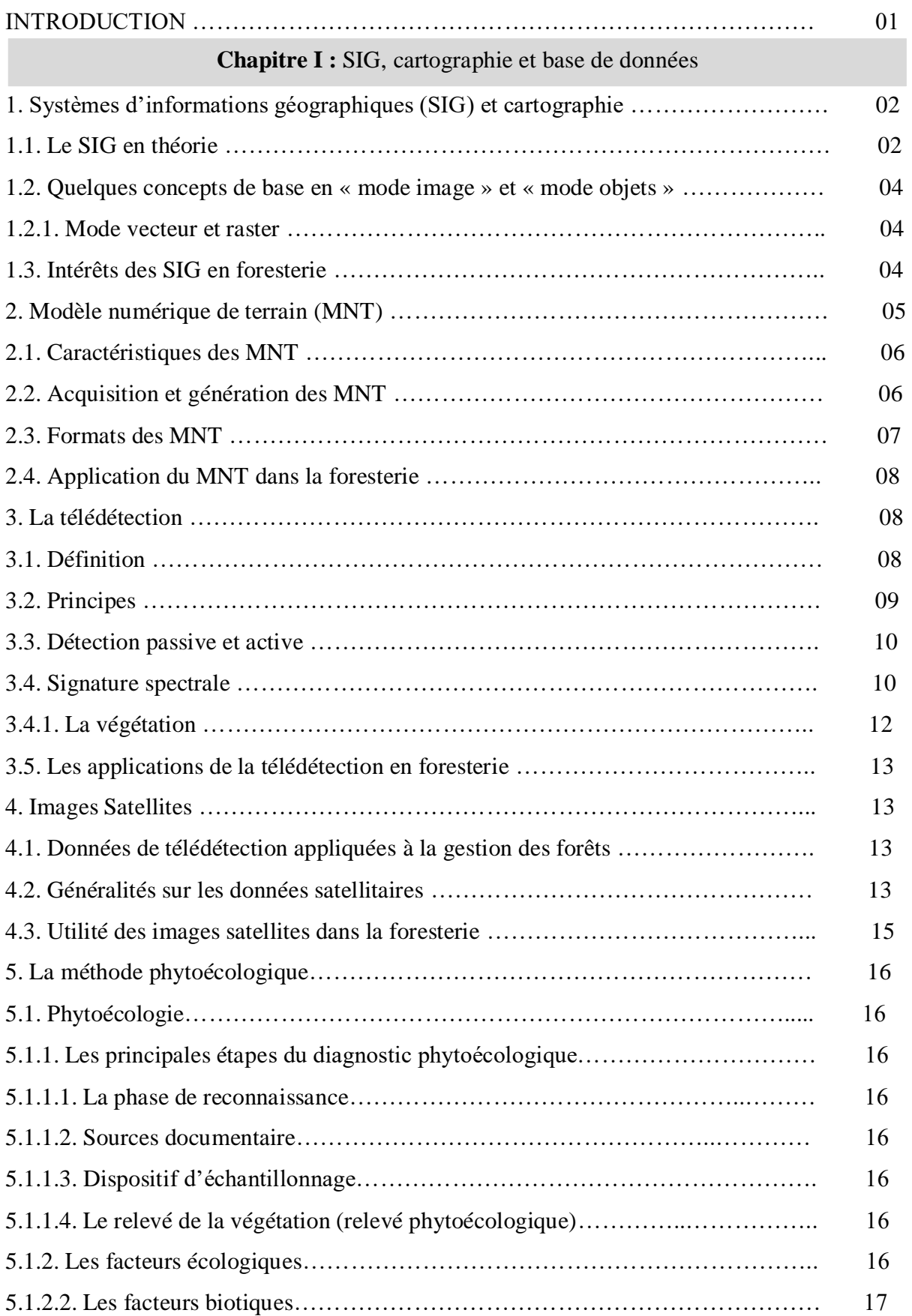

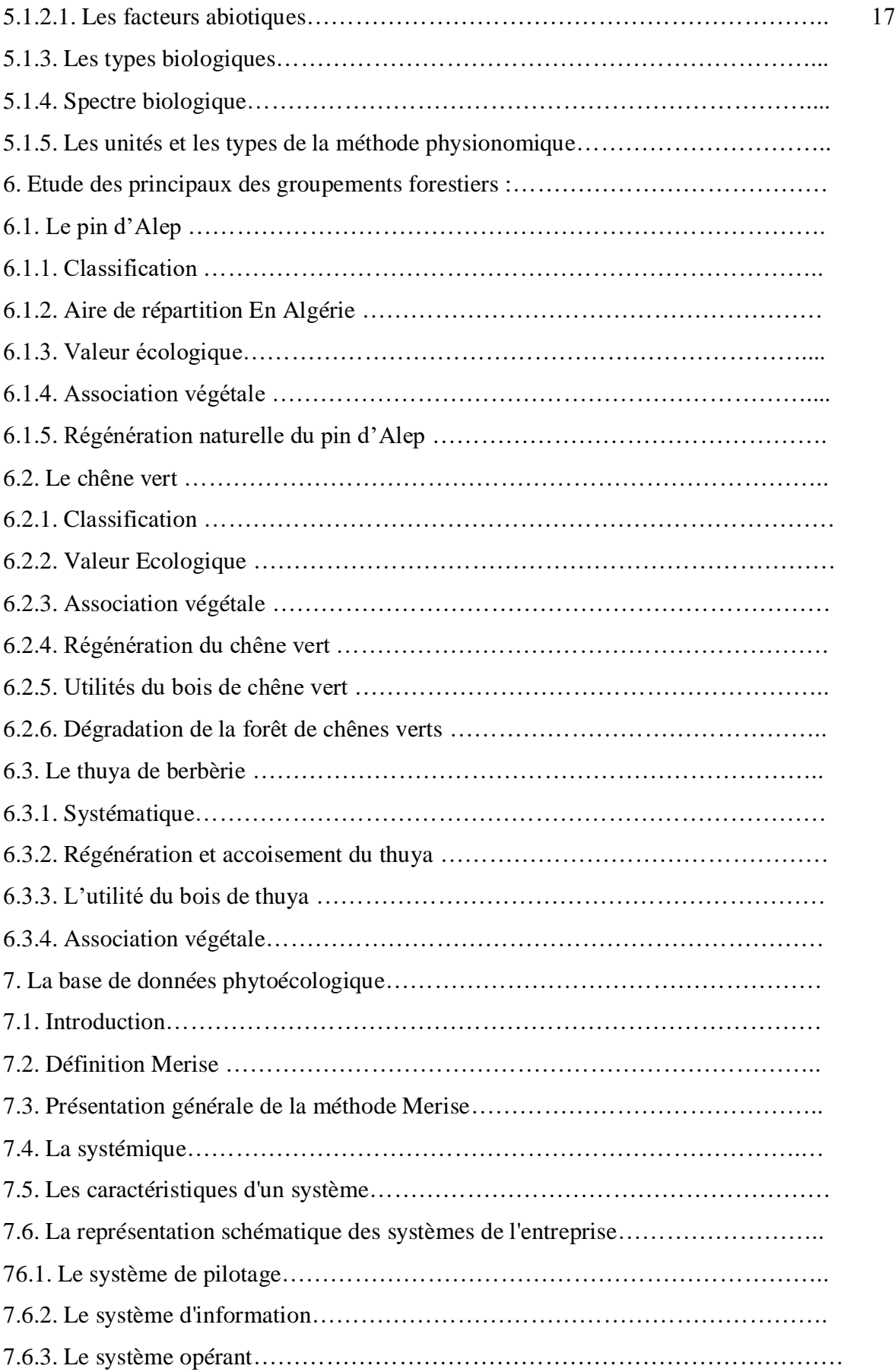

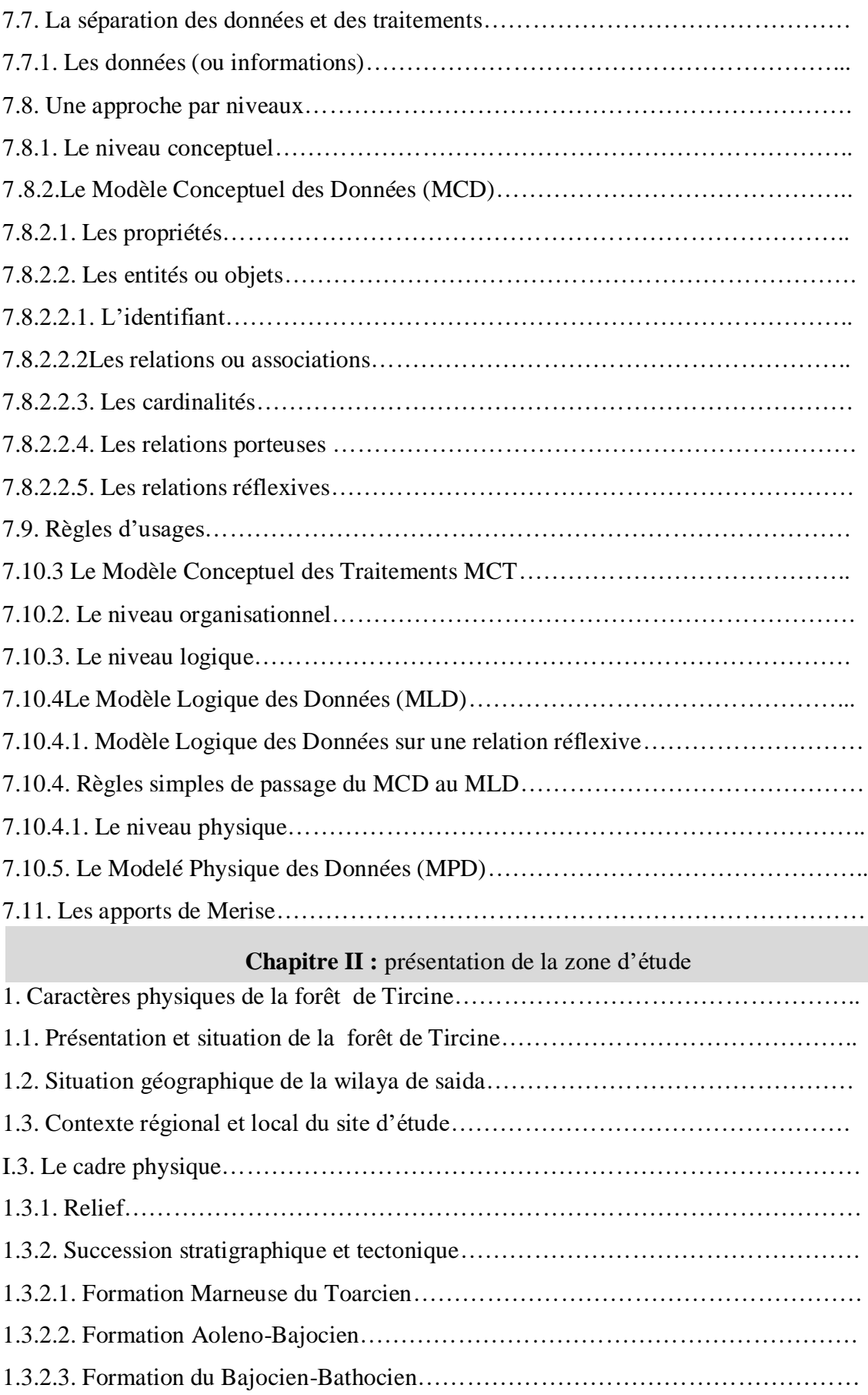

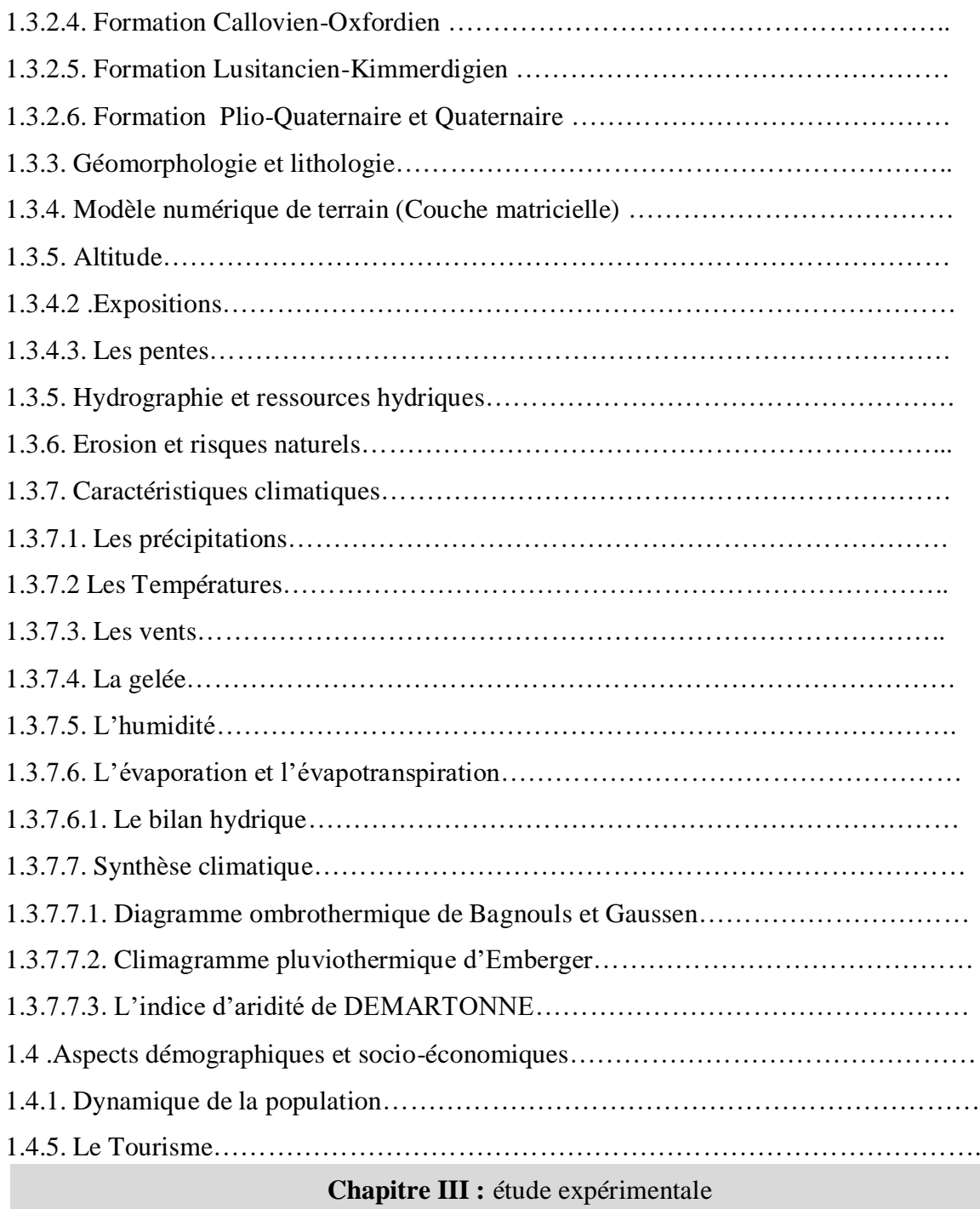

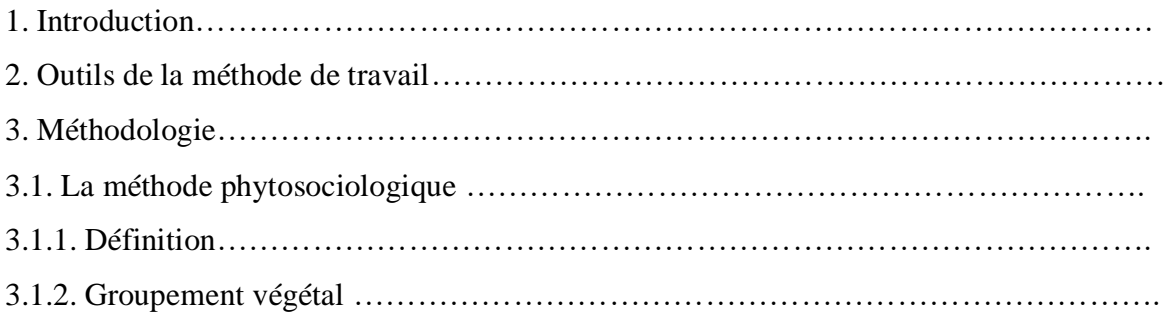

L.

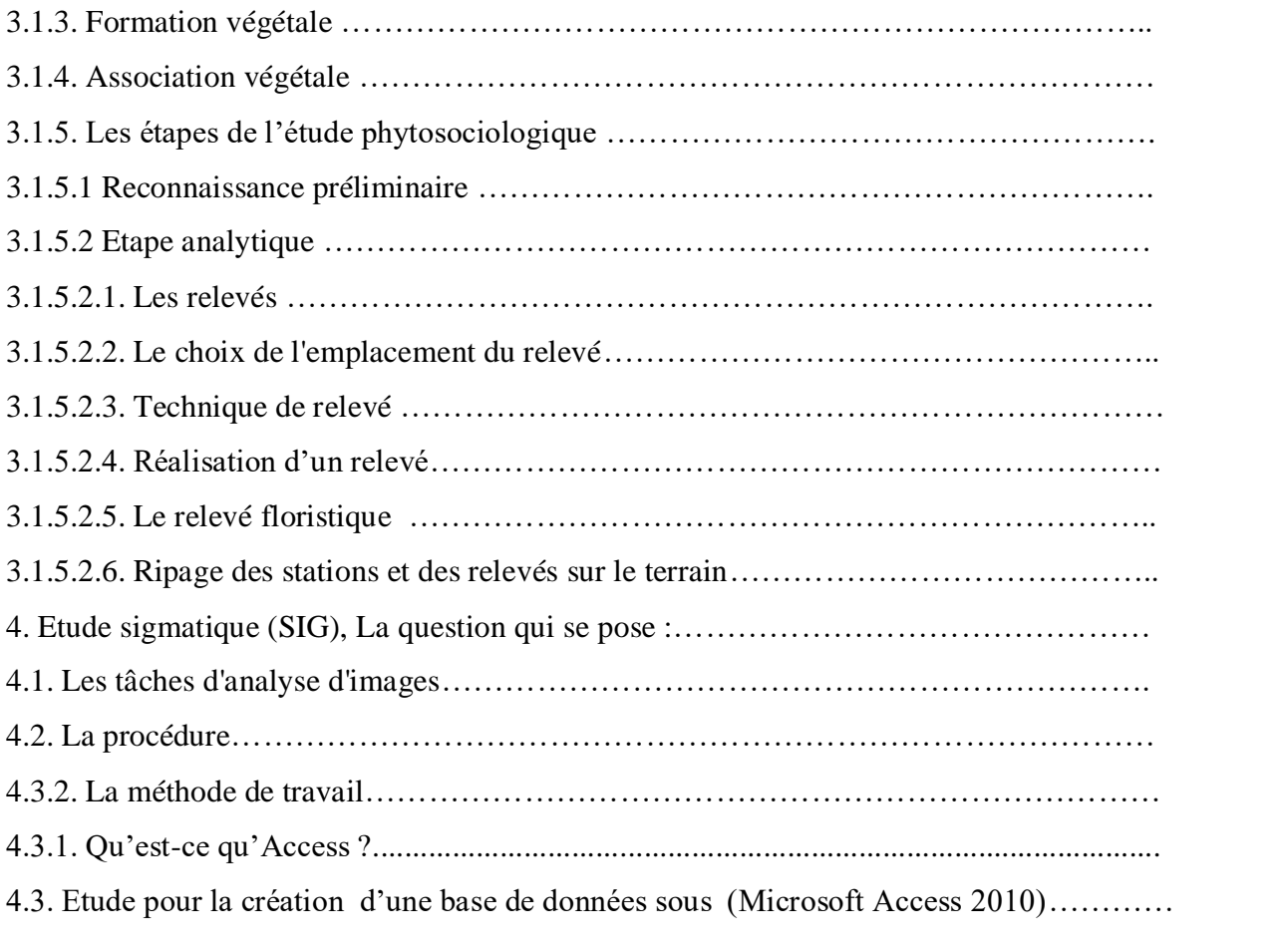

# **Introduction générale**

Depuis l'antiquité, on assiste à une destruction des essences forestières, une déforestation, elle risquerait, d'entraîner la disparition des espèces végétales des forêts dont, pour certaines, avant même qu'elles ne soient connues.

Dans la région Ouled Brahim, surtout la commune de aine soltane le système forestier souvent en lambeaux dispersés, constitue un ensemble très Complexe dont l'étude est parfois difficile, même délicate.

Pour établir une phytoécologie de telles communautés forestières, les difficultés rencontrées sont liées non seulement à la définition de la surface de végétation homogène, donc en relation à l'hétérogénéité du milieu, mais aussi et surtout de l'échantillonnage (unités, effectif, taille et étendue).Une communauté Homogène dans ces conditions est de dimensions extrêmement variables.

Et en outre, pour des raisons diverses, il n'est généralement pas possible de collecter des données sur toute l'étendue de la communauté végétale de la commune. Ainsi, l'analyse d'un groupe restreint d'éléments extrait de la communauté devrait généralement fournir des renseignements d'une précision satisfaisante, et déterminer donc une aire de relevé.

La valeur de cette diversité, de type de station forestière et cette homogénéité végétale j'ai l'édie d'introduisez la phytoécologie dans une base de données pour filtrer des résultats nouveaux et parfois inattendus : en particulier, les catalogues phytoécologiques des plantes.

Une des questions qui peut se poser maintenant est de savoir si certains de ces résultats ne peuvent pas avoir des applications nouvelles ?, soit pour compléter tel ou tel type de résultat, soit pour participer à des applications de terrain telles que la cartographie des milieux ou encore pour faciliter le rassemblement de nouvelles données de type phytoécologiques en utilisant les paramètres situationnelles de l'écologie des plantes. Ce sont ces points que nous nous proposons d'examiner ci-dessous :

- Cartographie des formations forestières ;
- Fiche d'identification des plantes sur le terrain ;
- Facilité la mise à jour de avec les données phytoécologiques ;

La connexion de SGBD avec le système d'information géographique pour la création des tables et leurs jointures.

# **I.1 système d'information géographique :**

Le déploiement des systèmes d'information géographique (SIG) dans les collectivités territoriales

s'inscrit dans le contexte du développement des technologies numériques.

L'usage d'un SIG, en rendant l'information géographique et cartographiques attachées à un

territoire va permettre sa lisibilité et sa gestion par une collectivité

# *I.1.1 Définition :*

 Un SIG est un système informatique de matériels, de logiciels et de processus, conçu pour permettre la collecte, la gestion, la manipulation et l'affichage de données à référence spatiale en vue de résoudre des problèmes d'aménagement et de gestion.

 $\geq 1$ -SIG : une forme particulière de système d'information appliqué aux données géographiques ensemble de processus exécutes des données géographiques et permettant de produire des informations utiles pour la prise de décision

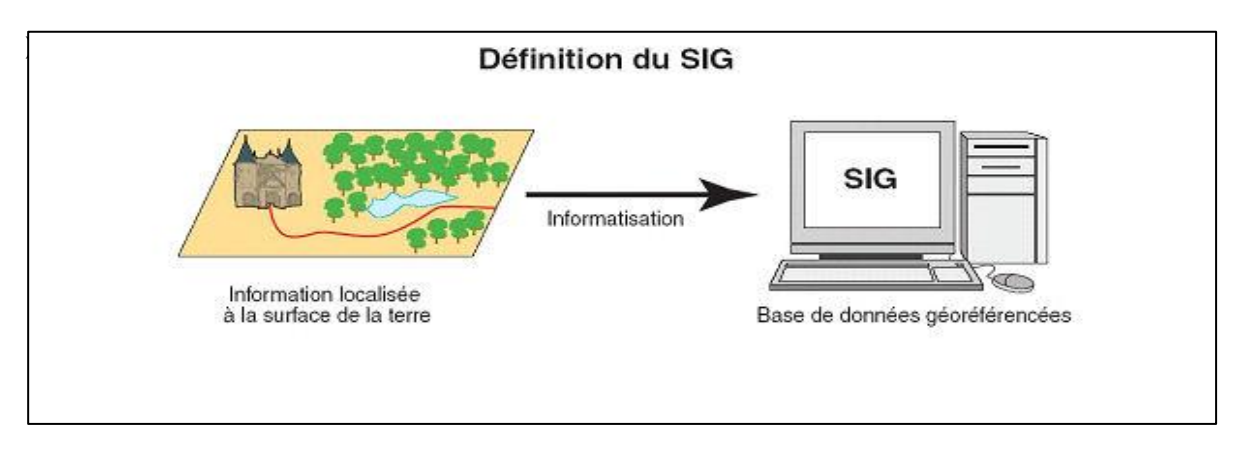

*Figure I.1: définition du SIG*

**Source :** laboratoire cartographique appliqué- ELISABETH HABERT-IRD -2000

# *I.1.2* **les éléments constitutifs d'un SIG**

Le terme de système d'information géographique englobe en fait quatre composantes, représentées

sur la figure 1. Nécessaires à sa mise en œuvre

Un SIG comprend quatre composantes

**1/**le matériel informatique

### **2/**le logiciel

**3/** les données

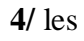

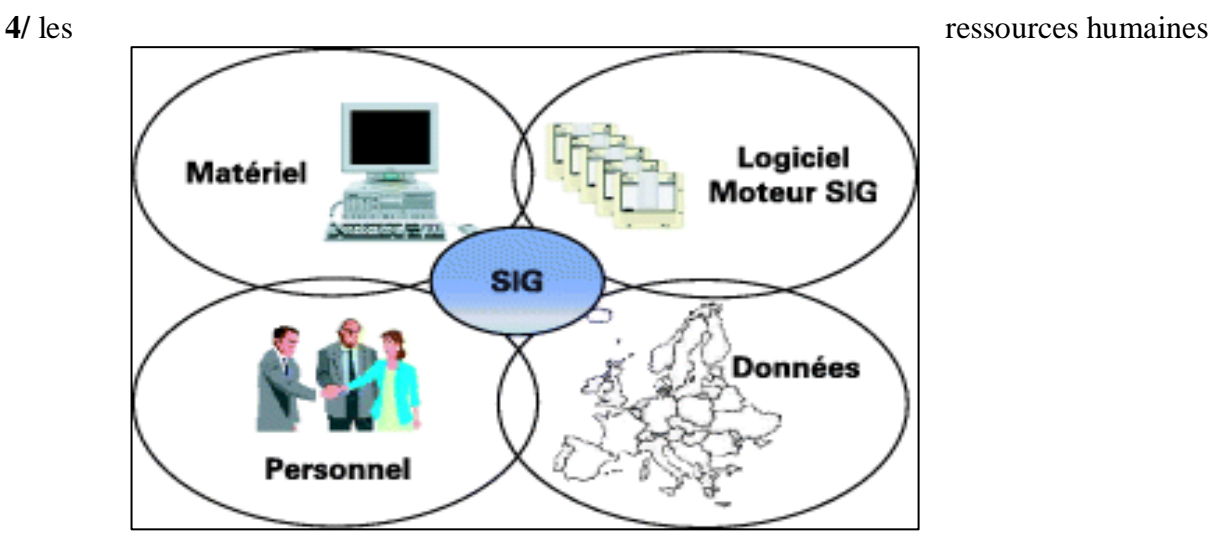

 *Figure I.2: quater composantes du SIG* 

# **Source :** SAUVAGNARGUES-LISOOC

# *I.1.3 Composition d'un SIG*

Le SIG est composé d'une part, de la base de données géographique et d'une part, d'un ensemble d'outils permettant de celle-ci

# *I.1.2.1 La base de données géographique (BDG)*

Elle constituée d'un ensemble numérique de (cartes) et d'informations associées. Comme cette base de données décrite des objets à la surface de la terre, elle est composée de deux éléments : une base de données décrivant les objets spatiaux (localisation, forme) et un autre définissant les caractéristiques thématiques (attributs) de ces objets.

# *I.1.2.2 La saisie numérique*

La saisie numérique d'une information à caractère spatial telle que documents

Cartographiques constitue un autre système de base. Celui-ci permet de convertir l'information

analogique d'une carte en une information numérique.

#### *I.1.2.3 La représentation cartographique*

Elle permettre de sélectionner des éléments de BDG et de les représenter cartographiquement à

l'écran ou à l'imprimante

#### *I.1.2.4 Le système de gestion de base de données (SGBD)*

Ce terme fait référence à un type de logiciels chargé de gérer des données thématiques mais il soit aussi nécessaire de gérer l'information spatiale. En fait un SIG contient non seulement un SGBD traditionnel, mais aussi une variété d'outils capables de gérer à la fois les dimensions thématiques et spatiales de l'information. À l'aide d'un SGBD, il est possible d'introduire des informations thématiques, sous la forme de tables ou de statistique et subséquemment d'en extraire des éléments spécifiques sous les deux mêmes formes. Un SGBD permet l'analyse de ce contenu thématique

#### **I.1.2 .5 L'analyse spatiale**

L'analyse spatiale de l'information est une extension des capacités d'interrogation des bases de données traditionnelles ,en prenant en compte la localisation des observations ,consiste à combiner dans une requête la présence conjointe de deux caractéristiques spécifiques à deux ensembles d'objets spatiaux distincts.la procédure , appelée superposition.

#### **I.1.2.6 L'analyse statistique**

Des outils de statistique descriptive de données spatiales ont été développés pour prendre en compte le caractère spatial des données et aussi par ce que ce type de données pose des problèmes particuliers d'application des procédures classiques

#### **I.1.2.7 Le traitement d'image**

Le traitement d'image de télédétection permet de transformer le contenu originel d'une image en une information au contenu thématique exploitable à l'aide de procédures de classification. le traitement d'image permet de transformer le contenu originel d'une image de télédétection en une information au contenu thématique exploitable à l'aide de procédures de classification.

**I.4 les cinq principales fonctions d'un SIG** Les systèmes d'information géographique peuvent être constitués pour répondre à différentes demandes. Il faut les adapter selon les objectifs fixés .toutes fois ils ont en commun des fonctionnalités que l'on retrouve dans chaque système regroupées en 5 familles sous le terme (5 A)

- a. Abstraction : modélisation du réel selon une certaine vision du monde
- b. Acquisition : intégration et échange de données (import- export). L'acquisition des données est faite par trois types
- $\triangleright$  Digitalisation : la numérisation des plans cartographique scanné par ordinateur ou la table à digitalisé
- Scanner : les cartes, les photos aériennes sont introduire sous forme des données raster
- Clavier : la saisie des données attributaires
- **C .**Archivage : structuration et stockage de l'information géographique sous forme numérique
	- d. affichage : représentation et mise en forme, notamment sous forme cartographique
- e . Analyse : analyse spatiale (calculs liés à la géométrie des objets, croisement de données

thématique…)

#### **I.5 Modes de représentation des données géographiques**

Les données spatiales sont représentées dans un SIG suivant deux modes : vecteur ou raster.

**I.5.1 Mode vecteur :** en mode vecteur, les objets sont définis par.

- **Les points** : ils définissent des localisations séparées
- **Les lignes** : représentent les formes des objets géographiques trop étroits pour être décrit par des surfaces (ex : rivières ou rue) ou des objets linéaires qui ont une longueur mais pas de surface comme les courbes de niveau
- **Les polygones** : représentent la forme et la localisation d'objets homogènes comme des pays, des parcelles des types de formation végétales.

**I.5.2 Mode raster** : les données sont stockées sous forme des cellules de taille et de forme identiques pour représenter l'espace, en les découpant de manière régulière.( pixels) sont organisées en lignes et colonnes. Chaque pixel. Correspond une valeur unique. Les images satellitaires ou scannées sont des exemples de données représentées en mode raster.

# **I.6 les domaines d'applications**

- *1* La protection de la nature
- *2* La géomorphologie
- *3* La socio-économique
- *4* La foresterie
- *5* Tourisme
- *6* Planification
- *7* Protection civile
- *8* Transport
- *9* Hydrologie.

# **I.7 Présentation de la télédétection**

# *I.7 1 définitions*

On peut donner plusieurs définitions de la télédétection

- La télédétection est définie comme l'ensemble des techniques mises en œuvre a partir d'avion, de ballons ou de satellites qui ont pour but d'étudier soit la surface de la terre ou d'autres planètes , soit par l'atmosphère en utilisant les propriétés des ondes électromagnétiques émises ,réfléchies ou diffractées par différentes corps observés (SCANVIC .1983 ).
- La télédétection est un ensemble de moyens (vecteurs ; capteurs ; programmes de traitement) qui permet d'appréhender des éléments de la surface terrestre à distance (du mètre aux centaines de kilomètres)

# **I.7.2 Principe de la télédétection**

Dans la plupart des cas, la télédétection implique une interaction entre l'énergie incidente et les cibles .le processus de la télédétection au de systèmes imageurs comporte les sept étapes de (KLUSER ,2000)

- **Source d'énergie ou illumination(A)-** l'origine de tout processus de télédétection se trouve nécessairement une source d'énergie pour illuminer la cible

**- rayonnement et atmosphère (B) –** durant son parcours entre la source d'énergie et la cible. Le rayonnement interagit avec l'atmosphère. Une seconde interaction se produit lors du trajet entre la cible et le capteur.

**- interaction avec la cible (C) –** une fois parvenue à la cible, l'énergie interagit avec la surface de celle-ci. la nature de cette interaction dépend des caractéristiques du rayonnement et des propriétés de la surface.

**- Enregistrement de l'énergie par le capteur (D)**- une fois l'énergie diffusée ou émise par la cible elle doit être captée à distance ( par un capteur qui n'est pas en contact avec la cible ) pour être enfin enregistrée

- **transmission, réception et traitement(E)** - l'énergie enregistrée par le capteur est transmisse, souvent par des moyens électronique une station de réception ou' l'information est transformée en images (numérique ou photographique).

**- Interprétation et analyse (F**)- une interprétation visuelle et/ou numérique de l'image traitée est ensuite nécessaire pour extraire l'information que l'on désire obtenir sur la cible.

**- Application (G)-** la dernière étape du processus consiste à utiliser l'information extraite de l'image pour mieux comprendre la cible.(CENTRE CANADIEN DE TELEDETECTION).

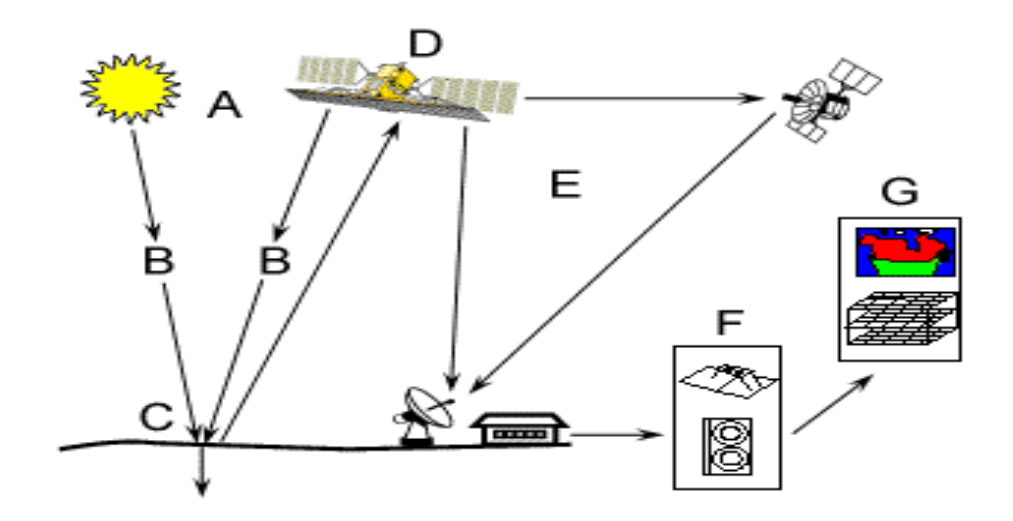

*Figure II.3: les sept étapes de la télédétection ( kluser ,2000)*

#### **I.8 La méthode phytoécologique**

#### *I.8.1 Phytoécologie*

 C'est l'étude des rapports entre le climat, la faune, le milieu et la végétation. Donc son but est l'étude de la répartition des végétaux en fonction des variables écologiques. Ce la revient à comprendre pourquoi les taxons végétaux sont présent simultanément en un même lieu.

L'étude de la végétation en vue de connaître sa structure, sa dynamique et sa composition peut être Abordée en combinant plusieurs méthodes d'investigations ; à ce sujet (BENABDELI ,1996) note deux méthodes) :

#### **Méthode phytoécologique analytique**

 Cette méthode étudie le comportement de chaque espèce vis à vis de chaque descripteur écologique. Elle devrait aboutir en principe à des groupes espèces ou «groupe écologique » qui ont même affinité vis à vis de chaque facteur écologique.

#### **Méthode phytoécologique globale**

Elle repose sur l'utilisation conjointe des facteurs du milieu, de la végétation et des peuplements pour définir les groupements végétaux et parvenir ensuite à une description détaillée de la végétation.

#### *I.8.2 Les principales étapes du diagnostic phytoécologique*

#### **La phase de reconnaissance**

 Il faut d'abord, lors d'une phase de reconnaissance se familiarisé avec le territoire à étudier .collecte des échantillons (plante, roche, sol, etc.).Repérer les conditions générales d'hétérogénéité ; topographique ; géomorphologique, édaphiques ; et cartographie de répartition des grandes unités du paysage végétale et de mode d'utilisation des termes.

#### **Sources documentaire**

 En seconde lieu, en confronte les informations ainsi accumulé avec celle qui proviennent documentaires. Bibliographie (publications diverses, morphologie, monographie, articles, cartes thématiques).on élabore ainsi une esquisse de ce qui pourrait être une analyse de l'hétérogénéité spéciale de la végétation à l'égard des variables écologiques.

#### **Dispositif d'échantillonnage**

L'étape consiste à prendre une discision sur le dispositif, sur l'échantillonnage le plus adéquat.

Le diagnostic phytoécologique peut impliquer en première analyse une représentation simplifie de la végétation telle quelle apparait physionomiquement.

#### **Le relevé de la végétation (relevé phytoécologique)**

 Un relevé phytoécologique est un ensemble d'observations écologique et phytosociologiques qui concernent un lieu déterminé. La discision est comprise sur la localisation la plus probable des points à échantillonnés, représenter sur le terrain par de stations homogènes, on pourra procéder au relevé de la végétation et les lieux sur chacune des stations retenus. Les données à récolte :

**La flore** : recouvrement, la liste des espèces, l'abondance dominance, sociabilité ;

**La topographie** : ponte, altitude, exposition ,etc. ;

**Sol** : structure physicochimique ; ph ; teneur en matière organique ;

**Géologie** : nature de la roche mère ;

#### **Les données climatiques**

#### **Analyses et traitement des données**

 Dans le meilleur des conditions des hypothèses, il y aura intérêt à réaliser les méthodes d'information par ordination d'analyse et de traitements des données (AFC, CHA, ACP)*.* **(**Cours 3eime années de EPV, TERRAS .M**)**

#### *I.8.3 Les facteurs écologiques*

 L'étude des mécanismes d'action des facteurs écologiques, encore dénommée écologie factorielle, constitue une étape indispensable pour la compréhension du comportement est des réactions propres aux organismes, aux populations et aux communautés dans les biotopes auxquels ils sont inféodés. Il faut cependant tenir présent à l'esprit que, quel que soit le niveau d'organisation auquel on se place, ces facteurs n'agissent jamais isolément car les êtres vivants sont toujours exposés de façon

simultanée à l'action conjuguée d'un grand nombre de facteurs écologiques dont beaucoup ne sont pas constants, mais présentent d'importantes variations spatio-temporelles. (F.RAMADE ,2003).

#### *I.8.4 Principaux types de classification*

Il existe plusieurs modalités des classifications des facteurs écologiques on peut cite:

Les facteurs biotiques et les facteurs abiotiques.

#### **Les facteurs abiotiques**

 les facteurs climatiques : température de l'air, luminosité, précipitations, vent, etc. qui sont propres à l'atmosphère ;

les facteurs édaphiques, qui concernent les caractéristiques physico-chimiques des sols ;

les facteurs topographiques, liés aux précédents, dont la nature dépend du relief du terrain ;

les facteurs hydrologiques, principalement pour les milieux aquatiques. (F.RAMADE, 2003).

#### **Les facteurs biotiques**

 Liés aux composantes biologiques, interactions du vivant sur le vivant, intra spécifique (au sein de la même espèce) et interspécifique (entre deux espèces différentes ou plus). Ce facteur résulte des différentes interactions entre l'ensemble des êtres vivants du milieu et le [biotope.](http://fr.wikipedia.org/wiki/Biotope)

On peut classer les facteurs biotiques et abiotiques avec les facteurs indépendants de la densité, et les facteurs dépendants de la densité dans le tableau suivant : selon (F .RAMADE, 2003).

### *Tableau II.1: Classification des facteurs écologiques.(source )*

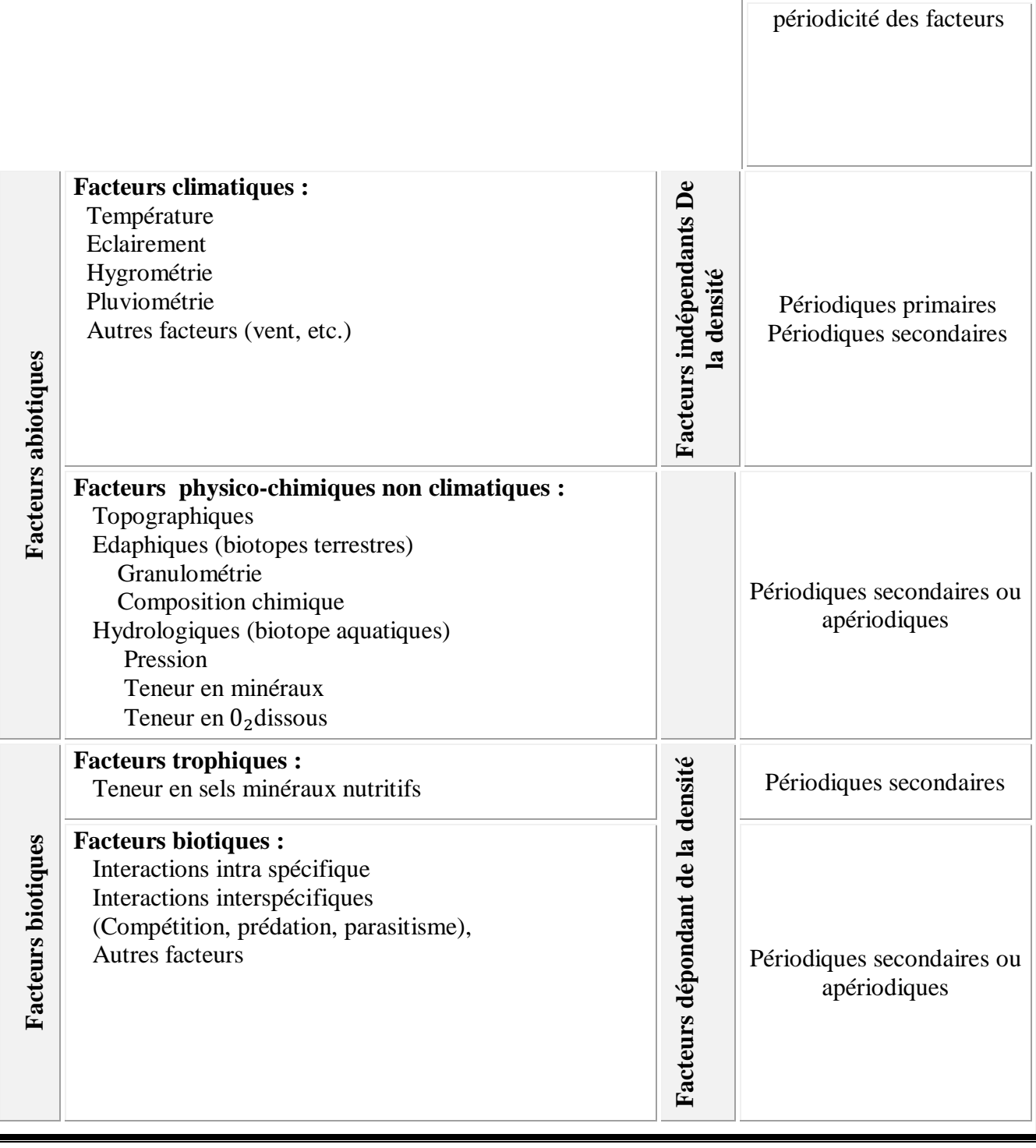

#### *I.8.5 Facteurs climatiques*

 On peut distinguer parmi les facteurs climatiques un ensemble de facteurs énergétiques, constitués par la lumière et les températures, des facteurs hydrologiques (précipitations et hydrométrie), des facteurs mécaniques (vent, enneigement).le rayonnement solaire représente la source d'énergie primaire associes aux deux facteurs écologiques fondamentaux que sont la lumière (= clairement) et la chaleur (= température). (F.RAMADE, 2003).

 **Lumière :** forme d'énergie qui conditionne l'existence de la répartition des êtres vivants, l'expression lumière (ou radiation globale) désigne en générale ; l'énergie provenant directement du soleil, l'unité de mesure de la lumière (*cal /cm<sup>2</sup> /min*).

 **Température :** état de l'air, de l'atmosphère en un lieu considéré de point de vie de la sensation de chaleur de froid, et dont la mesure objective est fournie par le thermomètre. Elle mesure en  $(c^{\circ}/K/f).$ 

 **Pluviométrie et hygrométrie :** on désigne sous le terme général de la pluviométrie la quantité totale de la précipitation (pluie, grêle, neige) reçue par unité de surface et unité de temps. Elle mesuré en (*mm /an*).L'hygrométrie, elle, désigne la teneur en vapeur d'eau de l'atmosphère. Elle mesure en deux manières :

• La première consiste à déterminer la teneur en vapeur d'eau de l'air e  $(g/m^3)$  qui donne une mesure de l'hygrométrie absolue.

 La deuxième, elle exprimée en pourcentage par apport a la saturation ; compte tenu le rapport entre la teneur et masse théorique de vapeur d'eau que peut renfermer l'atmosphère à saturation et la température et de la pression barométrique existantes. (F .RAMADE ,2003)

**- Le vent :** Le vent est de l'air qui se déplace des anticyclones (hautes pressions) vers les dépressions (basses pressions) plus la différence de pression est grande, plus le vent souffle fort ; nous parlons de cisaillement (ou sautée de vent), lorsque la variation de l'intensité de la vitesse du

vent et la variation de l'intensité de la direction du vent varient fortement en altitude. Il mesure par Mètre par seconde (m/s) Kilomètre par heure (km/h) Nœud (KT).

-L'instrument qui sert à mesurer la vitesse du vent est nommé « [anémomètre](javascript:ouvrirWindow2() ».

-L'instrument qui sert à déterminer la direction du vent est nommé « [girouette](javascript:ouvrirWindow2() ».

**Action directe du vent :** l'effet mécanique des végétaux se traduit par des formes de croissances particulières bien visibles dans le cas des arbres les plus exposés, dont le tronc présente une inclinaison dans le sens du vent « arbre en forme de drapeau ».

**Action indirecte du vent :** elle correspond a la modification des autres facteurs de climat (température, humidité) il est évidant que le vent joue un rôle de premier plan dans la distribution des pluies, en déterminant le mouvement des grandes masses de vapeurs d'eau.il augmente la vitesse d'évaporation du sol l et la transpiration des végétaux.

### *I.8.6 Facteurs édaphiques*

 Les sols constituent l'élément essentiel des biotopes propre aux écosystèmes continentaux. Leur ensemble, dénommé pédosphère, résulte de L'interaction de deux compartiments biosphériques : l'atmosphère et les couches superficielles de la lithosphère.

La formation des sols représente un processus complexe consistant en la transformation des roches situées à la surface de la croute terrestre (roches mères) par effet conjugué des facteurs climatiques et des êtres vivants.

En définitifs, les sols résultent de l'action extrêmement intriquée et complexe des facteurs abiotiques et biotiques qui conduit à l'élaboration d'un mélange intime de matières minérales et organiques provenant de la décomposition des êtres vivants après leur mort et de leurs excréta (litière, racines mortes, cadavres d'animaux, fèces, etc.) .(F .RAMADE, 2003).

#### **Définition du sol**

 L'excellente définition du sol proposée par (H. JACQUES-FELIX) : «le sol est la formation superficielle meuble et relativement stable du terrain, portant une certaine végétation ; il comporte une fraction minérale et une fraction organique ; il est siégé de phénomène physico-chimiques d'équilibre et d'une activité biologique participant, en particulier, au cycle de l'azote cette définition sépare bien le sol, tel qu'il doit nous retenir ici, des autres formations qui relèvent de la géologie ou de la géographie dynamique.

 (DEMOLON, 1960) : « le sol est la formation naturelle de surface à structure meuble et d'épaisseur variable, résultant de la transformation de la roche mère sous-jacente sous l'influence de divers processus physiques, chimiques et biologiques »

(GAUCHER,1968) : Propose une autre définition moins descriptive et moins restrictive : « le sol est la couche supérieure de croute terrestre (ou lithosphère) qui évolue sous l'effet des phénomènes de décomposition superficiels des roches et dont le degré d'ameublissement ou de fragmentation permet l'implantation de la végétation ».

#### **Relation de l'association végétale avec la pédologie**

 (BRAUN-BLANQUET ET H. JENNY,1962). Qui stipule qu'il y a une relation évidente entre associations et les conditions édaphiques et que ces relations ne sont pas à sens unique, autrement dit que si la nature du sol (pH, type de sol, la teneur en matière organique…etc.) influe bien sur la composition floristique, réciproquement il ne peut y avoir de pédogenèse sans le concours de la végétation. Et que les études phytosociologiques et pédologique ne sont pas exclusives les unes des autres. Mais au contraire, complémentaires.

### *I.8.7* **Facteurs topographiques**

#### **Pente**

 Les pentes jouent un rôle très important dans le développement de la végétation elle influent sur la genèse des sols, la migration des éléments par lessivage oblique, le ruissellement et bilan hydrique, l'enracinement des essences forestières. Au plan purement forestier, elle conditionne certains aspects de la création des infrastructures. (MEDIOUNI, 1983 in NASRALLAH, 2008)

**Exposition** L'exposition est importante par son déterminisme microclimatique. Elle intervient dans :

1. La distribution quantitative des pluies ;

- 2. La durée de l'enneigement ;
- 3. La réception des vents chauds et siroco ;
- 4. La réception des vents humides ;
- 5. Le microclimat lumineux.

#### **Altitude**

 L'altitude a aussi une importance dans la distribution des individus d'association. Et elles interviennent aussi sur :

- 1. La distribution quantitative des pluies ;
- 2. Changement de température ;
- 3. La réception des vents.

#### **Conclusion**

 D'après (ELLENBERGUE in GUINOCHET, 1973) ; S'appuie sur l'autoécologie des espèces : « dans un groupe écologique peuvent être rassemblées toutes les espèces qui concordent approximative dans leur constitution écologique donc dans leur comportement vis-à-vis des principaux facteurs de la station » et les stations sont définies par une combinaison spécifique de groupes écologiques une combinaison entre le milieu physique et la composition floristique pour arrivée à une carte phytoécologique ».

#### *I.8.8 Les types biologiques*

 Les formes de vie des végétaux représentent un outil privilégié pour la description de la physionomie et de la structure des groupements végétaux.

Le type biologique d'une plante est la résultante, sur la partie végétative de son corps, de tous les processus biologiques y compris ceux qui sont modifiés par le milieu pendant la vie de la plante et ne sont pas héréditaires (POLUNIN, 1967 in BENABDELLAH, 2007).

#### **La classification de RAUNKIAER**

 ( C. RAUNKIAER, 1934): était un botaniste scandinave qui proposa une classification des types biologiques pour les végétaux, en grande partie fondée sur le mode de protection de leurs bourgeons

face au froid et à l'enneigement. S'appuie principalement sur l'adaptation de la plante à la saison critique du cycle saisonnier.

#### **1) les phanérophytes**

 Qui sont des arbres ou des arbustes dont les bourgeons se trouvent en hiver très au-dessus de la couche de neige (cela valait pour la Scandinavie), c'est-à-dire à plus de (25 à 40 cm) au-dessus du sol et qui assurent la protection de leurs bourgeons contre le froid en les entourant dans des enveloppes

#### **2) les chaméphytes**

 Qui sont des arbustes de moins de (50 cm) de hauteur et censés se retrouver, en hiver, sous la couche de neige protectrice… Les bourgeons des chaméphytes sont aussi protégés par des enveloppes (sans doute pour les années où il ne neige pas ou s'ils sont bretons).

#### **3) les hémicryptophytes**

Dont les bourgeons, au ras du sol, sont enfouis dans des rosettes de feuilles (pissenlits, plantains, iris, etc.).

#### **4) les géophytes**

 Dont les bourgeons sont souterrains (plantes dont les tiges souterraines sont des rhizomes, des tubercules ou des bulbes).

#### **5) Les thérophytes :**

 Ou plantes annuelles qui survivent à l'hiver sous forme de graines. Aucune précision n'est apportée, par exemple, sur la dépense énergétique que consent une plante à la production de graines, certaines en fabriquant des centaines, voire des milliers, d'autres quelques-unes seulement.

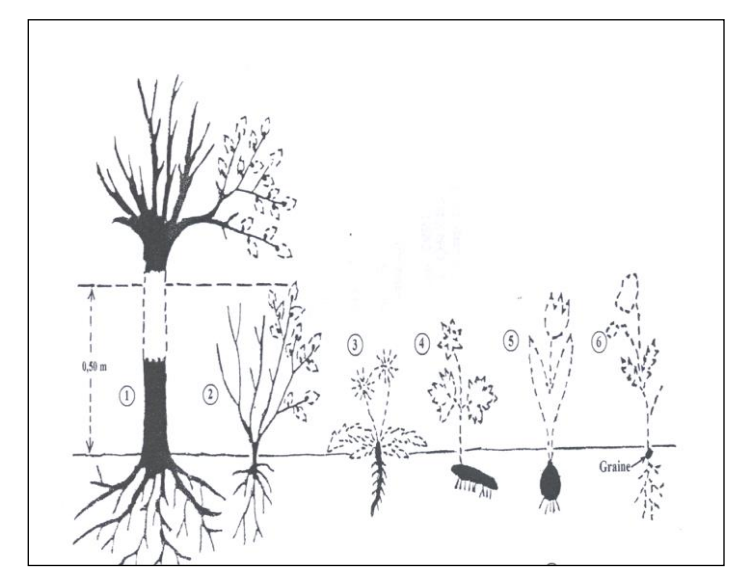

*Figure II.4: Les types biologiques (GUIGNARD, 1986 in BENABDELLAH, 2007)*

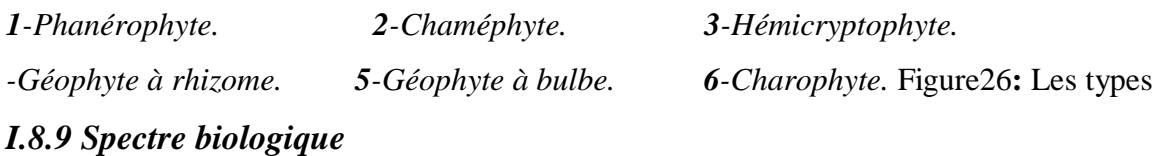

Les types biologiques caractérisent les espèces ; pour le tapis végétal, « RAUNKIAER introduit en 1908 » le concept de spectre biologique qui réunit les proportions de chacun des types biologiques dans la flore analysée, d'abord au niveau régional, puis aux niveaux de la station et du groupement. Le spectre d'une Association peut être établi comme celui de la station sur l'ensemble de la flore concernée, mais aussi par l'établissement d'un spectre moyen entre les individus d'association pris en compte.

 **Définition :** Le spectre biologique selon (GAUSSEN et al. 1982), est le pourcentage des divers types biologiques.

Ce pourcentage, se trouve sensiblement le même dans des régions très éloignées géographiquement ; mais présentant une analogie des conditions de vie.

 (ROMANE, 1987) recommande l'utilisation des spectres biologiques en tant qu'indicateurs de la distribution des caractères morphologiques et probablement des caractères physiologiques. (BENABDELLAH, 2007).

#### **L'intérêt principal des spectres biologiques**

 Qu'ils reflètent, par la structure de la végétation dont ils sont une traduction, les conditions du milieu ambiant, tant au niveau stationnel que régional, mais pas au niveau interrégional. Il est donc indispensable de pouvoir comparer rigoureusement les spectres moyens d'associations voisines et de distinguer les différences minimes non significatives des écarts qui le sont.

 L'étude des spectres biologiques est ancienne mais compliquée parce que chaque station a son propre spectre. Le problème des spectres caractéristiques d'associations ou de groupements végétaux est double. La première approche consiste à établir le spectre à partir de la totalité de la flore du groupement. La seconde à établir un spectre moyen à partir des divers spectres stationnes. C'est cette seconde approche qui est analysée ici sous la double perspective de l'établissement du spectre puis de la comparaison des spectres moyens.

#### **I.9 Les unités et les types de la méthode physionomique**

#### *I.9.1 Forêt*

 Les définitions du terme de forêt est complexe et sujette à controverses elles se diffèrent selon les pays et les auteurs. Elle tient compte de la surface, de la densité, de la hauteur des arbres et du taux de recouvrement du sol. Un boisement est considéré comme forêt à partir d'un taux de recouvrement de 10 % alors qu'en [Europe](http://fr.wikipedia.org/wiki/Europe) (définition CEE-ONU/FAO), on ne parle de forêt qu'à partir d'un taux de recouvrement de 20 %.

L'absence de travaux précis par zone biogéographique fait que toutes sont acceptables à divers degrés. Généralement on peut aussi définir la forêt comme suit :

Sont considérés comme formations boisées de production des formations végétales comprenant des arbustes appartenant à des essences forestières qui satisfont aux conditions suivantes :

 Soit être constituées de tiges recensables (diamètre à 1,30 m du sol égal ou supérieur à 7,5 cm) dont le couvert apparent (projection de leur couronne au sol) est d'au moins 10% de la surface du sol;

 Soit présenter une densité à l'hectare d'au moins 500 jeunes tiges non recensables (plants-rejetssemis), vigoureuses, bien conformées, bien réparties ;

Avoir une surface d'au moins 5 ares avec une largeur de cime d'au moins 15 mètres ;

Ne pas avoir une fonction de [protection](http://fr.wikipedia.org/wiki/ForÃªt_de_protection) ou d'agrément. (IFN)

Une formation arborescente dense, il faut s'entendre sur les qualificatifs d'arborescent et dense. Ce type de végétation est défini sur la base de deux critères: la taille et la densité. (BENABDELLI, 1996) ;

Toute formation végétale ligneuse dont les espèces dominantes qui la composent se distinguent par un fut et un houppier individualisés avec une hauteur minimale de 4 m dont la concurrence se fait par les racines ou les frondaisons ". (BENABDELLI, 1996) ;

Toute formation dont les individus ligneux qui la composent se distinguent par un fut et un houppier individualisés avec une hauteur minimale de 4 m, les individus pouvant se concurrencer soit par leur houppier ou leurs racines ". (BENABDELLI, 1996) .

Toutes les formations d'arbre de plus de 2 m de hauteur où se distingue selon le degré de recouvrement des forêts denses des forêts claires et des forêts trouées, (TOMASELLI 1976).

(MOLINIER, 1971) précise à ce sujet: " La définition de la forêt répond à un quintuple critère: la taille élevée, forme définie, densité suffisante des éléments qui la constituent, étendue assez grande couverte par l'ensemble et pérennité; c'est un espace à cinq dimensions au moins: hauteur, forme, surface, volume et temps ". Ainsi les paramètres déterminants pour définir une forêt sont:

a. **la taille**: le botaniste (GATIN dictionnaire de Botanique in MOLINIER, 1971) précise: " l'arbre est un végétal ligneux à tige simple et unie dont la taille atteint au moins 7mètres " alors le domaine de la forêt méditerranéenne s'amenuiserait car peu de peuplements forestiers atteignent cette taille.

b. **la forme**: définie généralement par un tronc simple et dégagé à la base, généralement nos principales espèces présentent une tige souvent rameuse. On rencontre dans le vocabulaire français les termes d'arbrisseaux et d'arbustes.

c. **la densité:** ce paramètre souffre également du manque de précision, c'est la notion de concurrence qui est utilisée soit par les houppiers soit par les racines, donc le sous-bois est déterminant et cette notion devient très subjective et aléatoire.

d. **l'étendue:** à l'idée de forêt s'attache celle d'une grande étendue sans aucune autre précision, le plus souvent c'est au -delà de 100 hectares qu'on considère qu'on est en présence d'une forêt car ses effets peuvent être ressentis (amplitude thermique, microclimat, écosystème etc.)

e. **la pérennité:** la forêt par définition est une formation qui se caractérise par une pérennité car sa durée de vie est normalement illimitée grâce à sa faculté de régénération. (BENABDELLI, 1996).

**Arbrisseau:** végétal ligneux dont la tige est rameuse dés la base et dont les dimensions sont < à 5 m.

**Arbuste:** végétal ligneux dont la taille n'est pas plus grande que celle d'un arbrisseau mais dont la tige, est à la base unie et simple, dont les dimensions sont < à 5 m.

Généralement ces deux termes sont confondus dans la strate arbustive.

#### *I.9.2 Matorral*

Formation buissonnante à petits arbres de 1 .50 m, rabougris et espacés (caroubier, lentisque), localisée surtout en Castille et qui est une forme dégradée de la forêt à chêne vert.

Formation basse dont la hauteur moyenne est inférieure à 1,50 m où dominent les espèces de la strate sous-arbustive, caractérisée par des espèces forestières et pré-forestières ligneuses indicatrices de conditions particulières de dégradation. (BENABDELLI, 1996).

#### **Le terme matorral regroupe les deux notions de maquis et garrigues :**

La garrigue et le maquis sont des formations végétales qui proviennent toutes deux de la dégradation de la forêt méditerranéenne, le plus souvent par incendie ou surpâturage. Ce qui les différencie, outre leur aspect et leur cortège floristique propre (bien que plusieurs espèces soient communes aux deux milieux

#### **Maqui**

Le maquis est une formation végétale arbustive généralement fermée (souvent à base d'Ericacées et de Cistacées), résultant de la régression, le plus souvent par incendie ou surpâturage, de la forêt méditerranéenne sur sol généralement acide. (Définition d'après le vocabulaire de typologie des stations forestières édité par l'Institut pour le Développement Forestier - 1985).

Le maquis est une formation d'arbustes et d'arbrisseaux ligneux dont la hauteur est supérieure à 1,50 m et n'excède pas 4m, ramifiés dès la base, relativement dense dont la structure et la composition sont en équilibre avec les conditions édapho-climato-anthropozoogènes. (BENABDELLI, 1996)

#### *I.9.3* **Garrigue**

La garrigue est une formation végétale plus ou moins ouverte, composée en grande partie d'arbustes, d'arbrisseaux et de sous-arbrisseaux, résultant de la régression de la forêt méditerranéenne, le plus souvent par incendie ou surpâturage, sur sol généralement non acide. (Définition d'après le vocabulaire de typologie des stations forestières édité par l'Institut pour le Développement Forestier 1985, France)

Si la tranche pluviométrique annuelle de 200mm et retenus, la formation, matorrals, maquis, garrigues sont exclues du sous étage inférieur de l'étage bioclimatique aride tel que défini par le (HOUEROU, 1969 et ALCARAZ ,1969), Généralement ces formations colonisent les variantes des étages semi-aride à subhumide chaudes (m supérieur à7°C), tempérées (compris entre 3et 7°C) et fraiches (m compris entre 0et3°C)

#### **Buisson**

Bouquet, touffe d'arbrisseaux sauvages et rameux dont la hauteur est inférieure à 3 m.

#### **Broussaille**

Végétation touffue des terrains incultes composée d'arbustes et de plantes rabougries, rameuses et épineuses. (BOUDY ,1948).

L'Algérie répartissait les broussailles en deux catégories

 Les broussailles proprement dites (terrains où les tâches d'essences secondaires occupent plus de la moitié de la surface) et les terrains de parcours broussailleux (le sol nu est couvert espèces herbacées est dominant). Il souligne que:

"La broussaille, même la plus basse, n'est généralement qu'une forme particulière et transitoire de la forêt ". (BENABDELI, 1996).

#### **Erme**

Le terme de pelouses peut être réservé à la végétation herbacée non fauchée. En pays sec, elle

Prend l'allure steppique et les Provençaux emploient le terme d' « Erme ». (H. GAUSSEN.)

On distingue :

Erme herbacée.

Erme arborée. (BELHATTAB, 1989)

#### *I.9.* **4 Steppe**

 La steppe, en région méditerranéenne, est une formation basse et ouverte, dominée par des xérophytes en touffes, laissant paraître le sol nu dans des proportions variables. (LE HOUEROU, 1995).

Deux grands types de steppe sont prépondérants :

#### **les steppes dominées par des poacées (graminées) pérennes**

Dont les principales sont Stipa (tenacissima) alfa, (Lygeum spartum) sparte, (Aristidia *pungens*) Aristidia ;

#### **Les steppes ligneuses (chaméphytes)**

 Formées de sous-arbrisseaux dont les plus typiques sont celles à armoise blanche « Chih » (*Artemisia herba alba*), « Zefzaf » (*Helianthemum hitum ssp rificomum*), « Sarr » (*Atractylis serratuloides*) ;

Les autres types de steppe sont d'importance secondaire. Ce sont
#### **Steppes succulentes**

 À base de glycophytes charnues spontanées ou naturalisées qui se développent dans les milieux à humidité atmosphérique élevée

 **Les steppes pulvinées** : formées de xérophytes épineux qui se rencontrent sous climat de Hautes montagnes aride à semi-aride très froid

 **Les steppes crassulescentes** : formées d'espèces halophiles qui sont liées à des sols salés. D'autres formations basses comme l'erme (à rythme saisonnier marqué), des prairies et des pelouses sont à déterminisme essentiellement anthro- pique. Signalons que par rapport à ces grands types, des formations mixtes telles que matorral arboré ou steppe arborée, traduisent les transitions (écotones) d'un type de formation à un autre.

-Peuplement à *Athrocnemum ;*

-Peuplement à *salsola tetrandra ;*

-Peuplement à *Atriplex halimus*.

## *I.9.* **5 Prairies**

 C'est un groupement en plaine de plantes herbacées (95% de graminées vivaces), le plus souvent d'origine secondaire, c'est-à-dire dérivant de forêts dégradées ou de cultures abandonnées. (J.M.TURMEL et F.TURMEL, 1975 in ABED, 1984).

## *I.9. 6 Pelouses*

Sont des formations herbacées à rythme saisonnière très marqué se développant sur des sols sec (très souvent des rendzines);(2007-2008-Cours de 3eme année Ecologie Végétale et Environnement,.)

#### *I.9.7 Etude des principaux des groupements forestiers :*

#### *I.9.7***.1 Le pin d'Alep :**

Le pin d'Alep (*Pinus halepensis* Mill.), appelé autrefois pin blanc à cause de la couleur blanchâtre de son tronc, appartient au genre *Pinus*, à la section *halepensoides*, au groupe *halepensis*, de la famille des *Pinaceae* (GAUSSEN, 1960).

#### *I.9.7.1.1* **Classification :**

- Embranchement : *spermatophytes*
- SOUS EMBRANCHEMENT : *Gymnospermes*
- CLASSE *: vertices* (conifères)
- ORDRE : *coniferales*
- FAMILLE : *Pinacées*
- GENRE : *Pinus*
- ESPECE : *Pinus halepensis* (MILLER 1768)

**Nom vernaculaire** : Senoubre (arabe), Tayda (berbère).

## *I.9.7.1***.2 Aire de répartition En Algérie** *:*

 Le pin d'Alep est l'espèce qui occupe la plus grande surface forestière, allant de l'étage bioclimatique subhumide et l'étage bioclimatique aride. Son aire couvre 850000ha s'étendant

Les types biologiques caractérisent les espèces ; pour le tapis végétal, « RAUNKIAER introduit en 1908 » le concept de spectre biologique qui réunit les proportions de chacun des types biologiques dans la flore analysée, d'abord au niveau régional, puis aux niveaux de la station et du groupement. Le spectre d'une Association peut être établi comme celui de la station sur l'ensemble de la flore concernée, mais aussi par l'établissement d'un spectre moyen entre les individus d'association pris en compte.

#### **. Classification :**

- Embranchement : *spermatophytes*
- SOUS EMBRANCHEMENT : *Gymnospermes*
- CLASSE *: vertices* (conifères)
- ORDRE : *coniferales*
- FAMILLE : *Pinacées*
- GENRE : *Pinus*

#### ESPECE : *Pinus halepensis* (MILLER 1768)

**Nom vernaculaire** : Senoubre (arabe), Tayda (berbère).

#### **. Valeur écologique :**

 Nous envisagerons ici successivement les valeurs écologiques liés à la zonation altitudinale, aux exigences édaphiques et à la valeur climatique.

## **La valeur climatique**

 Le pin d'Alep étudié par divers auteurs et en particulier par (NAHAL, 1962) à I' échelon circumméditerranéen, figure parmi les essences dont les exigences écologiques sont plus amples. En effet, il Apparait dans des zones où les précipitations sont comprises entre 200 mm (en Algérie), C'est en fait entre 350 et 700 mm qu'il présente son développement optimal. Du point de vue thermique, le critère "m" sensu EMBERGER (moyenne des minima du mois le plus froid) qui parait être pour lui un des facteurs limitants majeurs, la valeur moyenne de m comprise entre (-3 et  $+ 10c^{\circ}$ ).

## **Les exigences édaphiques :**

 Le pin d'Alep affectionne essentiellement, sur toute l'étendue de son aire, les substrats marneux et calcaro-Marneux (calcaires en plaquettes) où il trouve en particulier des **s**ols profonds, facilement accessibles à son système racinaire. En Algérie (Oranie tout spécialement). II apparaît également sur les substrats non calcaires, mais essentiellement sur les schistes et les micaschistes (Provence cristalline, littoral algérois). II fait par contre à peu près totalement défaut sur les granites et les gneiss. II semble donc que le pin d'Alep recherche électivement les substrats meubles ou friables, comme l'indique fort bien (LOISEL ,1976) en Provence, (QUEZEL, P ; CIHEAM - 86/1).

#### **. Association végétale :**

 L'association de *pinetum halepensis* est composée d'espèces essentiellement xérophiles, caractérisée par un sous-bois relativement abondant dans les zones humides. Cette association du pin d'Alep est éliminée sur le sol siliceux par le chêne liège et sur sol argileux par le chêne vert et le chêne zeen (BENABDELI in BELOUATEK, 2006).

 L'association du pin d'Alep est essentiellement méditerranéenne caractérisée par la présence de façon pratiquement constante du romarin, et de la globulaire (ANONYME, 1978).

 Selon (BENABDELLI ,1997), l'association du *Pinetum halepensis* présente la composition floristique moyenne suivante :

*-Quercus rotundifolia. -Stipa tenacissima. -Cistus villosus. -Gensita quadriflora -junipers oxycidrus. -Phillyrea media -Ampelodesma mauritanicum. -Pistacia terebinthus -Phillyrea angustifolia. -Rosmarinus tournefortii. - Genista tricuspidata. -Quercus coccifera. -Pistacia lentixus. -Chamaerops humilis.*

## **. Régénération naturelle du pin d'Alep :**

 La régénération du pin d'Alep est théoriquement facile et abondante. Elle se produit aussi bien en plein découvert qu'avec un sous-bois dense. (ANONYME, 1978).

 Le pin d'Alep se caractérise par des cônes qui murissent au cours de la deuxième année et s'ouvrent durant la troisième, laissant échapper les graines aptes à germer. Sous l'effet de chaleur. Le mécanisme d'ouverture naturelle semble inactif sur les cônes de 4à5 ans, si la chaleur n'a pas été suffisante pour semble inactif sur les cônes de 4à5 ans, si la chaleur n'a pas été suffisante pour stimuler cette ouverture, les cônes restent fermés même par temps très sec, car la résine empêche toute dessiccation interne.

#### **. Le thuya de berbère :**

 Le Thuya de berbère, Tetraclinis articulata (Vahl), appartient à l'ordre des Pinales, famille de Cupressacées, sous famille des Callitroïdées, genre Tetraclinis. C'est le seul représentant des Callitroïdées se rencontrant dans l'hémisphère nord.

Cette essence endémique de la Méditerranée occidentale possède la faculté d'émettre vigoureusement des rejets de souches jusqu'à un âge très avancé (250 ans).

## **.1Systématique**

- EMBRANCHEMENT : spermaphyte ;
- SOUS EMBRANCHEMENT : gymnospermes :
- ORDRE : conifères ;
- FAMILLE : cupressacées ;
- GENRE *: tetraclinis* ;
- ESPECE : *tetraclinis articulata*. (QUEZEL et SANTA ,1962-1963).

**Nom vernaculaire :** arar en (arabe).azouka en (berbère)

## **Régénération et accoisement du thuya :**

 La régénération par semis des forets de thuya est irrégulière et occasionnelle et c'est là le problème car elle est tributaire des conditions du milieu (nature du substratum, profondeur du sol, pâturage). (BOUDY, 1950).

Le renouvellement de ces forets est assuré essentiellement grâce aux rejets de souche après recepage ou passage d'incendie.

 Donc l'essence est peu exigeant, il pousse tantôt à l'état pur, c'est une espèce de lumière, bien adapté à son milieu, la faculté germinative de la graine est correcte. Dans son aire naturelle, il se régénère peu par semis, sauf dans la zone la plus humide dans le rif. Mais il regrette très facilement de souche, ce qui lui permet de bien résister aux dégâts des coupes et de l'incendie. ( Seige ,1985).

## **. L'utilité du bois de thuya :**

 C'est un exilent bois jaune un peu rosé, utiliser en ébénisterie on peut en tire de beaux placages, il est connu déjà dans l'antiquité sous le nom de bois de citre. Le thuya peut former au niveau des collets. On extrait du thuya une résine »la gomme sandaraque ».

 Elle utilise en pharmacie ou pour fabriquer des vernis. Le liber de thuya est riche en tanin, ce qui entrainer parfois l'écorçage des arbres et compromis l'existence des peuplements.il peut être employé pour le reboisement des zones arides.

# **. Association végétale :**

Selon (BENABDELLI ,1997), l'association du *Callitricetum* est purement xérophile et thermophile se développant cependant dans les mêmes conditions climatiques et édaphiques que le *Pinetum*  *halipensis* cependant elle est sensible au froid et à l'humidité. Les principales espèces ligneuses constituant cette association sont:

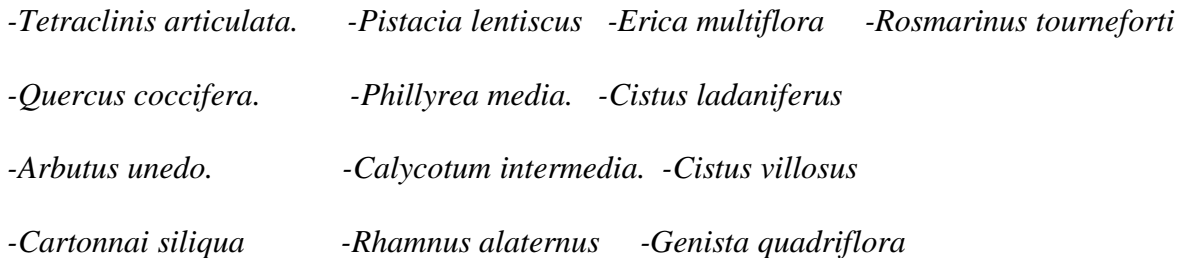

# **. Le chêne vert :**

 Très répondu dans le bassin méditerranéen, au point d'y être présent à peu prés partout très riche en espèce, il appartient a l'ordre des fagales et a la famille des fagacées, avec les nêtres et les châtaigniers.

 Cet arbre peut vivre 300 ans et plus, supporte la taille. Le fort système racinaire produisant des rejets.

## **Classification :**

- EMBRANCHEMENT : spermaphytes ;
- SOUS-EMBRANCHEMENT : angiospermes ;
- CLASSE : dicotylédones ;
- ORDRE : apétales ;
- FAMILLE : fagacées ou (cupulifères) ;
- GENRE *: Quercus* ;

**Nom vernaculaire :** bellot en (arabe) ; kerrouch en (berbère)**.**

Les deux espèces « *Quercus ilex* » et « *Quercus rotundifolia* »s'hybrident très facilement entre elles, ce qui complique la distinction.

Selon (SEIGUE, 1985), la différence entre « *Quercus ilex* » et « *Quercus Rotundifolia* » (Lam. 1785)- la plus répandu en Algérie-, est basée essentiellement sur la forme des feuilles:

Longues et abondamment nervurées pour « *Quercus ilex* »

Rondes et pauvrement nervurées pour « *Quercus rotundifolia*».

#### **Valeur Ecologique :**

Elle liée généralement avec les facteurs climatiques et édaphique :

#### **Facteur Climat :**

 Le chêne vert pousse dans les étages climatiques semi-arides, subhumides et humides de la classification d'Emberger. On le rencontre en Afrique du nord, sur des stations proches du Sahara ou tombent, à peine, 300mm d'eau. On le retrouve au Maroc dans l'atlas sur des stations qui reçoivent 1200mm d'eau.

 Il est très plastique vis-à-vis de l'altitude, surtout en Afrique du nord.il dépasse rarement 500mm d'eau.

 En Espagne, il atteint1900m dans la sierra Nevada. En Afrique du nord il disparait aux basses altitudes, mais on le rencontre à partir de 400m jusqu'à plus de 2000m.

#### **Facteur édaphique :**

 De point de vue édaphique le chêne vert est très plastique il parait préférer les sols calcaires, siliceux ou même marneux. (SEIGUE, 1985).

#### **Association végétale :**

 Selon (BENABDELLI, 1997), l'association du *Quercetum illicis* est l'association la plus importante, robuste et plastique supportant froid et chaleur.

Elle présente deux faciès :

-Un montagnard très xérophyle avec une dominance des espèces suivantes

*-Quercus rotundifolia. -Juniperus oxycedrus. -Phillyrea media . - Rosmarinus tournefortii.* 

*-Fraxinus dimorpha. -Pistacia atlentica. - Pistacia terebenthus -Ephedra altissima*

-Un de basse altitude d'étage humide et subhumide avec des espèces indicatrices

*-Quercus rotundifolia -Olea europea. -Cistus villosus -Calycotome spinosa* 

*-Pinus halepensis. -Quercus faginea. -Rosmarinus tournefortii. -Genista tricuspidata.*

*-Juniperus oxycedrus. -Pistacia lentiscus. -Jasminum fruticans. -Ruscus aculeatus*

*-Phillyrea media. -Ceratonia siliqua. -Cistus salvifolius -Rhamnus alaternus -Arbutus unedo. -Erica multiflora. -Cytisus triflorus -Viburnum tinus.*

#### **Régénération du chêne vert** :

 La régénération du chêne vert passe pour être facile par rejet ou par drageon. Il rejeté d'abondance, jusqu'à un âge avance. 200ans et même plus

## **Utilités du bois de chêne vert :**

 Le bois de chêne est noble, très dur, à grain fin il est considéré comme précieux pour sa durée, sa solidité et sa résistance aux intempéries. Utilisé dans les constructions navales, les charpentes, en ébénisterie pour la fabrication de beaux meubles, de rabots, de poulies, dans la tonnellerie (les meilleurs fûts sont en bois de chêne) pour la fabrication de traverses de voies ferrées, les portes d'écluses et autres ouvrages massifs.

 Les produits des taillis de chêne vert, des brins de petits diamètres, récoltés sur les souches sont utilisés pour les manches d'outils tels que les manches de pioches, de pelles, de marteaux, ou comme piquets. Le bois de chêne fournit un excellent bois de chauffage et un bon charbon. L'écorce contient du tanin assez estimé et c'est vers 25-30 ans qu'elle donne sa production maximale bien que l'exploitation du tanin ne soit plus pratiquée. Le chêne vert est aussi un bon truffier.

 En pharmacologie son écorce serait un puissant astringent et un antipoison. Le chêne est ainsi reconnu pour ses vertus médicinales qui permettaient de lutter contre les angines, les durillons, les hémorroïdes, les plaies de toute sorte, les engelures, les diarrhées, les problèmes du tube digestif et la tuberculose.

#### **. Dégradation de la forêt de chênes verts :** (SEIGUE, 1985) décrit les points suivants :

- Beaucoup de forêt de chênes verts auraient été dégradées par des abus de coupes, par l'incendie, et par le pâturage.
- Un cycle régressif s'amorce auquel on attribue souvent la formation de la garrigue de chêne Kermès.
- Il arrive que des futaies de chênes verts soient exploitées en coupe rase pour être traité en taillis.
- En pays méditerranéens, il s'est produit très vite un appauvrissement du sol en humus et une réduction de sa capacité de rétention en eau.
- Sa fructification devient abondante dès la vingtième année.
- La faible survie des jeunes chênes s'explique par son enracinement pivotant qui peu atteindre dans une année 80cm (Il préfère des sols profonds).
- La destruction des glands par les champignons et les rongeurs peu expliquer les difficultés de la régénération.
- En général la régénération naturelle est très aléatoire, souvent même impossible, en climat semis aride ou sur des sols superficiels.
- La régénération se fait surtout par rejets préventifs formés sous l'écorce à la base du tronc.
- La régénération naturelle des chênaies est limitée par les dégâts des tordeuses et du charançon des glands.

# **I.10 Base de données phytoécologique**

1- **Définition** : une base de données (en anglais Data base) est un ensemble structuré de données (1) enregistrées sur des supports accessible par l'ordinateur(2) pour satisfaire simultanément plusieurs utilisateurs (3) de manière sélective(4) en un temps opportun (5).

## 2- **Organisation**

4 étapes nécessaires pour traduit un système données d'information naturel en une base de Il existe 4 types de bases de données

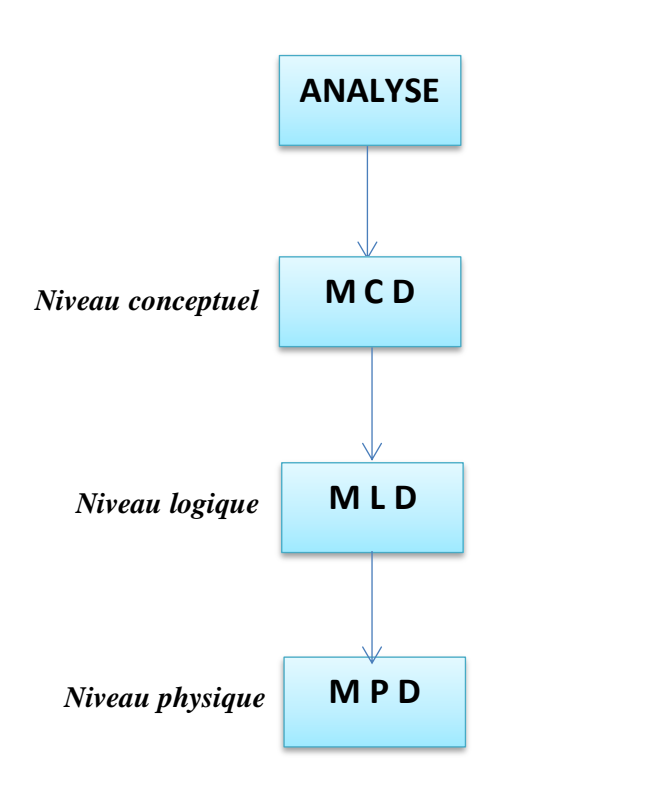

*Figure I.4: modèle conceptuel des données*

**1/ BD Hiérarchique :** les plus anciennes fondées sur une modélisation arborescente des données **2 /BD Relationnelles :** organisation des données sous forme de tables et exploitation à l'aide d'un langage déclaratif (ex : oracle, my S Q L, ACCESS)

**3/ BD Déductives :** organisation de données sous forme de tables et exploitation à l'aide d'un langage logique.

**4/ BD Objets :** organisation de données sous forme d'instance de classes hiérarchisées qui Possèdent leur propres méthodes d'exploitation dans les lignes qui suivent nous aborderons La conception et la mise en place de bases de données relationnelles.

**3-systéme de gestion de base de données(SGBD) :** est un logiciel de haut niveau qui permet de manipuler les informations stockées dans une base de données Système qui permet de gérer une base de données partagée par plusieurs utilisateurs simultanément

#### **Que doit permettre un SGBD**

**Décrire les données**

Langage de définition des données

## **Manipuler les données**

Interroger et mettre à jour les données

Dire quoi sans dire comment

# **Contrôler les données**

Contraintes intégrité

Contrôle des droits d'accès

Gestion de transaction

**4-Le modèle conceptuel des données(MCD) :** a pour but de représenter de façon structurée les données qui seront utilisées par le système d'information le MCD décrit **la sémantique** c'està-dire le sens attaché à ces données et leurs rapports et nom à l'utilisation qui peut en être faite

On établit le MCD après avoir recense et donné un nom à l'ensemble des données du domaine étudie. En suite en étudier la relation existante entre ces données.

**5-Le modèle logique des données(MLD) :** une fois le MCD établi nous sommes en mesure de la traduire en système logique interface avec SGBD. Comment est constitué un MLD et comment l'établir ?

**Tables** : c'est un ensemble de données organisées en lignes et colonnes

# **5-1 /Les éléments de base**

- **Les entités**
- **Les attributs**
- **Les types de relations : cardinalités**
- **L'identifiant**

**Entité :** définit comme un objet pouvant être identifie distinctement

Toute entité devient une table dans laquelle les attributs deviennent les colonnes

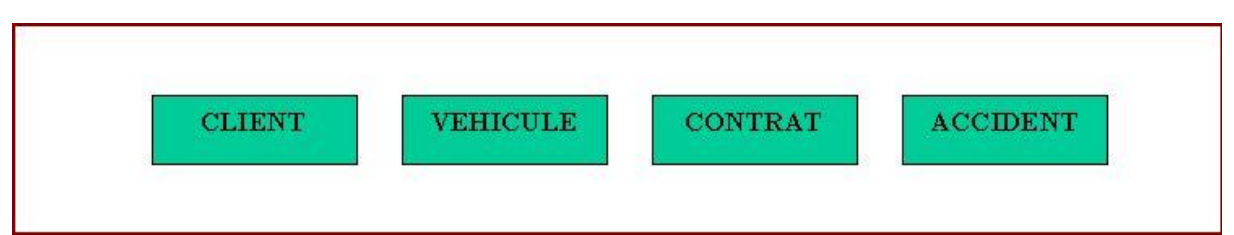

*Figure I.5: Les entêtes*

 **Attribut :** caractéristiques ou propriétés des entités

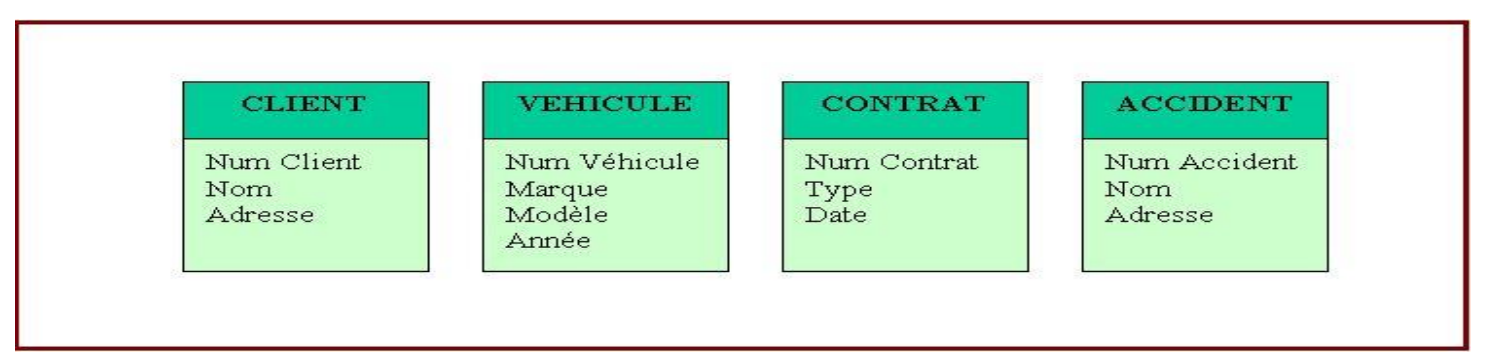

# *Figure I.5: Les attributs*

**5-2LES RELATIONS :** représentent les liens entre les entités (tables). La liaison se fait

entre les tables à partir de clé primaire

**Les types de relations :** il existe trois de types de relation

**1-les relations un à plusieurs (1 à n)**

**2- les relations un à un (1 à 1)**

**3-les relations plusieurs à plusieurs (n à n)**

**5-3Les cardinalité :** indiquer combien de fois au minimum et au maximum le lien entre 2

entités peut se produire. Pour une relation de 2 entités, il y a 4 cardinalités à indiquer.

Il y a trois valeur typiques : 0,1 et N.

**Cardinalité minimale : 0 ou 1** elle traduit combien de fois au minimum une occurrence de l'entité participe à l'association

**Ex** : pour entre client et commander il faut poser la question : pour un client donné, combien de fois au minimum il commande ?

**Cardinalité maximale :** elle traduit combien de fois au maximum l'entité peut être en

relation avec l'association, cela peut être plusieurs fois ou seule fois

**Ex :** un salarié est affecté au plus à un seul service valeur 1

Dans un service sont affectés plusieurs salariés valeur N

**CONCLUSION :** en fait, dans la grande majorité des cas on n'utilise que 4 combinaisons de valeurs pour les cardinalités

1, 1 un et un (seul)

- 1, n un ou plusieurs 0, n
- zéro ou plusieurs  $0, 1$  au

plus un

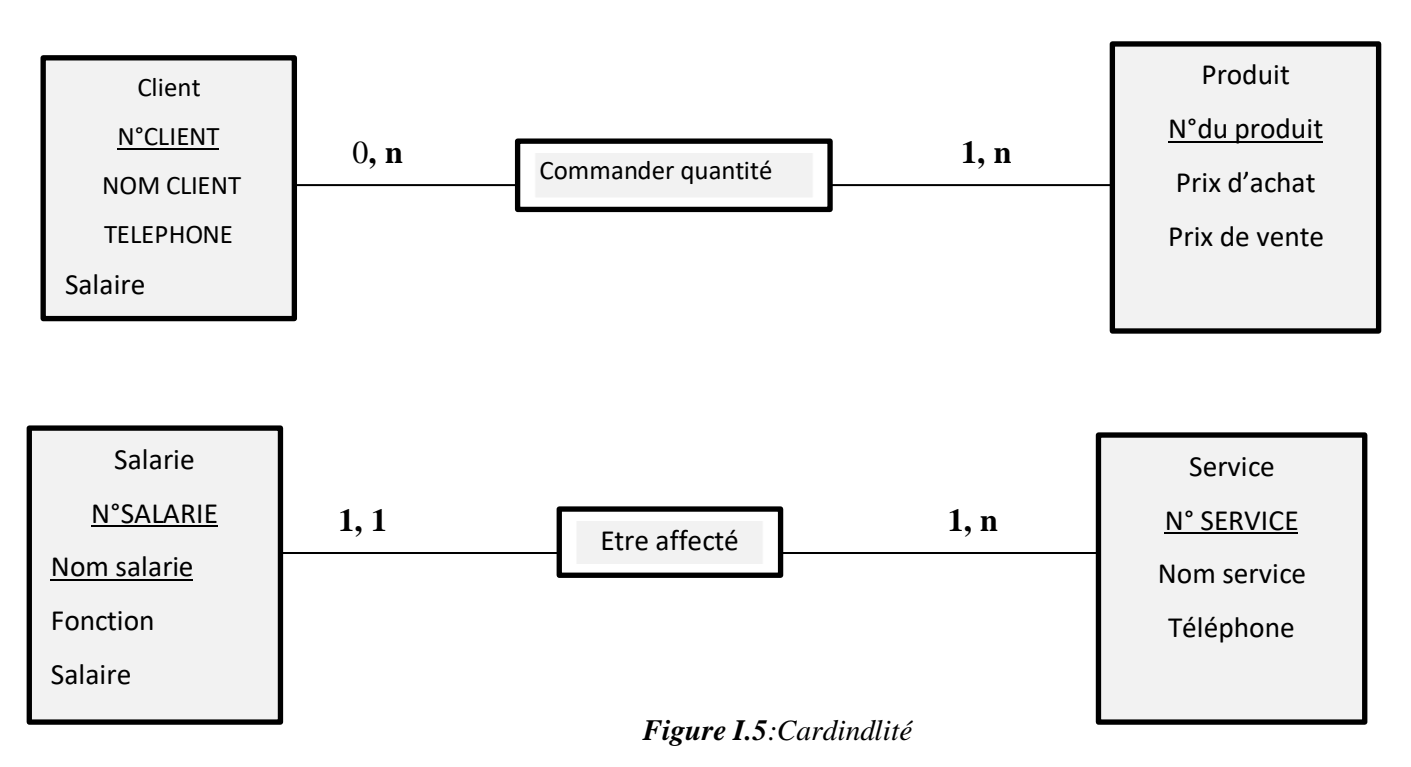

## **EXMEPLES :**

**Source :S La Porte Louis Michel. BTS. IG1**

**Identifiant :** est un attribut ou propriété permettant de déterminer une et une seule entité à

l'intérieur de l'ensemble est les attributs soulignés.

**6-Le modèle physique de données Définition :** est une étape de définition des données à l'intérieur de la structure physique de l'ordinateur c'est-à-dire le résultat de la décision qui a été prise en des fonctions des objets et des contraintes techniques.

**MPD** : est un formalisme qui permet de préciser de stockage employé pour un système de gestion de base de données. Pour passer du MCD au MPD, il suffit d'analyser les cardinalités maxi entre deux entités et d'appliquer la règle de passage du MCD AU MPD.

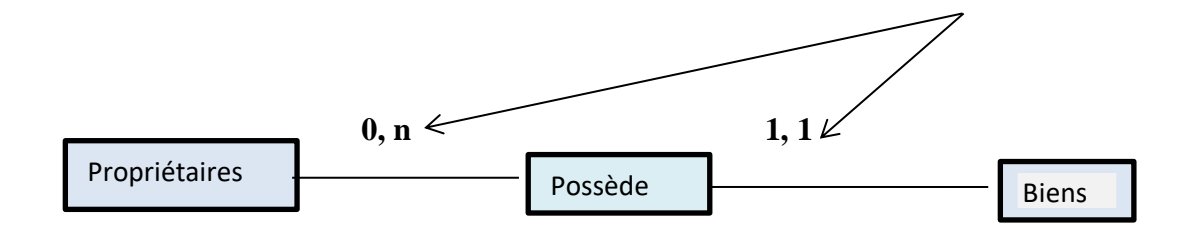

#### *Figure I.6:cardinalité*

## **I.7creation d'une base de données**

- **Table** : chaque table de la base va contenir lesdonnées, serapportant à un sujet partuculier, la table(client) va contenir . les information sur client. C'est l'objet fondamental de la base de données
- **Requete :** vont utiliées pour obtenir. Des données contenues dans une ou plusieurs tables apartir . d'une question ex une requete va pouvoir nous afficher des clients habitant à saida
- **Formulaire :** est utilisé pour faciliter la saisie et la modification des données d'une table ex : le formulaire(client) va permrttre de facon conviviale les informations concernant client
- **Etats :**permettent d'imprimer des données contenues dans les tables.selon une preentation définie en y intégrant eventuellement des calcules

**Macros :**commandes permettent d'automatiser une suite d'opération répètitives

# **1-La banque de données (SOPHY) phyto-sociologiques BASE DE la socioecologique végétale**

La banque de données botanique et écologiques appelée SOPHY hébergée à l'université PAUL C ézane de MARSEILLE

le but de la banque SOPHY est de rassembler et de fournir non seulement des données phyto-sociologiques mais aussi des méthodes de caractérisation écologique des plantes et des relevés à la communauté des botanistes de terrain .elle rassemble toutes .les données disponibles.

La méthode essentielle qui différencie la banque SOPHY de toute l'autre banque analogue .porte sur la caractérisation du comportement socio-écologique de chaque plante de la banque. Unr définis ces comportements servent à définir le milieu des relevées .de ces deux types de calcules découlent. Une multitude de résultats.

SOPHY baser sur deux caractères

- 1- **Caractérisation socio-écologique des plantes**
- 2- **Caractérisation socio-écologique des relevés.**

Http : //sophy.univ-cezane.fr/htm Par Henry BRISSE et Patrice de RUFFRAY Octobre 2010

#### **2-EcoPLant : banque de données phytoécologiques forestières de L'ENGREF**

Créée par l'équipe écologique forestière(LERFoB)de L'ENGREF à Nancy à été réaliser dans le cadre de contrats avec le Ministère de l'agriculture (DERF)et avec L'ADEME elle est destinée à structurer ,gérer et permettre l'utilisation des informations contenues dans les relevés phytoécologique de station forestières de thèses ou issue de réseaux de placettes forestières, la création d'Eco Plant est complémentaires des banques de données purement floristique(SOPHY) ou uniquement pédologique(DONESOL) ---INRA 2003-2009

*I***– Synthèse :** L'objectif du travail est déterminer l'intérêt des bases de données présentant un nombre de relevés floristique, pour stocker et étudier le comportement écologique des espèces végétal ; les coordonnées géographique, l'lorsqu'elles sont déterminées Précisément c'est-à-dire localisation du relevé correspond une étude biogéographique ou écologique, une précision de localisation est suffisante pour certaines études biogéographique dont l'étude du comportement écologique des espèces végétal sur des stations forestiers lorsque les sites sont localiser avec un système de type GPS, permet de revenir sur les sites pour les examens complémentaires.

- vers une infrastructure de base de données appui sur de système d'information géographique en phytoécologique
- réalisation une étude phytoécologique gérer et stocker dans une base de données dans milieu naturelle cartographie par un système d'information géographique
- mettre en place une base données phytoécologique
- cartographie de la zone et l'état du lieu
- Suivi des changements à long terme du milieu
- Contribuer aux évaluations des changements affectant les ressources naturelles

## **II.1. Localisation de la zone d'étude**

#### *II.1.1 Situation géographique de la wilaya de Saida*

Située dans le sud –ouest algérien, la wilaya de Saida s'étend sur une superficie de 6.612.56 km².

Divisée en 6 daïras et 16 communes, Saida occupe, dans le cadre du nouveau plan une zone de transition entre la partie Nord du pays et Le grand sud

#### *II.1.2 Contexte régional et local du site d'étude :*

La daïra d'ouled Brahim est créé après le découpage administratif de 1990 , elle se devise en 03 communes comme suite :

- $\geqslant$  La commune d'Ouled Brahim
- $\triangleright$  La commune de Tircine
- > La commune d'Ain Soltane

Elle est situé dans la partie Nord-Est de la wilaya de Saida, elle couvre une superficie de 918,03 km² et regroupe une population estimée par la (PAT DE SAIDA) à33829 habitant, soit une densité de 120.04 hab. /KM², et un taux de 0.70 Ouled Brahim s'éloigne du chef-lieu de la wilaya d'environ 35 km et est traversée par l'axe routier RN° 94 reliant Saida- Tiaret.

Elle s'inscrit entre les coordonnées géographiques suivantes Pour

Ouled Braham X1=34°59'27''.84 N. Y= 0° 28`.34.26'' E. Altitude (624.91-1193, 4904)

Ain soltane X1=34°55'42.28''N. Y= 0°22'48,38'' E. Altitude (655,5044-1243,6595)

Elle est délimitée :

- $\checkmark$  Au Nord par : la wilaya de Tiaret
- $\checkmark$  A l'Est par : la wilaya de Mascara
- $\checkmark$  A l'Ouest par : la commune de sidi Boubaker
- Au Sud par la daïra de hassassna

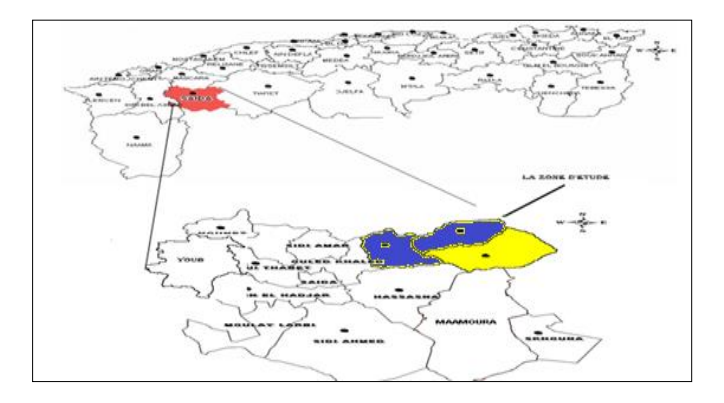

*Figure II.1: situation de la daïra de d'ouled brahim dans le contexte régional*

## **II.2 Le cadre physique**

*II.2.1 la géologie*

 La région de la daïra d'Ouled Brahim fait partie du (plateau Hassassna) en bordure septentrionale du haut plateau, elle est constituée essentiellement par des plaines ou des plateaux d'effondrement séparé par des collines et des falaises. Les chaines montagneuses ont une forme tabulaire avec des sommets isoles, leurs pentes douces sont couvertes par des forets, buissons et chênes verts.

- *Relief*
- $\triangleright$  De point de vue relief, la commune de Balloul est assez chahutée dans ses parties Nord et Ouest, l'altitude est plus élevée à celle de la ville de Saida dépassant les 1000 m pour une grande partie de la commune, elle passe de 971m (Ain Tifrit) à l'Ouest à 1116m (Moulay AEK) au Nord de Balloul, pour diminuer à nouveau vers L'Est et le Nord Est 662m à Sidi Brahim.

L'altitude du commun est de l'ordre de 1016 m, la chaîne montagneuse d'axe (Essebaa EL Dorben, Moulay AEK) constituent une zone frontière (ligne de partage des eaux) à partir de laquelle les altitudes diminuent vers L'Est et le Nord Est.

 L'espace de la commune d'Ain Soltane est constitué principalement du plateau qui couvre prés de 60% de la surface communale totale et de quatre vallées alternées avec un Ensemble montagneux parfois très accidenté. Le plateau de Ain Soltane occupe toute la partie centrale de la commune, il reste une vaste étendue de céréaliculture, ainsi on note la présence dans certains endroits de maquis et de garrigue.

Au Nord de la commune d'Ain Soltane, nous rencontrons quatre vallées qui alternent avec des chaînes montagneuses faisant partie des monts de Saida, jusqu'à une altitude de 1250m parmi lesquels nous citons Djebel EL Assa. Les hauteurs de cette montagne et celle de l'extrême Nord sont constituées de roches gréseuses fragiles, très sensibles à l'érosion. Les vallées sont celle de :Sidi Mimoun, Oued Guernida, Oued Hassassna (Nord-Ouest) et de Tifrit(Est). La dépression Nord s'étale entre Bouchikhi et Sidi Mimoun, cette dépression est formée de quatre cuvettes : Il s'agit de Bouchikhi, Guernida, et Sidi Mimoun. Les terrasses et piémont se caractérisent par leur fragilité et leur sensibilité à l'érosion.

#### *II.2.1.1* **Succession stratigraphique et tectonique**

 Dans la commune d'Ouled Brahim les formations géologiques prédominantes sont les Argiles et les calcaires et formation argileux-sableuses. Ces formations sont diversifiées et chaque unité topographique est caractérisée par des formations d'âge et de structure différente.

Cette formation géologique de site d'étude est composée des terrains d'âges différents, les plus répandus sont des terrains jurassiques. Les dolomies du jurassique moyen et inférieur reposent sur le trias volcano détritique imperméable. Ces dolomies sont aquifères et surmontées de dépôts détritiques du callovooxfordien et miopliocene peu perméable.

 La tectonique cassante des dolomies a déterminé une Karstification intense, l'érosion a provoqué avant la Karstification la mise à nu de la dolomie pour décapage des terrains détritiques. L'âge des formations n'est pas justifié mais simplement repris des dernières publications géologiques de la région d'Ouled Brahim. A ce sujet (H.P.O ,1996). Evoque l'importance hydrogéologique de la description stratigraphique des différentes formations, et distinguent très schématiquement :

#### *II.2.1.2 Formation Marneuse du Toarcien*

d'une épaisseur faible de 6 à 15 m joues un rôle important du point de vue hydrogeologique formant un mur imperméable entre les formations dolomitique. La coupe typiquement prétellienne de (oued Mimouna) identique à celle de (Modzab), l'épaississement du Toarcien à (Ain Balloul), la présence de calcaires à accidents silicieux du Bajocien le long de la route (Balloul-Takhmeret) en sont des témoins.

#### *I.2.1.3 Formation Aoleno-Bajocien*

composée de dolomies souvent recristallisées dans leurs parties supérieures (l'épaisseur moyenne de 50à 70m au maximum 150m). Les carbonates sont du point de vue lithologique très proche du membre des carbonates de(Zerzour).

#### *II.2.1.4 Formation du Bajocien-Bathocien*

Unité lithostratigraphique est assez répandue, elle est composée exclusivement de calcaire et calcaire dolomitisé et dolomies.L'épaisseur du membre des carbonates de( Zerzour )est de 50m environ. Les deux membres des carbonates mentionnés forment un réservoir important des eaux souterraines, la succession de cette stratification est interrompue sur quelque endroit par une intercalation des couches bigarrées de (Sidi Youcef).

#### *II.2.1.5 Formation Callovien-Oxfordien*

Est composée d'un ensemble argilo-gréseux ou parfois calcaire, repose directement sur des dolomies Aalenieuses. Les marnes et les argiles à bancs de grès représentant le callovien moyen, le complexe argileux remonte jusqu'au sommet de l'Oxfordien supérieur au- dessus viennent de gros bancs de grès blanchâtres à débits argileux.

#### *II.2.1.1 Formation Lusitancien-Kimmerdigien*

Le lusitanien est compose de grès, avec des intercalations carbonatées et argilo-sableuse, il occupe un espace important dans la région d'études tandis que le Kimméridgiens n'est pas apparent

#### *II.2.1.6 Formation Plio-Quaternaire et Quaternaire*

est composée de cailloutis, poudingues, calcaire lacustre, tufs. Tandis que, le quaternaire est représenté par des alluvions, croûtes et dépôts. Vers le Nord, on trouve une bonne coupe prés de Ain-Balloul entre l'oued qui en descendent et celui qui vient de (Ain- Boucif).

Sur les dolomies inférieures, viennent d'en haut :

- Des calcaires clairs à accidents siliceux et fossiles ;
- Des calcaires gris à Brachiopodes (presque aussi large que long);
- Des calcaires argileux rougeâtres, grumeleux (qui présentent des granulations).
- Des calcaires argileux blanchâtres de (10m) enivrant
- Des calcaires noduleux rougeâtres à Ammonite (mollusque céphalopode fossile).

-

- Des dolomies de (20m) enivrant de l'Aalénien
- Des calcaires blancs grisâtres, porcelaines, Bajocien inférieur (à l'Est du pont de la route, Près du village de (Ain – Balloul).

#### **II.3 Géomorphologie et lithologie**

 « La géomorphologie est l'un des éléments les plus précieux de l'analyse cartographique dans Les études de reconnaissance (TRICART, 1978). » « C'est la science qui a pour objet la

Description et l'explication du relief terrestre, continental et sous-marin (COQUE, 1977). »

Selon (CORNET2002) les formes du relief ne sont jamais figées. Trois facteurs régissent et

Façonnent le relief : la tectonique, l'érosion et la lithologie. Il explique aussi que ces formes

Évoluent souvent de manière imperceptible (surrection, subsidence, certaines formes d'érosions), mais parfois aussi brutalement (séismes générant des escarpements de faille,

Certains processus d'érosion comme le glissement de terrains).

Dans la wilaya de Saida, notre région peut être divise en quatre unités de relief résumé dans ce tableau ci-dessous

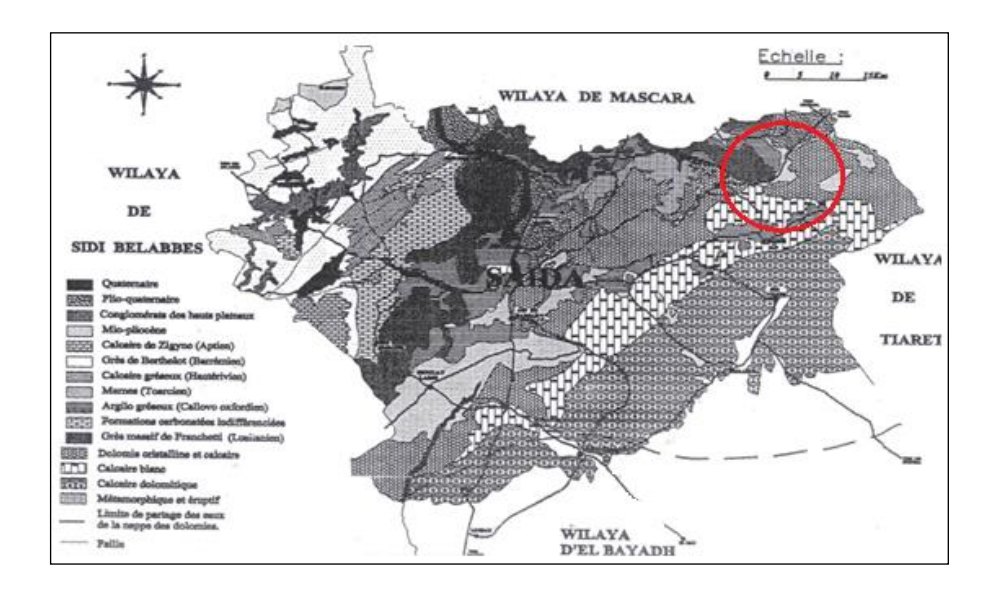

*Figure II.2: la carte géologique de la wilaya de saida*

## *II.3.1 Altitude*

La carte hypsométrique de la commune de ouled brahim et la commune de ain soltane est qui jointe à ce travail construite d'après (source :MNT SRTEM PATH 197 ROW036)cette carte d'échelle à une valeur intgrale qui fournit des renseignements elles constituée des unités topographiques

hétérogènes. Les cotes varient plus ou moins selon que l'on est aux plateaux (628à728)m d'altitude surtout au nord (Este, OUEST) aux cotes (728à928) m d'altittude au nord (EST ,

OUEST), aux piémont l'altitude varie entre (928à1028) m (EST,OUEST),et l'altitude en montagne varie entre (1028à1228)m

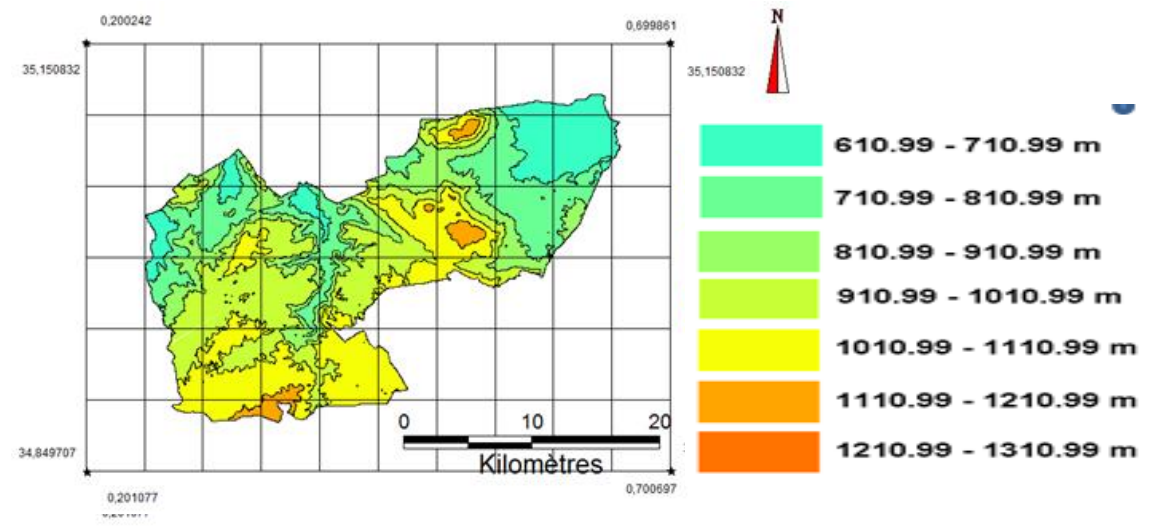

*Figure II.2: carte hypsométrique commune balloul et ain soltane*

|             |       |        |        | Classe des altitudes |                                                                                                    |                     |
|-------------|-------|--------|--------|----------------------|----------------------------------------------------------------------------------------------------|---------------------|
| Communes    |       |        |        |                      | 628-728 728-829 829-929 929-1028 1028-1128 1128-1228                                                         |                     |
|             |       |        |        |                      | SUP/km <sup>2</sup>   SUP /km <sup>2</sup>   SUP/km <sup>2</sup>   SUP/km <sup>2</sup>   SUP/km <sup>2</sup> | SUP/km <sup>2</sup> |
| Total Daïra | 79.36 | 158.35 | 178.60 | 233.60               | 247.90                                                                                                    | 20.22               |

*Tableau II.1: Les classes d'altitude mesuré avec MNT*

## *II.3.2 Exposition*

Conjuguée à des altitudes importantes du point de vue impact sur les précipitations, l'humidité et l'ensoleillement, l'exposition à un effet sur les conditions écologiques de la commune ouled brahim et ain soltane .les orientations Egales des versants sur les quatre directions de la zone d'étude nous donnent une idée sur la repartions des Précipitation la nature de la couvert végétal sur l'exposition nord ou sud.

De point interprétation on peut dire que le versant nord bénéficie de condition climatique et édaphique plus Clément, peut avoir une quantité importante d'humidité vue qu'elle reçoit l'aire de la mer ,avec ses effets Adoucissant en été , une faible évaporation . Tandis que la partie exposée au sud et Est reçoit une quantité importante d'ensoleillement avec un sol dégradé.

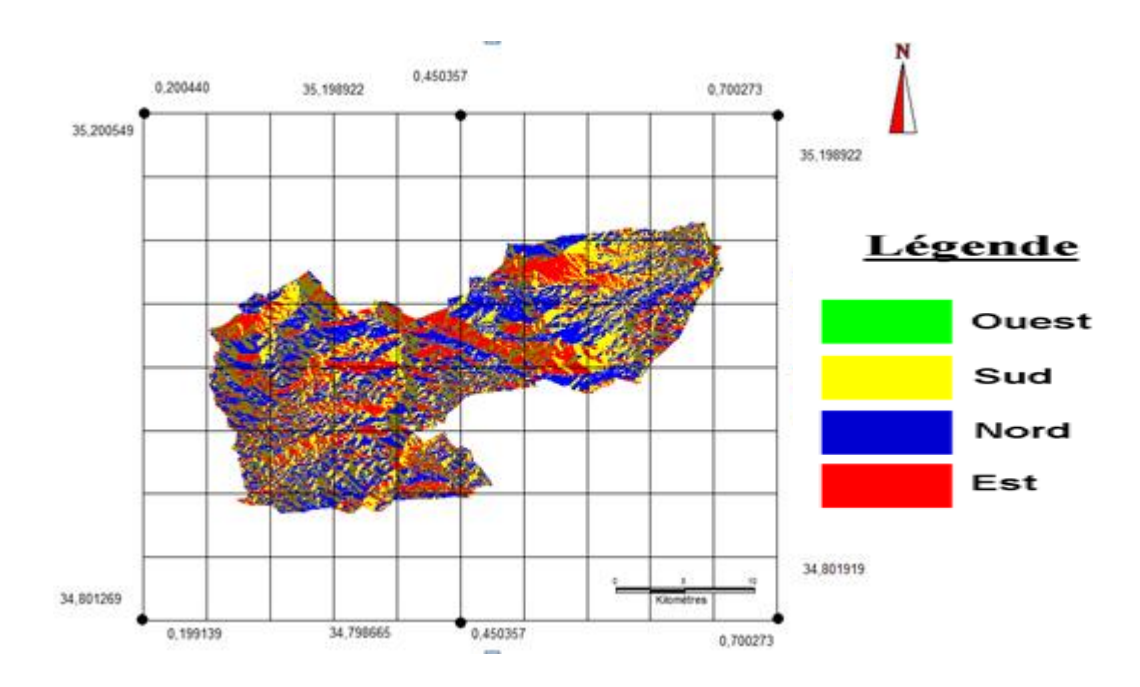

*Figure II.2: carte d'exposition ouled brahim et ain soltane (MNT SRTEM PATH 197 ROW 036)*

#### *II.3.3 Les pentes*

Le model numérique de train MNT nous montre une une illustration d'imagerie topographique du Site d'étude pour conclure des indications de base fondamentales a fin de déterminer des principales

Caractéristiques physiques ainsi les Cinque classent de pentes retenues sont

- **Classe 1 : Pente comprise entre 0 et 3% :** caractérise l'ensemble du massif où la topographie est généralement plane. Ce sont généralement les fonds de vallées et les zones des piémonts
- **Classe 2 : Pente comprise entre 3 et 6% :** Cette classe caractérise un relief vallonné, formé de plateau ou de bas piedmonts de collines.
- **Classe 3 : Pente comprise entre 6 et 12% :** caractérisent le plus souvent les zones de piémonts qui sont le prolongement des massifs montagneux.
- **Classe 4 : Pente comprise entre12 et 25% :** Elle est faiblement représentée, caractérise les piémonts et les petites montagnes.
- **Classe 5 : Pente supérieure à 25% :** Cette classe est la moins représentée dans la région d'étude, soit caractérise également les hauts piémonts et les zones montagneuses, de forte déclivité.

| Classe de pente     | $0 - 3%$ | $6 - 12%$ | 12-25% | 12-25% | plus 25% |
|---------------------|----------|-----------|--------|--------|----------|
| Superficie $(Km^2)$ | 245,10   | 292,8     | 391,2  | 157,2  | 30,77    |

*Tableau II.2: classe des pentes à contrôler avec MNT*

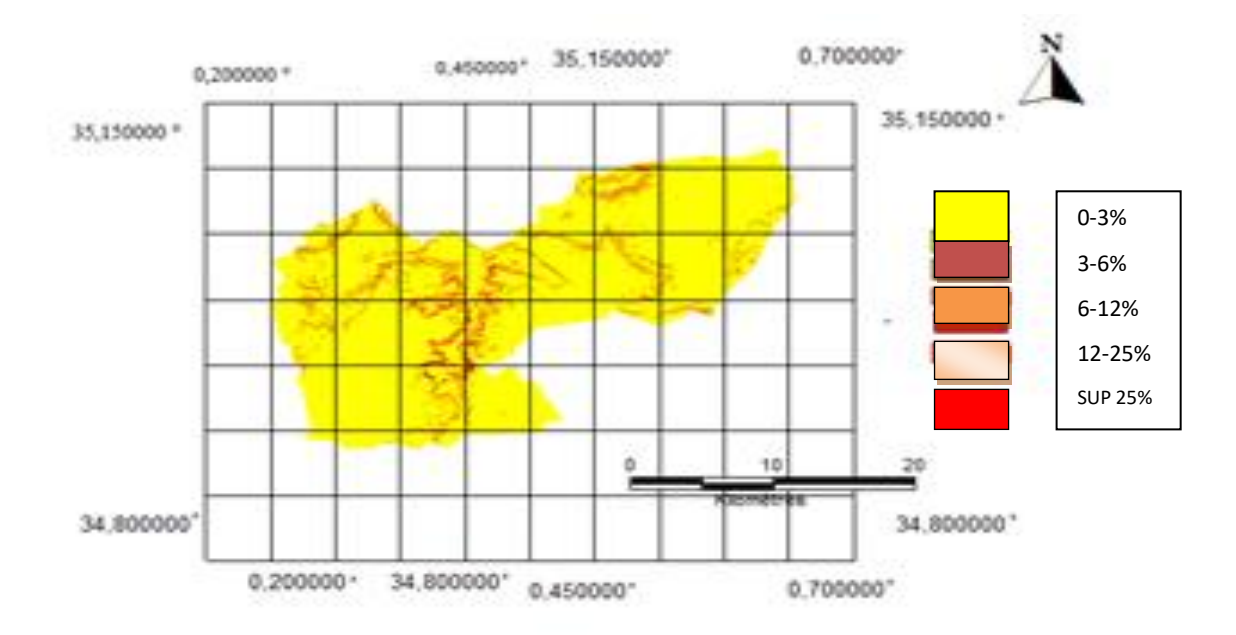

*Figure II.3: carte des pentes*

## **II.4 Caractéristiques climatiques**

Le climat d'Algérie a fait l'objet de nombreuses études analytiques et synthétiques, notamment par (SELTZER 1946 ; BAGNOULS et GAUSSEN1953 ; EMBERGER 1954 ; CHAUMONT et PAQUIN 1971; STEWART 1975; BOTTNER 1981 ; LE HOUEROU 1995). Tous ces auteurs s'accordent à reconnaître l'intégration du climat algérien au climat méditerranéen, caractérisé par une saison sèche et chaude coïncidant avec la saison estivale, et une saison froide et pluvieuse en coïncidence avec la saison hivernale. En Algérie, cette pluviométrie peut être soumise à l'orographie et aux influences maritimes. En effet, tous les auteurs qui ont étudié la pluviométrie en Algérie ont montré que la répartition de la pluie subit trois influences. Il s'agi3t de l'altitude, les conditions de topographie, de la longitude et enfin celle de l'éloignement à la mer.

D'après la carte pluviométrique de l'Algérie du Nord (*Figure II.4*) des cinq dernières années établie par (l'ANRH) on constate qu'en Algérie :

-La pluviométrie est supérieure dans la partie Nord-est;

- -La pluviométrie est moins importante dans la partie Nord- ouest ;
- -La pluviométrie est faible dans la partie Sud.

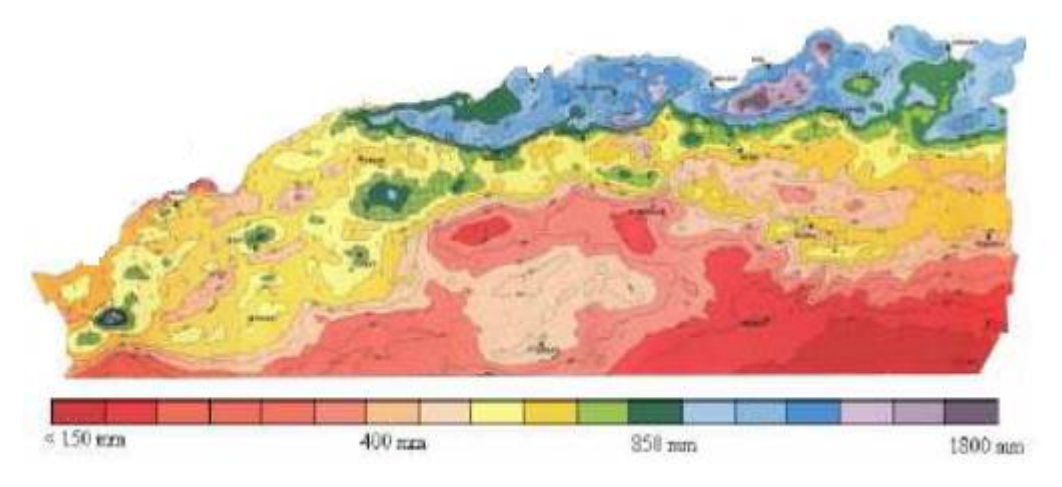

*Figure II.4: Carte pluviométrique de l'Algérie du Nord (Source : ANRH)*

Les variations des apports pluviométriques que connaît depuis près de deux décennies l'ouest Algérien plus particulièrement la région d'Ouled Brahim, modifications résultante de L'évolution naturelle du climat, constituent une contrainte majeure qui limite sévèrement la Vocation agricole de la zone.Cependant, les données de longues périodes d'observation de la zone d'étude demeurent incomplètes voire inexistantes, sauf pour la pluviométrie. De ce fait, on se contentera des données disponibles à la station de rebahia dont les caractéristiques majeures sont reportées dans le tableau Suivant :

*Tableau II.3: Situation de la station météorologique de Saida.*

| Caractéristiques de la station | Altitude | Latitude      | Longitude     |
|--------------------------------|----------|---------------|---------------|
| Saida                          | 750M     | 34°55'00"Nord | 00°09'00" Est |

Compte tenu des données disponibles nous analyserons les caractéristiques des principales variables climatiques (précipitation, températures) sur une période allant de 1985 jusqu'à 2009. En ce qui concerne les températures, nous avons été dans l'obligation d'apporter des corrections par rapport à l'altitude.

#### *Correction des données*

On sait que la pluviométrie augmente en altitude de 40 mm tous les 100 m, et les températures diminuent de 0.7C° pour grand M (moyenne mensuelle de tous les maxima), et de 0.4 C° pour les petits m (moyenne mensuelle de tous les minima).La station de Saida se situe à 750m d'altitude, et l'altitude moyenne de la daïra d'Ouled Brahim est de 928 m. La différence d'altitude entre la

station de Saida et l'altitude de la zone d'étude est de : 928-750=178m. 178x0, 7/100=1 ,246 C° ; 178x0.4/100=0,712 C°.

# *II.4.1 Les précipitations*

Toutes les eaux qui se condensent dans l'atmosphère et tombent à la surface de la terre :

(Pluie, neige, grêle, brouillard, rosée, etc.).

La pluie a une importance de premier ordre et c'est de la quantité d'eau atteignant le sol ou pluviosité que dépend normalement l'approvisionnement en eau des plantes. Cette quantité d'eau évaluée en millimètres, soit par mois, soit par année, s'appelle la tranche pluviométrique (BOUDY .P, 1952)

Selon les données de la station météorologique de REBAHIA, la moyenne de la pluviométrie pour la période s'étalon entre 1979 et 2009 est moyenne de 333mm /an, avec une régression constatée également dans tous l'Oranie.

*Tableau II.3: répartition de la précipitation moyenne mensuelle et saisonnière.*

| Saison                  | Automne            |    |    |        | Hiver |             |    | Printemps |    | Eté  |          |    |
|-------------------------|--------------------|----|----|--------|-------|-------------|----|-----------|----|------|----------|----|
| <b>Mois</b>             | S<br>$\Omega$<br>N |    |    | F<br>D |       | M<br>M<br>A |    |           |    |      | $\Omega$ |    |
| Précipitions en (mm)    | 20                 | 40 | 38 | 36     | 37    | 37          | 39 | 33        | 27 | 11   |          | 10 |
| Moy saisonnière<br>(mm) | 98                 |    |    | 110    |       |             |    | 99        |    | 26   |          |    |
| $\frac{0}{0}$           | 29.42%             |    |    | 33.03% |       |             |    | 29.72%    |    | 7.8% |          |    |

# Source :station méterologiqe rebahia,2009

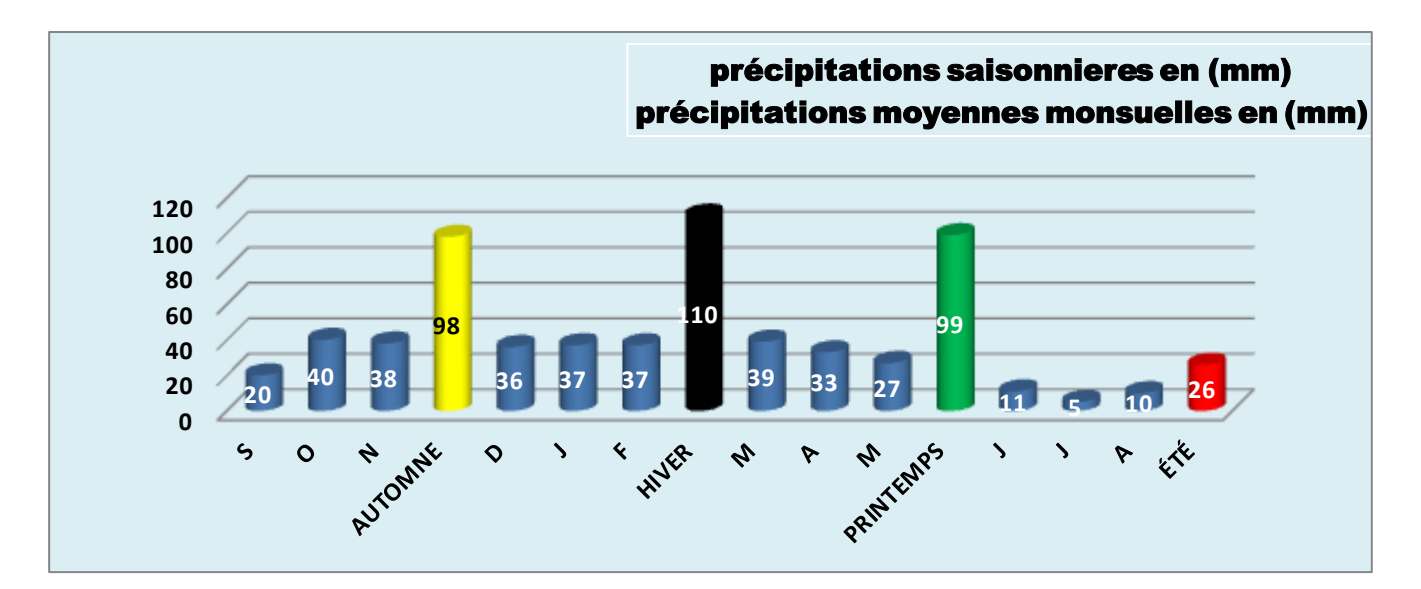

*Figure II.5: histogramme des précipitations moyennes mensuelles et saisonnières*

D'après le tableau N°05 des précipitations, on conclut que le régime pluviométrique consiste à calculer la somme des précipitations par saison (hiver, printemps, été et automne). Ensuite, on classe ces précipitations par ordre décroissant. Ce classement est utilisé pour caractériser le type climatique de la région est donc de type **H P A E,** calculé sur les 30 ans

| <b>Station</b> | 1913 -1930 | 1952-1975 | 1975-1990 | 1990-2013 | Diminution chaque année |
|----------------|------------|-----------|-----------|-----------|-------------------------|
| <b>Saida</b>   | 430        | 419       | 320       | 330       | 1,42                    |

*Tableau II.4: La diminution de précipitations (mm/an) durant77ans.*

Source : station météorologique REBAHIA, 2009

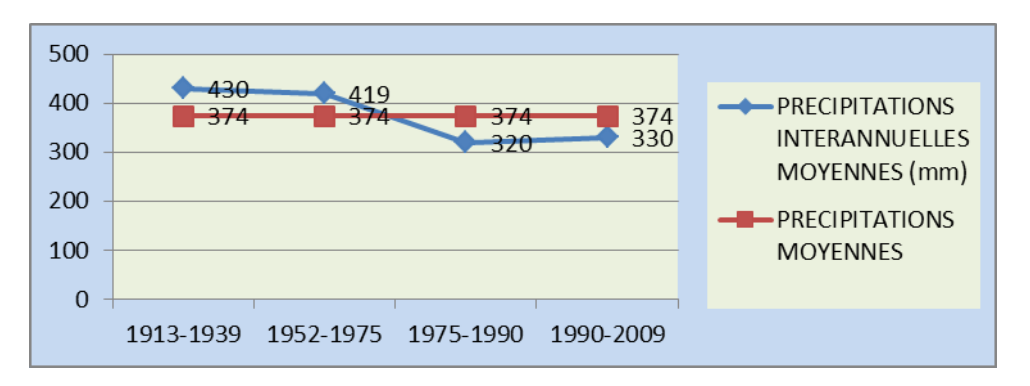

*Figure II.6: Variation interannuelles des précipitations moyennes annuelles, (77ans)*

Cette régression ressort nettement à partir d'une étude comparative de la pluviométrie annuelle des quatre dernières décennies

| Pluviométrie annuelle |           | Nombre d'années |           |           |  |  |  |  |  |  |  |
|-----------------------|-----------|-----------------|-----------|-----------|--|--|--|--|--|--|--|
|                       | 1913-1939 | 1952-1975       | 1975-1990 | 1990-2009 |  |  |  |  |  |  |  |
| 400-450 mm            |           |                 |           |           |  |  |  |  |  |  |  |
| 400-350 mm            |           |                 |           |           |  |  |  |  |  |  |  |

*Tableau II.5: Reprisent la diminution de précipitations durant (1913-2009).*

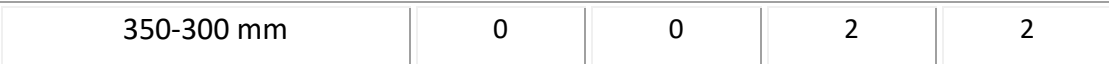

## *II.4***.2 Les Températures**

La température représente un facteur limitant de toute première importance car elle contrôle l'ensemble des phénomènes métaboliques et conditionne de ce fait la répartition de la totalité des espèces et des communautés d'êtres vivants dans la biosphère pris en sens large, l'intervalle thermique dans lequel la vie est possible est compris entre -200C° et +100C°. (F .RAMADE, 1984)

La vie d'une plante n'est possible que sous certaines exigences conditions thermiques spéciales, La chaleur est nécessaire à la plante pour qu'elle puisse s'exercer les diverses fonctions :

- respiration, assimilation chlorophyllienne, absorption, qui exige une température minimum.
- Elle détermine surtout la répartition des essences dans une région donnée.

Les températures moyennes enregistrent durant la période 1979 - 2009, un maximum de 26 .95°C au mois de juillet et aout, qui restent les mois les plus chauds de l'année. Le minimum des températures moyennes 8.25°C est enregistré au mois de Janvier.

Quant aux températures extrêmes, le minimum des moyennes mensuelles des températures minimales est enregistré en Janvier, il représente l'unique moyenne avec une valeur de 2.9°C. 36°C est le maximum des moyennes mensuelles des températures maximales, valeur enregistrée en juillet (voir le *Tableau II.6*).

| Les mois                             | $\mathsf{S}$ | $\mathbf{o}$ | N              | D    | J    | F    | M                                                                                | A    | M     |      |       | O     |
|--------------------------------------|--------------|--------------|----------------|------|------|------|----------------------------------------------------------------------------------|------|-------|------|-------|-------|
| $T^{\circ}$ (C) M                    | 30.3         | 24.4         | 18.1           | 14.5 | 13.6 | 15.3 | 18.1                                                                             | 20.5 | 25.3  | 31.5 | 36    | 35.5  |
| $T^{\circ}(C)$ m                     | 15           | 11.4         | $\overline{7}$ | 4.2  | 2.9  | 3.7  | 5                                                                                | 6.5  | 10    | 14.5 | 17.9  | 18.4  |
| $T^{\circ}(\mathbf{C})$<br>$M + m/2$ | 22.65        | 17.9         | 12.55          |      |      |      | $\vert 9.35 \vert \vert 8.25 \vert \vert 9.5 \vert \vert 11.55 \vert 13.5 \vert$ |      | 17.65 | 23   | 26.95 | 26,95 |
| $M-m$                                | 15.3         | 13           | 11.1           | 10.3 | 10.7 | 11.6 | 13.1                                                                             | 14   | 15.3  | 17   | 18.1  | 17.1  |

*Tableau II.6: les températures moyennes.*

#### Source : station météorologique REBAHIA, 1979-2009

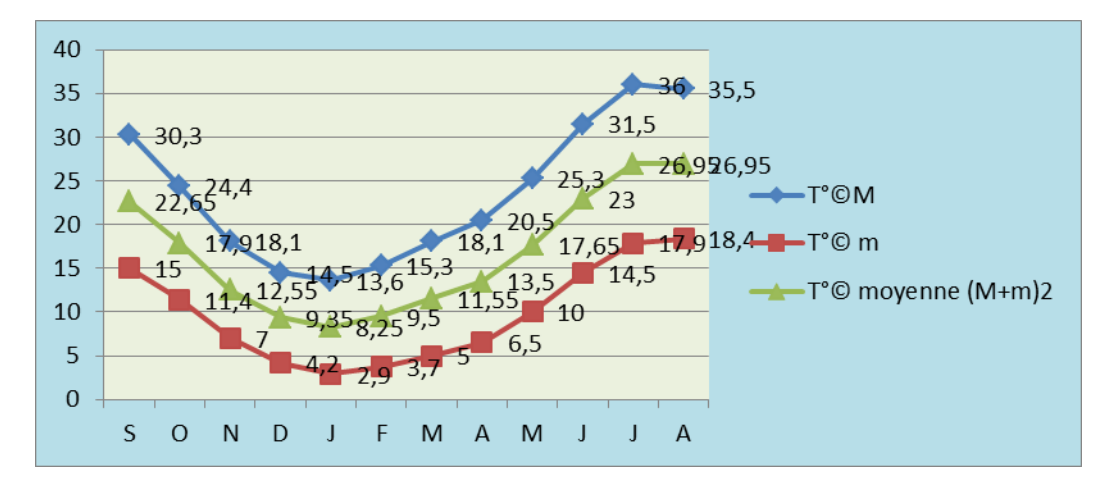

*Figure II.7: Présentation graphique des températures T(C°) moyennes max, de (1979-2013)*

## **II.4.3 Les vents**

Le vent est l'un des éléments climatiques qui exerce la plus grande influence par l'accélération de l'évaporation et par son action érosive ; Il agisse sur la vie et le développement des plantes en plus il peut être un facteur déclenchant en favorisant la propagation des feux en forêt.

*Tableau II.6: Moyennes mensuelles de la vitesse des vents en m/s, période 1980-2009.*

| <b>Mois</b>   |                                                                                                    |  | D |  | M | A | M |  | n |
|---------------|----------------------------------------------------------------------------------------------------|--|---|--|---|---|---|--|---|
| Moy mensuelle | $\parallel$ 2 ,15 $\parallel$ 2,04 $\parallel$ 2,43 $\parallel$ 2,45 $\parallel$ 2,5 $\parallel$ 2,27 $\parallel$ 2,48 $\parallel$ 2,95 $\parallel$ 2,71 $\parallel$ 2,63 $\parallel$ 2,34 $\parallel$ 2,26 $\parallel$ |  |   |  |   |   |   |  |   |

Source : la station de météorologique de REBAHIA, 30 ans

Dans notre région d'étude les vents soufflent fréquemment dans des directions instables et à différentes intensités en fonction des saisons. Les vents les plus fréquents de novembre à avril sont les vents du Nord et Ouest (secs /humides) et froids. Et les vents de nord-ouest averse abondants et pluvieux. Les vents du Sud et de sud-ouest sont secs et chauds appelé (sirocco).

## **Le sirocco**

Le sirocco (ou scirocco) est un [vent](http://fr.wikipedia.org/wiki/Vent) saharien violent, très sec et très [chaud](http://fr.wikipedia.org/wiki/Transfert_thermique) avec une température plus de 40°C ;qui souffle sur l['Afrique du Nord](http://fr.wikipedia.org/wiki/Afrique_du_Nord) et le sud de la [mer Méditerranée](http://fr.wikipedia.org/wiki/Mer_M%C3%A9diterran%C3%A9e) lorsqu'une [masse](http://fr.wikipedia.org/wiki/Masse_d%27air)  [d'air](http://fr.wikipedia.org/wiki/Masse_d%27air) tropicale stationnaire installée sur le [Sahara](http://fr.wikipedia.org/wiki/Sahara) se trouve entre une [zone anticyclonique](http://fr.wikipedia.org/wiki/Anticyclone) installée à la verticale de la ligne du [Tropique du Cancer](http://fr.wikipedia.org/wiki/Tropique_du_Cancer) et une soudaine zone de forte [dépression](http://fr.wikipedia.org/wiki/D%C3%A9pression_(m%C3%A9t%C3%A9orologie)) se creusant rapidement au-dessus de la Mer Medternean

| <b>Mois</b>     |     |     | M   | A   | M   |     |     | A   |     | O   | N   | D   | <b>Total</b> |
|-----------------|-----|-----|-----|-----|-----|-----|-----|-----|-----|-----|-----|-----|--------------|
| Nombre de jours | 0.0 | 0.1 | 0.5 | 0.3 | 0.0 | 1.4 | 1.4 | 1.7 | 0.6 | 0.1 | 0.1 | 0.0 | ≈            |

*Tableau II.8: Nombre de jours des vents du sud (sirocco).*

Source : station météorologique REBAHIA, 2008

La durée moyenne de sirocco est de 7 jours /an, il se localise surtout dans les mois de juin, juillet, et août, presque 5 jours au cours de ces 3 mois.

L'accentuation de la durée de l'intensité et de la fréquence de ces vents, en l'absence de toute barrière naturelle (foret, brise vents, haies, vergé….) a amplifié l'ensablement de la ville..

La durée moyenne de sirocco est de 7 jours /an, il se localise surtout dans les mois de juin, juillet, et août, presque 5 jours au cours de ces 3 mois.

L'accentuation de la durée de l'intensité et de la fréquence de ces vents, en l'absence de toute barrière naturelle (foret, brise vents, haies, vergé….) a amplifié l'ensablement de la ville.

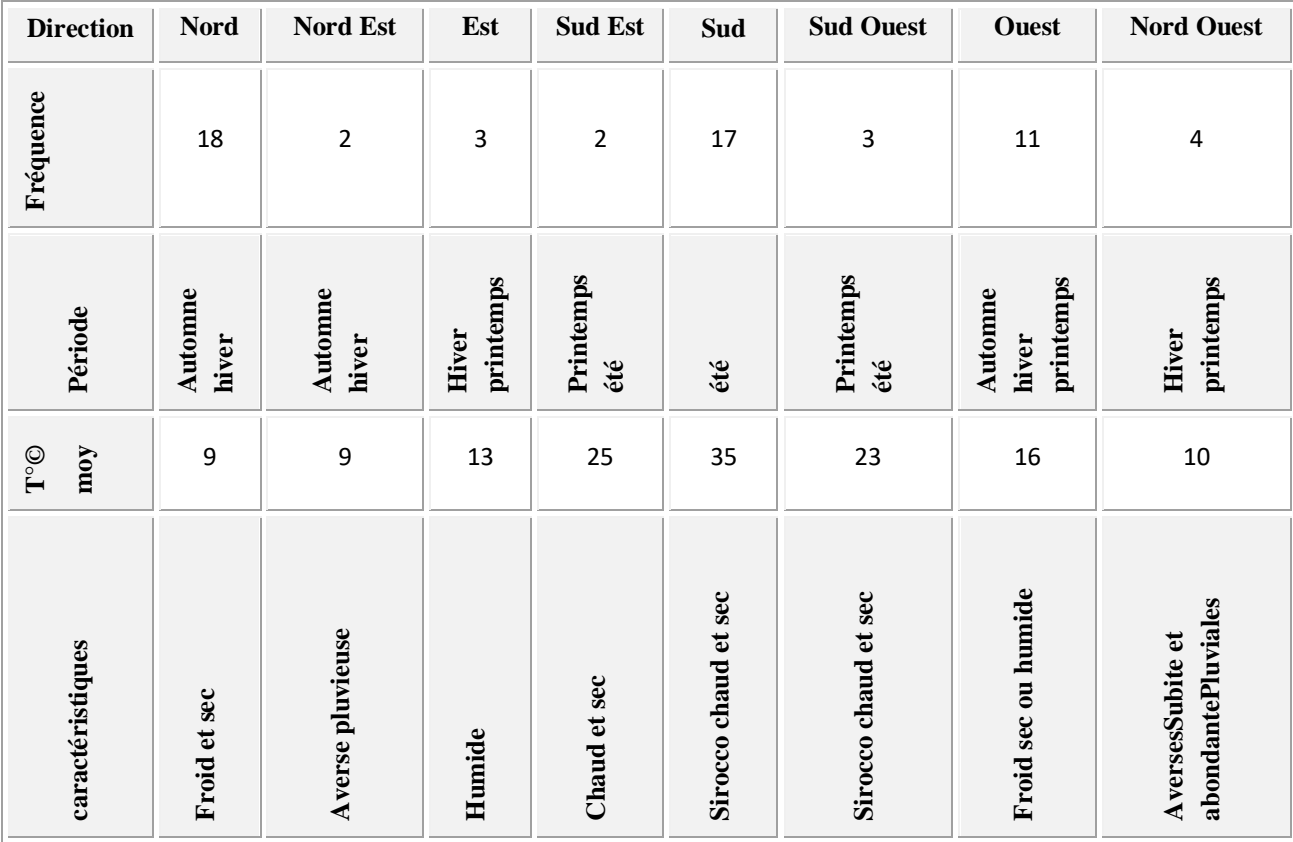

*Tableau II.9: représente la fréquence et la période des vents selon la T° moy* .

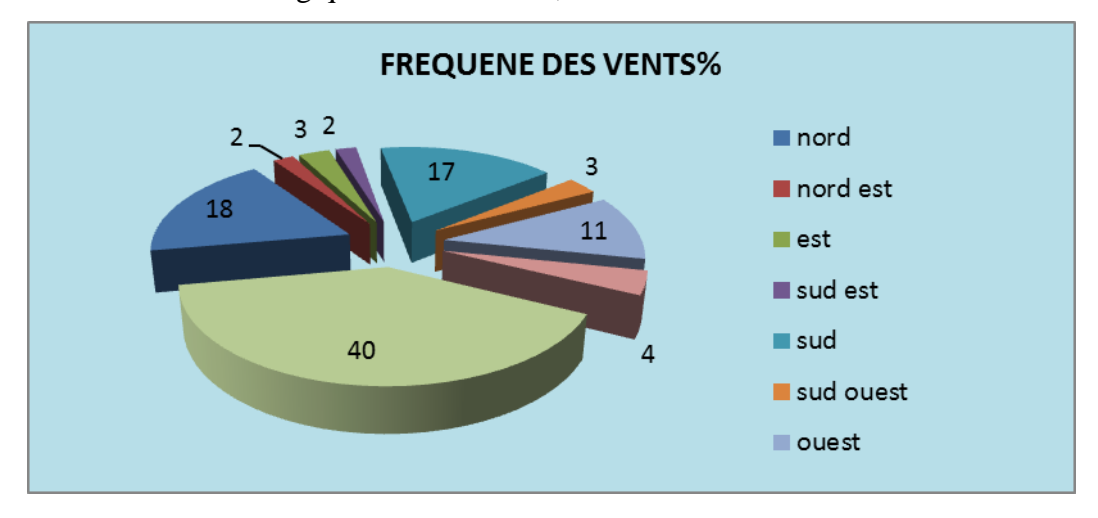

Source : la station de météorologique de REBAHIA, 30 ans

*Figure II.8: La fréquence des vents selon la direction en%*

| Tableau II.11 : La vitesse des vents. |  |  |  |
|---------------------------------------|--|--|--|
|                                       |  |  |  |

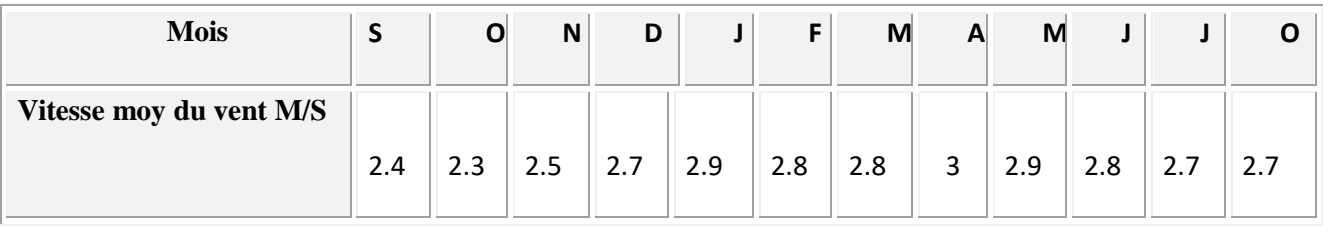

Source : station météorologique de REBAHIA, 30 ans

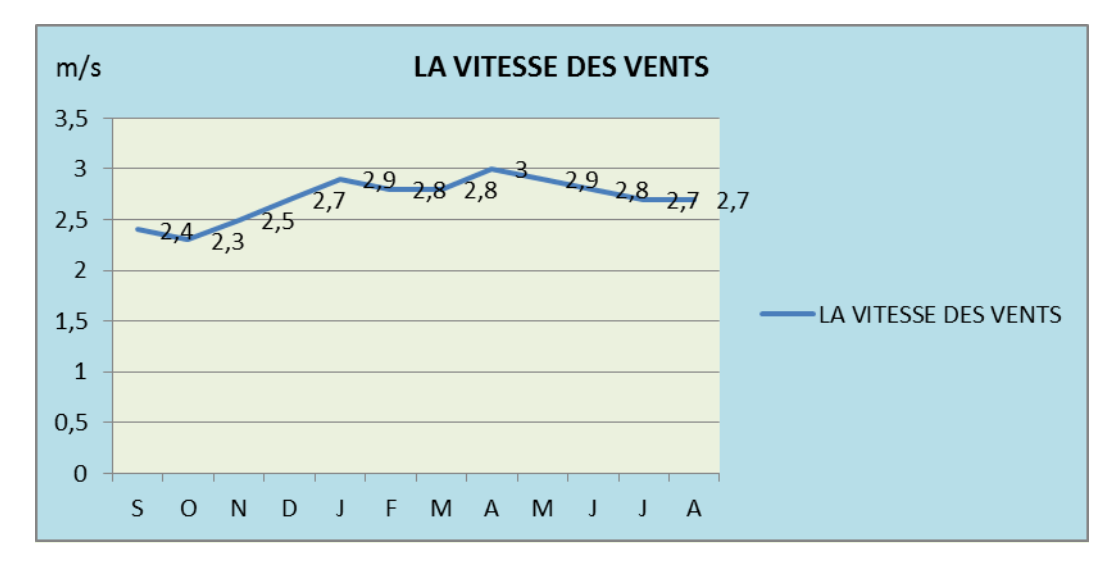

*Figure II.9: La vitesse moyenne des vents en M/S*

# **La gelée**

La période critique se situe du mois de (Décembre au mois de Février), elle se distingue par une fréquence inquiétante en période printanière au moment où la végétation est en période de floraison. La fréquence mensuelle moyenne des gelées est la suivante :

*Tableau II.12: Fréquence moyenne mensuelle des gelées. Période 1989-2009.*

| <b>Mois</b>          |   | O | N      | D      |    | F | M | A                             | M |  | <b>n</b> |
|----------------------|---|---|--------|--------|----|---|---|-------------------------------|---|--|----------|
| <b>Moy mensuelle</b> | v | 0 | ำ<br>ے | q<br>ٮ | 11 | u | ر | $\overline{\phantom{0}}$<br>- | u |  |          |

Source : station météorologique REBAHIA, 2009

Les gelées tardives résultent de 2 types de phénomènes qui, prennent une importance relativement différente :

- refroidissement général de l'atmosphère par l'arrivée d'une masse d'air froide.
	- refroidissement nocturne accru par un rayonnement net, négatif intense du a une grande transparence de l'atmosphère (absence de nuage) ou par une faible vitesse du vent.
	- En fin de l'hiver ou début printemps, les gelées dites de « rayonnement » ou gelées blanches résultent surtout des pertes de chaleur par rayonnement ou parfois par évaporation Si la région est soumise au même moment a un temps relativement fraiche (de 0°C à 5°C) la température près du sol peut alors descendre au-dessous de (0°C)et il y'a un risque de gelée.

Les gelées tardives (de printemps) provoquent la déstruction des jeunes feuilles, des fleurs et des pousses en formation.

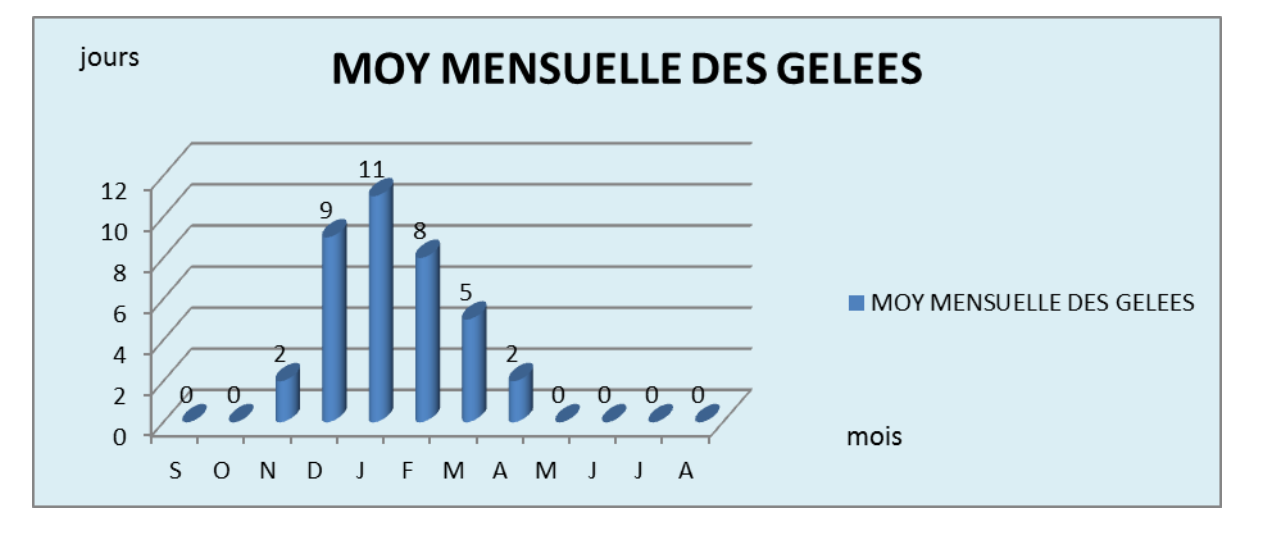

Durant la periode 1979-2009 au niveau de site d'etude le moyen mensuelle des gelées

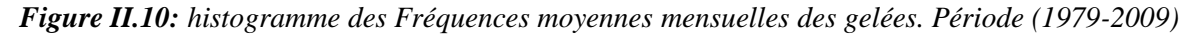

# **La neige**

L'enneigement dans la Daïra d'Ouled Brahim ne requiert que peut d'importance à l'égard de valeurs enregistrées pour la station de REBAHIA. En effet, l'occurrence de la neige durant toute l'année est de 3 jours et c'en 3 mois (décembre à février) soit un jour par mois, ce qui paraît très peu considérable mais pas négligeable pour autant.

# **II.4.4 L'humidité**

L'humidité relative à un role important , car elle permet d'atténuer la sechresse, C'est sur les hauteurs qu'on relève l'humidité la plus élevée.

Les seules données existantes sur l'ensemble de la wilaya de Saïda sont selles de la station de REBAHIA, des valeurs moyennes du taux d'humidité sur 30 ans (1979-2009).

*Tableau II.13: valeurs moyennes du taux d'humidité.*

| <b>Mois</b>   |    | u  | N  | D  |    |    | M  | A  | M  |    |    | −  |
|---------------|----|----|----|----|----|----|----|----|----|----|----|----|
| Moy mensuelle | 52 | 60 | 66 | 70 | 68 | 67 | 64 | 62 | 58 | 47 | 39 | 41 |

Source : station météorologique REBAHIA, 1979- 2009

L'humidité est supérieure à (60%) sur les 7mois de l'année et ceux à partir du mois d'Octobre jusqu'au mois d'avril .Le maximum est enregistré en saison hivernale le mois de décembre (70%) alors que le minimum (39%) est observé en été le mois de juillet.

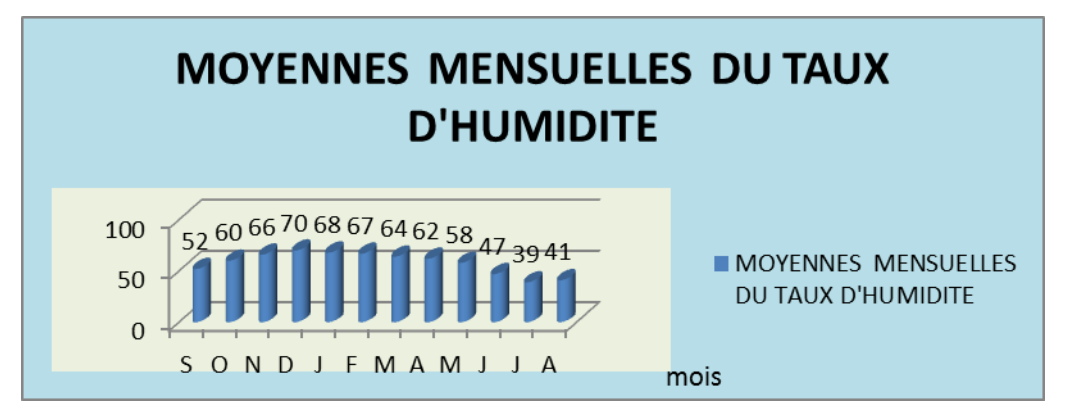

*Figure II.11: Histogramme d'humidité relative moyenne mensuelle , 1979- 2009*

# **I.3.7.6. L'évaporation et l'évapotranspiration**

L'évaporation est un phénomène physique qui se caractérise par la transformation de l'eau en vapeur sous l'effet de la chaleur.

L'évapotranspiration est liée à l'augmentation de la chaleur, elle atteint le maximum durant le mois de Juillet.

**Tableau 14 :** évaporation moyenne annuelle.

| mo <sub>1</sub> s               |  |     |                   | F |  | M               |     |     |  |
|---------------------------------|--|-----|-------------------|---|--|-----------------|-----|-----|--|
| Evaporation moyenne   270   203 |  | 135 | $108$   118   117 |   |  | 156   175   226 | 315 | 416 |  |
| (mm)                            |  |     |                   |   |  |                 |     |     |  |

Source : station météorologique REBAHIA, 1979- 2009

# **I.3.7.6.1. Le bilan hydrique**

# **. Le bilan hydrique**

# **Estimation d'ETP selon la formule de Thornthwaite**

La formule de Thornthwaite, établie aux Etats-Unis, permet de calculer l'évapotranspiration de référence mensuelle (en cm) pour une durée théorique d'éclairement de 12 heures par 24 heures. Elle s'exprime comme suit :

 $ETP = 16 \left(\frac{10T}{l}\right)^a$ .

ETP : évapotranspiration potentielle mensuelle (mm)

T : température moyenne mensuelle (°C)

I : indice thermique annuelle défini comme la somme des indices thermique mensuels i

Avec 
$$
I = \sum i
$$
 ou  $i = \left(\frac{T}{5}\right)^{1,514}$ ,  $I = 75,71$ .

 $a = 0.016I + 0.5$   $a = 1.71$ 

K est un coefficient de correction qui dépend de la latitude, et donc de la durée d'illumination mensuelle.

 $K = N \times P$ ,

N : durée astronomique du jour pendant le mois considéré (h /j) ;

P= 0,0778 pour un mois de 28 jours ;

 $P= 0,0806$  pour un mois de29 jours ;

 $P= 0.0833$ pour un mois de30 jours ;

P= 0,0861pour un mois de31 jours.

**ETP** = l'évapotranspiration d'une surface qui serait suffisamment approvisionnée en eau pour en évaporer le maximum possible.

**ETR** = la quantité d'eau réellement évaporée compte tenu de l'eau disponible.

- Si l'eau est disponible en excès, **ETR = ETP**

- Si l'eau est insuffisante, **ETR < ETP**.

**Tableau 15 :** le calcul du bilan hydrique selon la formule de Thornthwaite.

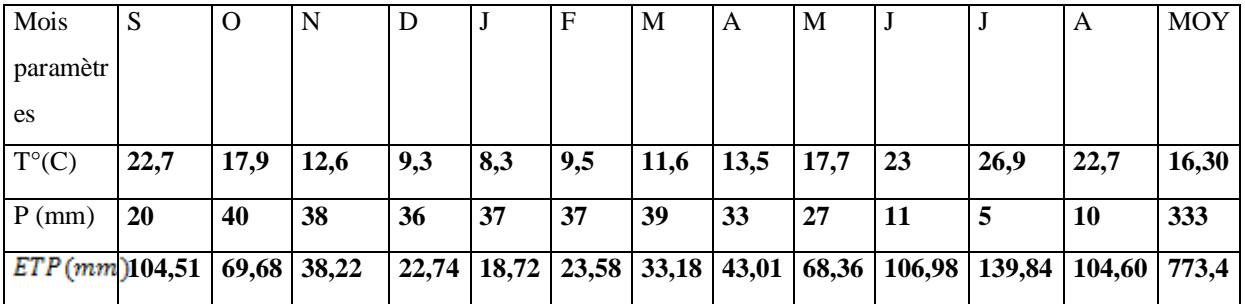

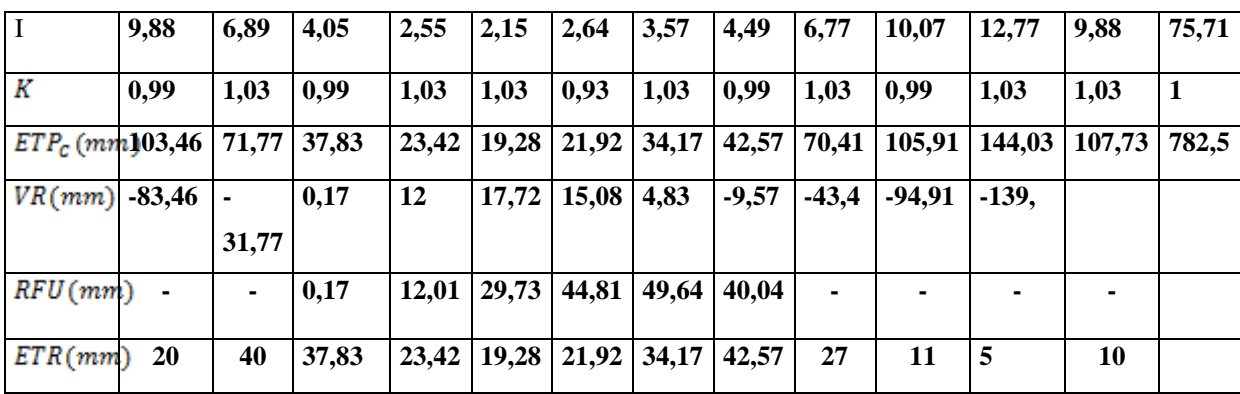

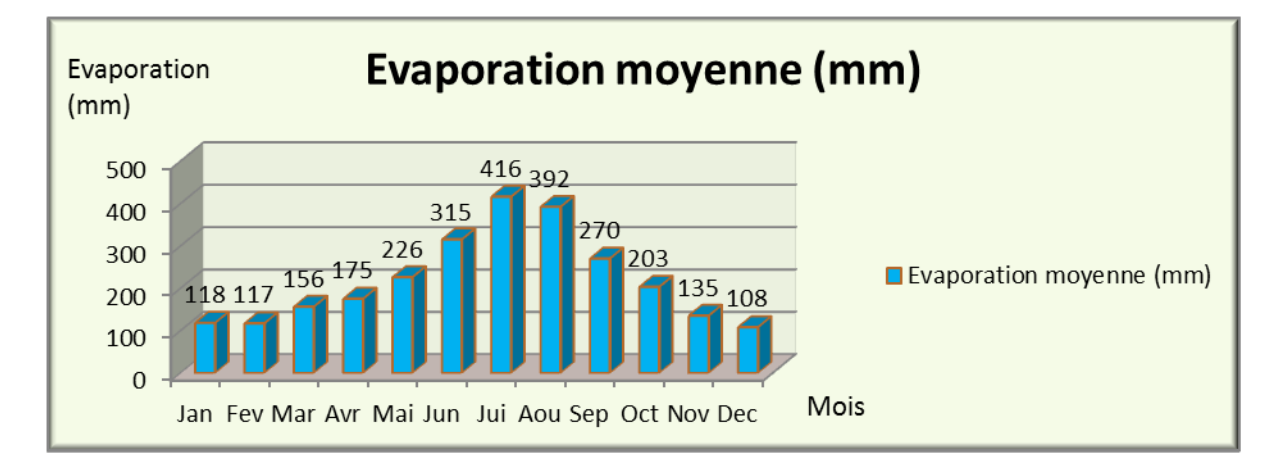

Figure 19 : histogramme d'évaporation moyenne mensuelle. 1979-2009

# **I.3.7.7. Synthèse climatique**

## **I.3.7.7.1. Diagramme ombrothermique de Bagnouls et Gaussen**

Les diagrammes ombrothermiques de Bagnouls et Gaussen permettent de comparer l'évolution des valeurs des températures et des précipitations. À ce sujet, Emberger précise : « un climat peut être météorologiquement méditerranéen, posséder la courbe pluviométrique méditerranéenne caractéristique, sans l'être écologiquement ni biologiquement, si la sécheresse estivale n'est pas accentuée. (Emberger L. 1942)

Une combinaison des données pluviométriques et des températures est très intéressante pour caractériser l'influence du climat sur la région. On doit à (BAGNOULS et GAUSSEN 1953) une méthode simple et efficace de discrimination entre la saison sèche et la saison pluvieuse : le critère p = 2t. Ce digramme (figure n°13) permet de fixer le début et la fin d'une période sèche. Ainsi, pour la daïra d'Ouled Brahim, la durée de la période sèche est de 4,5 mois environ par an, soit un indice xérothermique de Gaussen de 135 j/an. Et une période (humide/pluvieuse) de 7,5 soit un indice pluviométrique de 225j/an.

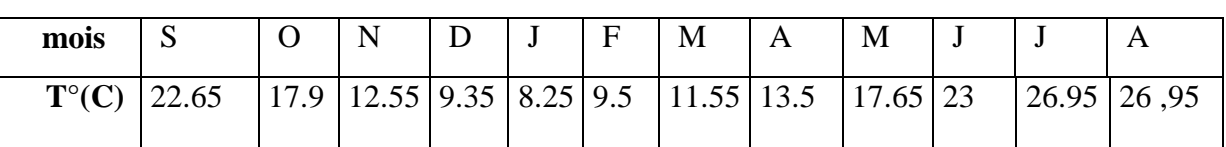

**Tableau 16 :** Précipitations et températures moyennes mensuelles.

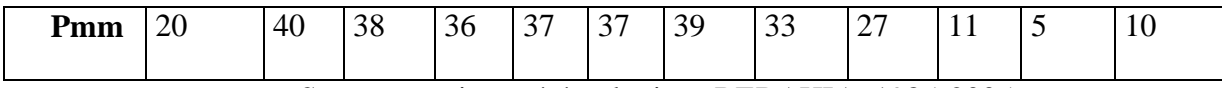

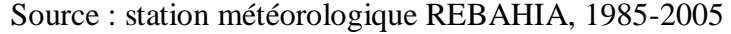

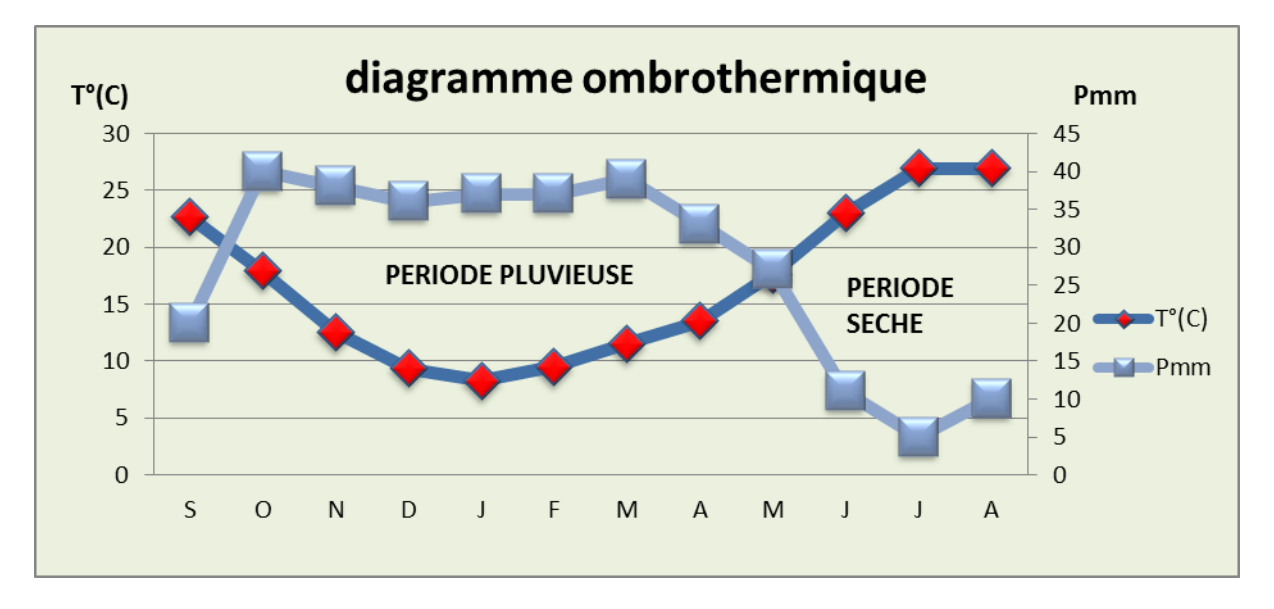

**Figure 20 :** Diagramme ombrothermique (P=2T) de la période 1979-2009

# **I.3.7.7.2. Climagramme pluviothermique d'Emberger**

Les précipitations exercent une action prépondérante pour la définition de la sécheresse globale du climat. (Le-Houérou HN, Claudin J, Pouget M. 1977)

Les limites de séparation entre les différents étages climatiques restent encore imprécises. Il est intéressant de signaler qu'il ne s'agit pas de lignes au sens géométrique du mot, mais plutôt de bandes de transition mixte. À ce titre, Emberger a bien précisé que, sur le diagramme, les limites ont été tracées là où le changement de la végétation a été observé. (Emberger L. 1942)

Le quotient d'Emberger est spécifique du climat méditerranéen, il est le plus fréquemment utilisé en Afrique du Nord. Le quotient  $Q_2$ a été formulé de la façon suivante :

 $Q_2 = 2 \times 1000P/(M-m)(M+m).$  $Q_2 = 2000P / (M^2 - m^2)$ .

La valeur  $(M + m)/2$  du fait de son expression en degrés Kelvin varie peu : Stewart l'assimile à une constante  $k = 3,43$ , d'où le quotient  $Q_3 = 3,43 \times (P/M - m)$ . (stewart1969).

La classification la plus souvent utilisée a été élaborée par Emberger en utilisant un diagramme bidimensionnel dans lequel la valeur d'un « quotient pluviothermique » d'une localité déterminée est en ordonnée et la moyenne du mois le plus froid de l'année en abscisse

- Q2 : est calculé par la formule suivante **:**
- $\triangleright$  P : pluviosité moyenne annuelle en mm ;
- $\triangleright$  M : moyenne des maxima du mois le plus chaud ;
- $\triangleright$  m : moyenne des minima du mois le plus froid ;
- $\triangleright$  M et m exprimé en  $\mathrm{K}$ .

Application numérique :

 $\triangleright$  **P** = 333 mm période de (1979-2009).

$$
M = 36^{\circ}C + 273 = 309^{\circ}K
$$

 $\triangleright$  m = 2.9°C + 273 = 275.9°K

 $\ge Q_2 = 2000 \times 333/(309^2 - 275.9^2) = 34.40$ 

 $\ge Q_3 = 3,43 \times 333/309 - 275,9 = 34,50$ 

La valeur du quotient d'Emberger  $Q_2 = 34$ , 40 et  $Q_3 = 34$ , 50 permet de situer la daïra de Ouled Brahim dans un étage bioclimatique **semi-aride inférieur à hiver f**

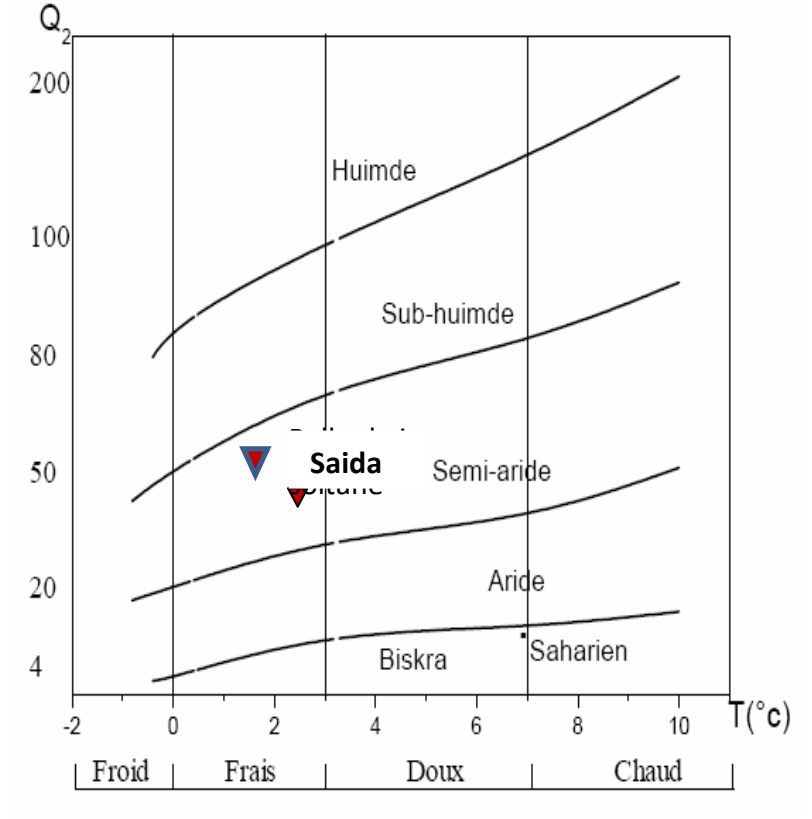

**Figure21** : Climatogramme d'Emberger balloul et ain soltane

dice de l'aridité est un indicateur quantitatif du degré du manque d'eau présente à une région donnée. Il s'exprime comme suit :

 $I = P / (T + 10)$ .

 $\triangleright$  P : les Précipitations totales annuelles en  $(1, ..., 1)$ 

 $\triangleright$  T : la température moyenne annuelle en (°C).

Et, pour un mois :

 $\triangleright$   $P_1=12P_1/(T_1+10).$ 

 $\triangleright$   $\mathbf{P}_I$ : les précipitations totales mensuelles ;

 $\triangleright$   $T_i$ : la température moyenne mensuelle.

 $\geq 1 = 333/(16,65 + 10) = 12,49$ . et Pour :

- $\geq 20 < I < 30$ : Climat tempéré ;
- $\geq 10 < I < 20$ : Climat semi aride;
- $\triangleright$  7.5 <I < 10 : Climat steppique ;
- $\geq 5 < I < 7.5$ : Climat désertique ;
- $\triangleright$  I < 5 : Climat hyper aride.

La valeur trouvée de l'indice d'aridité pour la daïra d'Ouled Brahim traduit par un **climat semiaride.**
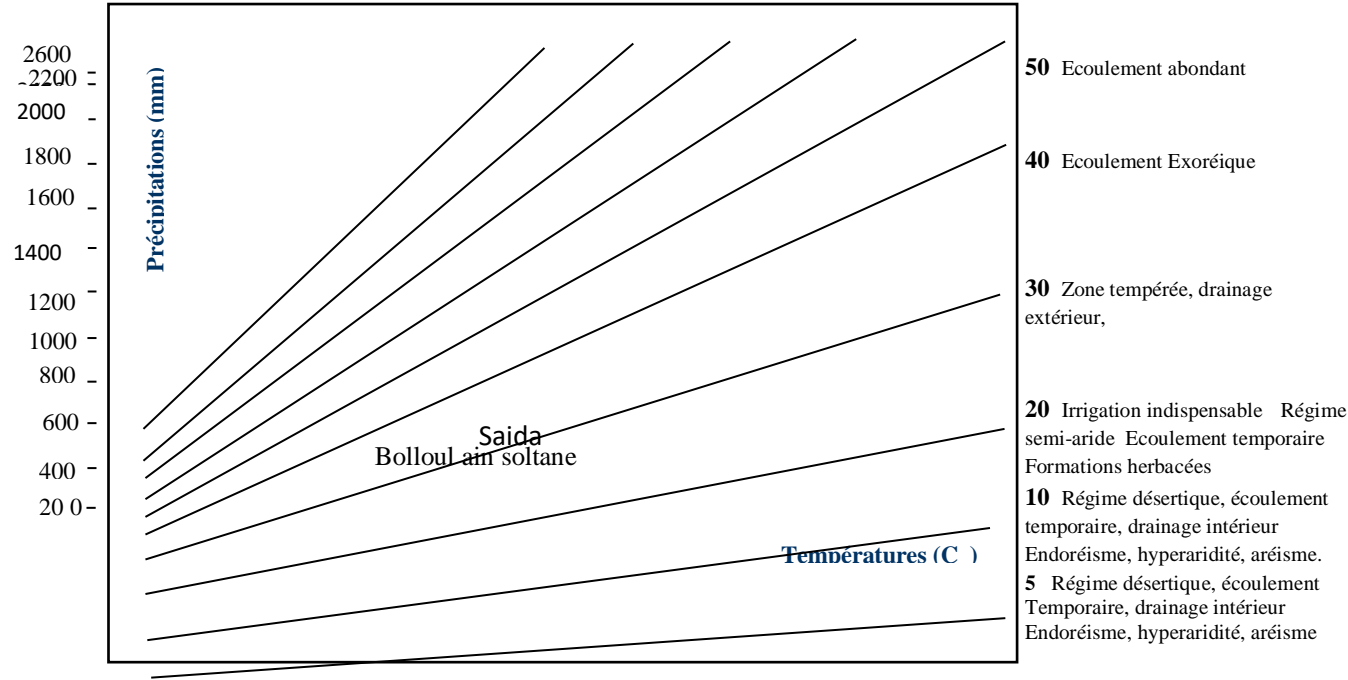

**Figure 22** : Abaque de l'indice d'aridité annuel de De Martonne.

 0 2 4 6 8 10 12 14 16 18 20 22 24 26 28 30 32 34 36 38 40

### **I.4 .Aspects démographiques et socio-économiques**

Les assises du développement socio-économique de la commune sont appréhendées à travers les principales infrastructures, les équipements, le potentiel agricole et humain.

C'est un territoire relativement plat, ou les pentes sont faibles et ne dépassent généralement pas les 3%, avec une altitude de 1020 mètres ; elles diminuent du Sud vers le Nord et augmentent ensuite de l'Ouest vers l'Est. Ces caractéristiques topographiques facilitent les agglomérations et l'urbanisation du village.

L'agglomération de Tircine est entourée par des terrains à rendement variable.

- Dans la partie Nord, le village est entouré par des terrains à rendement faible.
- au Nord Est par des terrains à rendement moyen et des terrains incultes.
- Au Sud Est, il est entouré par des terrains à rendement moyen.
- $\triangleright$  Dans la partie Sud on trouve des terrains à rendement faible.
- $\triangleright$  dans la partie Ouest, le village est entouré par un terrain à rendement bon.

#### **I.4.1. Dynamique de la population**

L'analyse par commune de l'évolution de la population est un facteur déterminant dans le volet socio-économique. Elle permet d'apprécier sa dynamique et sa corrélation avec l'espace. La commune englobait dès sa création un vaste territoire constitué essentiellement de Douars et de fermes. En 1987 sa population était estimée à 6865 hab. En1998 sans véritable centre

secondaire support, avec un taux de 1 ,22 . En 2008, la population communale. (Source RGPH 87/98/2008).

En effet, ce taux suit une dynamique progressive, les statistiques actuelles confirment cette tendance voir les deux figure ci-dessous Pour la précision.

## **I.4.5. Le Tourisme**

Une activité complémentaire diversifiant la vocation de la commune ; et son potentiel touristique jugé riche et mais peu valorisé. Les caractéristiques naturelles de la commune confèrent un site indéniable depuis longtemps reconnu:

Le tourisme est insuffisamment exploité, il recèle- la Zone touristique de ghighat et oucit près de tifrit daté en générale de l'âge préhistorique ; de 100 hectares, principalement de boisement (forêt aménagée de loisirs).

### **1. Introduction**

**On** réalise successivement trois démarches : une première démarche technique (échantillonnage phytoécologique), une seconde démarche la constitution d'une base de données des observations phytoécologiques ; d'ordre scientifique, par l'introduction de l'écologie dans la cette base.

### **2. Outils de la méthode de travail**

Les outils techniques de ce projet qui sont utilisable par la majorité des phytoécologes pour la création des bases de données sont :

Un microordinateur mené de deux logiciels pour la réalisation des cartes géographiques (arcMap, arcCatalog sous arcgis v10) et (mapinfo v10, vertical mapper v3.0).

Global mapper v 1.5 pour convertir les carte MNT avec extension (.tab), en extension (.DEM), ou (.TIFF) et (TIN).

Les cartes satellitaires (MNT et carte commune pour l'Algérie, carte des groupements végétaux de la daïra de ouledbrahim).

**3. Méthodologie** : Dans le cadre de notre travail on a effectuée quatres méthodes d'études :

*1 Etude phytosociologique, La technique des relevés échantillonnage selon Braun blanquet) ;*

*2 Etude sigmatique (SIG) ;*

*3 Etude de base de données sous (Microsoft Access 2010) ;*

*4 la connexion de base de données (Microsoft Access 2010) avec un logiciel de SIG (Mapinfo v8, sous l'option DBMS)*

# **3.1. Etude phytosociologique, La technique des relevés échantillonnage selon Braun blanquet)**

« La Phytosociologie est l'étude des associations végétales »

### **3.1.1. Définition**

La définition adoptée sur la proposition (M .GUINOCHET, J. LEBRUN et R. MOLINIER), par le VIII congres international de botanique tenu à (PARIS EN, 1954) « la phytosociologie est l'étude de communauté végétale des points de vue floristique écologique dynamique chronologique et historique « (Communauté végétale synonyme groupement végétale).

#### **3.1.2. Groupement végétal**

« Le groupement végétal désigne tout ensemble de végétaux réunis en un même lieu. » (M.GUINOCHET).

#### **3.1.3. Formation végétale**

Une formation végétale selon (REY, 1960) est " un groupement botanique caractérisé par sa forme Biologique dominante, expression actuelle de conditions de vie déterminés". « L'expression formation végétale s'applique donc à « tout groupement présentant une physionomie homogène et constante due a la dominance soit d'une ou plusieurs espèces sociales, soit d'espèces ayant un caractère biologique commun ». (A .GRISEBACH in GUINOCHET).

#### **3.1.4. Association végétale**

Le concept phytosociologique a été formulé à (Montpellier, 1897), lorsque (FLAHAULT) publia son Mémoire sur la végétation méditerranéenne. Pour lui :

« Une association est l'ensemble des espèces adaptées aux mêmes conditions

physicochimiques

Et qui se font nécessairement cortège ».

□ Plus tard (en 1910, FLAHAULT et SCHRÖTER) écrivirent :

Une association végétale est un groupement végétal de composition floristique déterminée, de conditions situationnelles et de physionomie homogène.

(BRAUN-BLANQUET, en 1915), donna la définition suivante :

«L'association végétale est un groupement végétal plus ou moins stable et en équilibre avec le milieu ambiant caractérisé par une composition floristique déterminée dans laquelle certains éléments exclusifs ou à peu près (espèces caractéristiques) révèlent par leur présence une écologie particulière et autonome »

□ Finalement, (ALLORGE, 1922), proposa cette définition :

«Une association est un groupement végétal caractérisé essentiellement par une composition floristiquement déterminée et relativement constante dans les limites d'une aire donnée. Toute association représente un stade plus ou moins stable et de durée plus ou moins longue dans une série progressive ou régressive d'associations».

 $\Box$  Lors du VI congres international de botanique tenu en 1935 à Amsterdam, le terme association végétal a été officiellement consacre avec son acception floristique : «le terme association est employé pour désigner les unités de végétations base surtout sur les espèces caractéristiques et différentielles».

#### **3.1.5. Les étapes de l'étude phytosociologique**

Cette méthode attribue plus d'importance à la fidélité des espèces. Elle est basée sur l'échantillonnage subjectif de surface sur laquelle on peut exécuter un relevé

phytosociologique correct autrement dit (surface floristiquement homogène) (GUINOCHET, 1973 in ABED, 1986).

#### **3.1.5.1 Reconnaissance préliminaire**

Dans une première phase en parcoure une région suffisamment vaste et varie, ce qui permet de constate la répétition de certaines combinaison d'espèces qu'ont les même conditions de milieu sont semblables. (TERRES ; M .2007-2008- Cours de 3eme année Ecologie Végétale et Environnement).

#### **3.1.5.2 Etape analytique**

Elle résume le travail sur terrain qui est la confection des relevés (listes d'espèces), pour aboutir à un bon traitement et que les relevés soient comparables entre eux il faut qu'ils soient pris dans les mêmes conditions.

#### **3.1.5.2.1. Les relevés**

Le relevé comprend la liste de toutes les espèces doivent être notées, aucune ne peut être négligée. Néanmoins, il convient de remarquer avec (GUINOCHET ,1955) que beaucoup s'imaginent que plus un relevé comporte d'espèces (est «riche»), meilleur il est ; c'est au contraire souvent un indice qu'il porte sur plusieurs individus d'association et qu'il est, par conséquent, mauvais.

#### **3.1.5.2.2. Le choix de l'emplacement du relevé**

Selon (GUINOCHET 1954), lorsqu'on fait des relevés, on se livre obligatoirement à un échantillonnage dirigé. "C'est un travail assez délicat, exigeant quelque pratique et, en tout cas, certaines précautions élémentaires" (GUINOCHET, 1955).

Au terrain, le phytosociologue choisit l'emplacement de ses relevés selon deux niveaux de perception successifs (GEHU, 1980) :

• une première vision à l'échelle paysagère l'amène à choisir les éléments majeurs, significatifs, représentatifs et répétitifs du paysage végétal (formations végétales) qu'il veut étudier;

• une deuxième vision à l'intérieur de l'élément paysager choisi guidera le choix de l'emplacement du relevé et de ses limites. Les critères fondamentaux de ce choix d'emplacement et de limites du relevé sont l'homogénéité floristique et l'homogénéité écologique de la station.

#### **3.1.5.2.3. Technique de relevé**

 L'étude des groupements végétaux sur terrain se fait essentiellement à l'aide de la méthode des relevés, qui consiste à choisir des emplacements aussi typiques que possible et a noté les conditions du milieu, la liste des espèces, et pour chacune de celle-ci un ensemble de notation destine à définir le plus exactement possible la place et le rôle qu'elle tient dans l'association. (OZENDA, 1982 in ABED, 1989), cette technique nécessite un matériel biologique et un équipement sur terrain.

#### **a. Matériel biologique**

Le matériel biologique est constitué des strates forestières (arbores, arbustives, buissonnantes et herbacés et) dont des échantillons ont été récoltés pour constituer des spécimens d'herbier et faciliter l'identification des espèces.

#### **a. équipement sur le terrain**

Divers matériels ont été utilisés.

- une boussole qui a permis la direction des points cardinaux.
- un GPS qui a facilité la localisation des coordonnées géographiques
- des cartes administrative et topographique avec la localisation des mailles pour l'inventaire
- une ficelle de 20,60 m pour délimiter les placettes.
- un sécateur pour prélever les spécimens d'espèces.
- deux mètre rubans (long et court) une pour la mesure du diamètre des arbres à la hauteur de poitrine. L'autre pour la délimitation de la placette.
- un marteau pour installer les jalons.
- une tige en aluminium de 1,30 m pour le repérage facile de la hauteur de poitrine.
- des fiches de collectes des données sur le terrain. Elles permettaient de noter les différentes variables mesurées ou observées.
- un sac en joute pour la collecte des échantillons d'herbacés non identifie.
- quatre jalons pour la délimitation des placettes.
- un appareil photo numérique.

#### **3.1.5.2.4. Réalisation d'un relevé**

Trois conditions sont exigées pour la réalisation d'un relevé :

1) Dimensions adéquates, pour contenir un échantillon d'espèces représentatives de la Communauté ;

2) Uniformité de l'habitat, le relevé ne débordera pas sur deux habitats différents ;

3) Homogénéité de la végétation, en n'incluant qu'un stade successionnel ou qu'une phase

Dynamique ; il existe des outils statistiques pour tester l'homogénéité de la végétation.

#### **3.1.5.2.5. Le relevé floristique**

 La première opération qui s'impose dans une dition donnée face au peuplement végétal, c'est qu'on doit établir un recensement global des espèces (strate par strate).

La réalisation des relevés floristiques permis la connaissance et la compréhension d'évolutions et modifications du peuplement végétal.

Chacun de ces relevés comprend des paramètres écologiques stationnelles, recensés ou mesurés directement sur le terrain, il s'agit de :

#### **a .Indication pour chaque relevé :**

- 1. Lieu ;
- 2. Numéro de station ;
- 3. Numéros de relevés;
- 4. La surface du relevé (aire minimale) ;
- 5. Nom;
- 6. Coordonnées géographiques précises;
- 7. Altitude(m) ;
- 8. Latitude N;
- 9. Longitude E ;
- 10. Recouvrement ;
- 11. Topographie :
- Pente(s) (%) schéma précis si besoin;
- Relief (macro à microrelief);
- 12. Exposition;
- 13. Type de substrat, roche mère;
- 14. Caractéristiques du sol;
- 15. Facteurs biotiques.

#### **b .La surface des relevés**

 Est variables selon des types de groupements, de quelques décimètres carre pour les épiphytes de lichens, jusqu'à plusieurs milliers de m2 pour les groupements pauvre désertiques, et pour préciser l'aire des relevés, on peut faire appel à la notion des courbe « aire-espèce »

Les surfaces de relèves selon ;( J. C. RAMEAUM) :

De (1 à5m2) pour les groupements des tourbiers ;

De (5à20m2) pour les groupements de pelouses ou prairies

De (20à100m2) pour les groupements des maquis et garrigues

De (100 à 400m2) pour les groupements des forets

Plus de 1000m2 pour les groupements désertiques

Pour contrôler la représentativité de l'échantillon (des relevés), la procédure la plus courante est celle de la courbe « aire-espèces », (GODRON, 1971 in BENABDELLAH, 2007)

#### **c. Notions du courbes « aire-espèces »**

 L'utilisation de la courbe aboutit à la détermination de l'aire minimale, définie comme étant l'aire sur laquelle, la quasi-totalité des espèces de la communauté végétale sont représentées (GOUNOT, 1969 in BENABDELLAH, 2007).

On établit un graphique en mentionnant en ordonnée le nombre d'espèces rencontrées et en abscisses la surface en mètre carré (m²).

Un bon relevé doit être comme un véritable portrait du groupement (ELLEMBERG, 1956 in BENABDELLAH, 2007).

 Le nombre d'espèces étant important dans le premier carré, la courbe croit en générale très vite au début, puis s'infléchit et marque un palier.

L'aire minimale correspond au point d'inflexion de la courbe, cela signifie que cette aire contient la plupart des espèces représentatives du groupement.

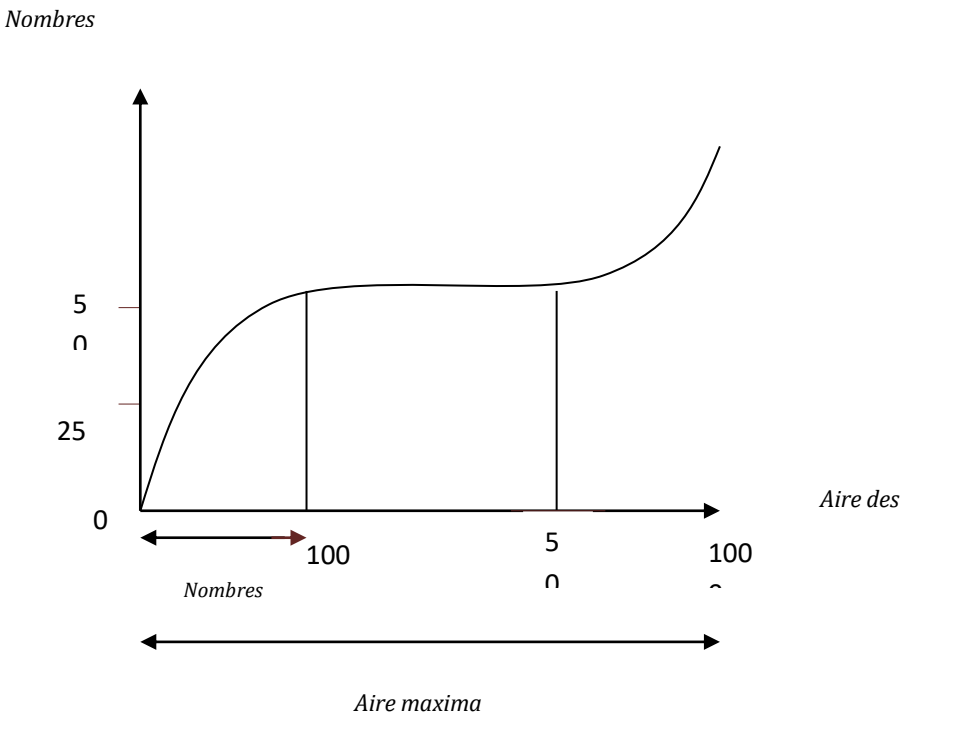

*Figure III.1courbe aire-espace*;( J. C. RAMEAUM 1988)

#### **d. L'aire minimale d'échantillonnage**

 Il faut que la surface du relevé soit au moins égale à "l'aire minimale", ou autrement dit "une surface suffisamment grande pour contenir la quasi-totalité des espèces présentes sur l'individu d'association" (GUINOCHET, 1973).

 L'aire minimale joue un rôle de premier ordre dans la comparaison floristique des relevés. Il est connu que cette aire minimale varie en fonction de chaque groupement végétal. (DJBAILI, 1984).

Cette aire minimale est définie à l'aide de la "courbe aire-espèce" (cf. GOUNOT, 1969; GODRON, 1971; WERGER, 1972; MORAVEC, 1973; GUINOCHET, 1973). Dans la pratique, la valeur de l'aire minimale s'apprécie assez facilement; elle est sensiblement constante pour les divers relevés d'un groupement déterminé, mais varie beaucoup d'un groupement à l'autre (OZENDA, 1982). Cette aire est de l'ordre de 100 à 400 m2 pour les groupements forestiers, de 50 à 100 m2 pour les formations de matorral (BENABID, 1984), de 20 à 50 m2 pour les groupements de prairies, de pelouses et d'ermes et quelques mètres carrés seulement pour les plus denses et homogènes (OZENDA, 1982).

En effet cette méthode consiste à faire la liste des espèces sur une placette d'une surface de 1m², ensuite cette surface sera doublée et sont alors ajoutées les espèces nouvelles qui apparaissent, par dédoublements successifs, on est supposé arrivé à une surface (1+2+3+…+n) à partir de laquelle il n'y a plus d'espèces nouvelles qui apparaissent (GOUNOT, 1969 in BENABDELLAH, (2007).

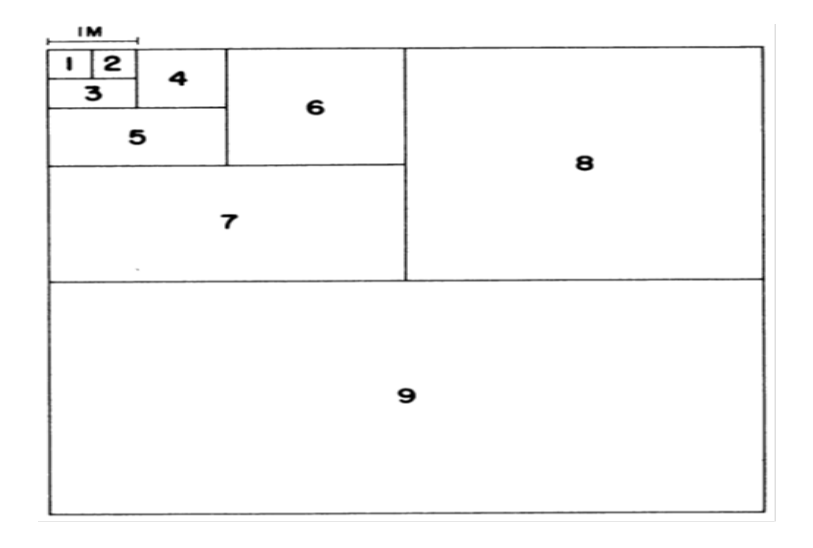

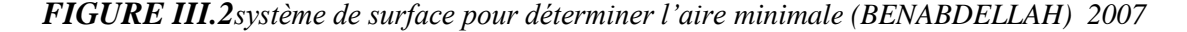

#### **3.1.5.2.6. Ripage des stations et des relevés sur le terrain**

Apres la classification des groupements végétaux sur les 08 stations de la zone d'études, nous avons procéder à la technique d'échantillonnage pour faire 86 relevés distribues uniformément dans tous les stations forestières de la zone cité comme suit :

1. station de (aiounebraniss (thuya et oleaeurpea avec 11 relevés

2. station de(ainguessb pin d'Alep et matorral à chêne vert avec 10 relevés

3. station de ( djebelmakhenazsidboudali pin d'Alep et matorral chêne vert et palmier nain avec 10 relevés

4. station de (zeleghmimatorralgenévrier et pistachier lentisques avec 10 relevés

5. station de (djebel belhadj pin d'alep avec 10relevés

6. station de (chaiheba matorral chêne vert et thuya et genéverier

L'inventaire floristique-sociologique proprement dit

Une fois repérée et délimitée la surface d'inventaire, il convient de procéder à l'inventaire floristico-sociologique proprement dit. A cette fin, on notera aussi complètement que possible toutes les espèces présentes à l'intérieur de la station étudiée, quelles que soient leur taille et leur stade de développement. Cet inventaire qualitatif est d'autant plus aisé que l'on bénéficie

**. Etude stigmatiques (SIG),** La question qui se pose

### **Comment procède-t-on pratiquement pour introduire la phytoécologie dans un traitement numérique en utilisant SIG ?**

**3.2.1. Les tâches d'analyse d'images**

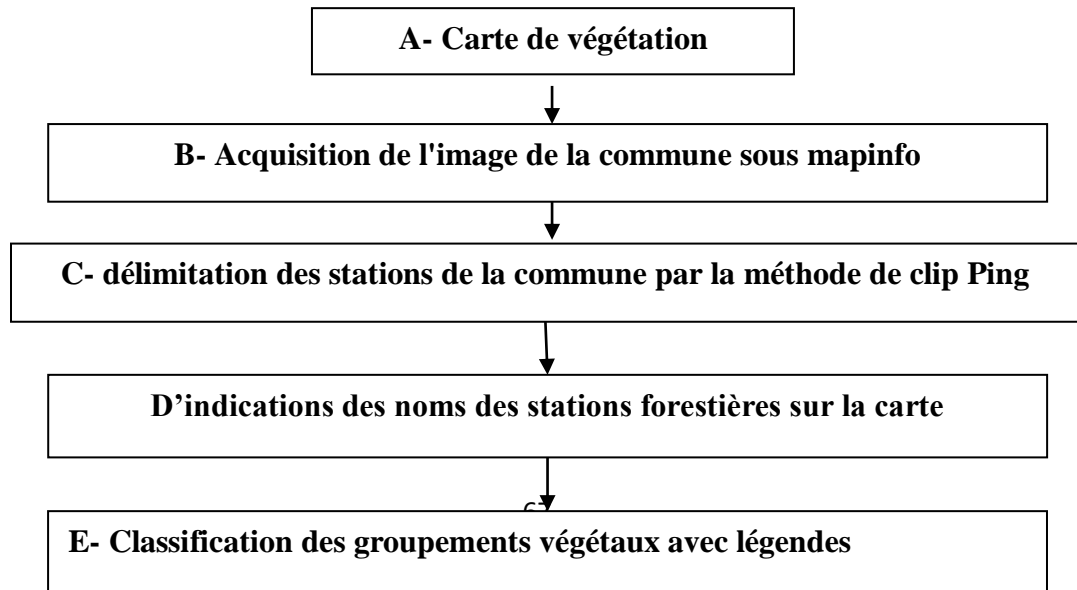

**laprocédure :** pour notre échantillonnage nous avons choisi la carte des groupement végétaux carte qui été réalisée sur des unités végétales homogènes dans la commune de ouledbrahim et la commune de ainsoltane pour faire des délimitations de 06 stations des groupements végétaux dans les 2 communes

1-station aiounebraniss (thuya et oleaeuropea)

2-station ainguessab (thuya et genévrier pin d'Alep, matorral chêne vert)

3-statin djebel makhenez (pin d'Alep et thuya, palmier nain)

4-station chaiheba (matorral chêne vert, genévrier et thuya)

5-station zelghemi (matorral chêne vert genévrier et thuya, pistachier lentisques)-

6- Stationdjebelbelhadj( pin d'alepthuya et genévrier)

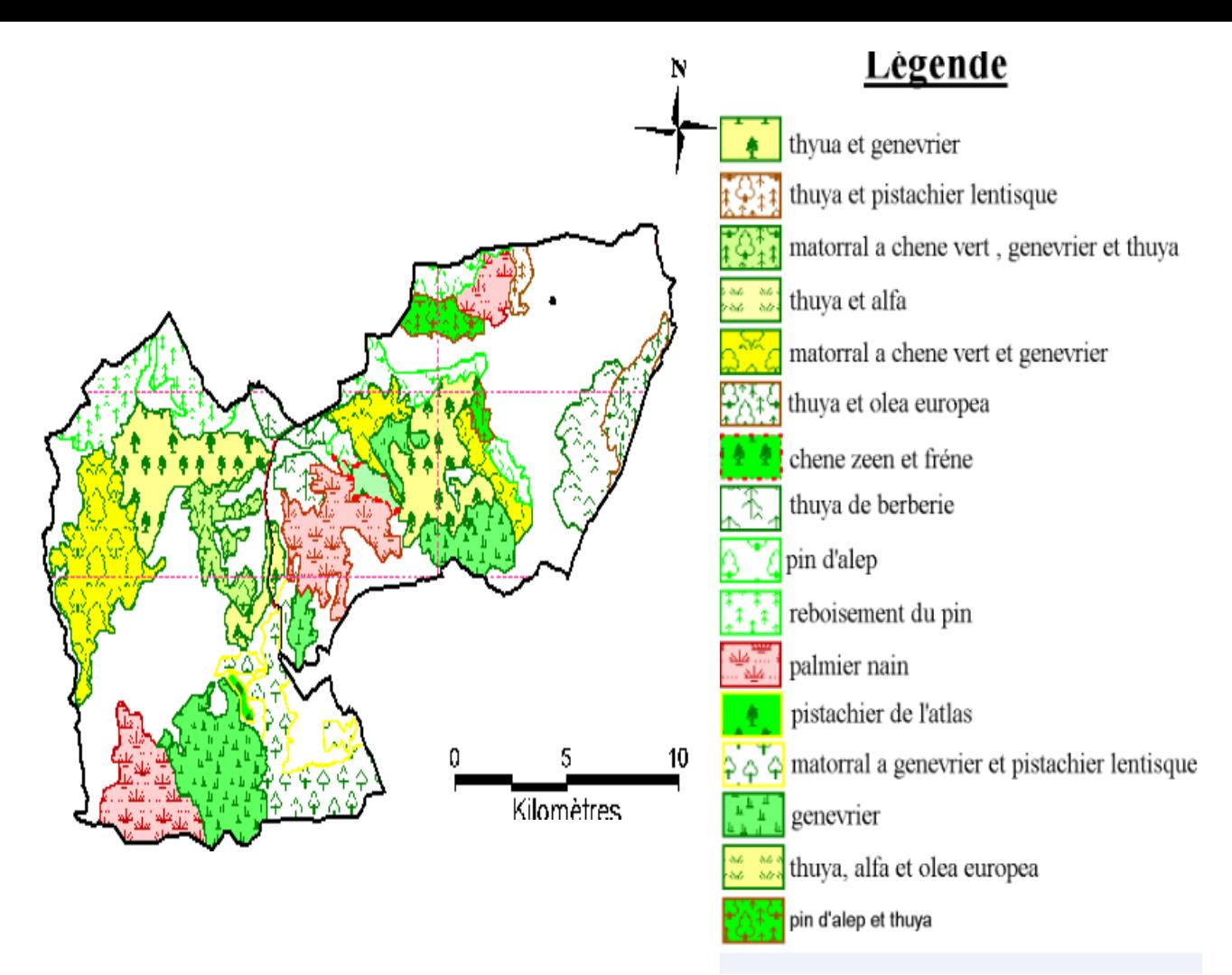

*Figure III.3*.délimitation du groupement végétal de la commune de l'ouledbrahimet ainsoltane

### **Etude pour la création d'une base de données sous (Microsoft Access 2010).**

#### **1. Qu'est-ce qu'Access ?**

Access 2010 est un outil de déploiement et de conception d'application de base de données que vous pouvez utiliser pour effectuer le suivi d'informations importantes. Vous pouvez conserver vos données sur ordinateur ou vous pouvez les publier sur le Web afin que d'autres puissent utiliser votre base de données avec un simple navigateur Web [\(http://office.microsoft.com\)](http://office.microsoft.com/).

#### **2. La méthode de travail**

La gestion des informations d'une étude phytoécologique organisationnelle est un élément essentiel de son efficacité. L'obligation de les trouver et de les traiter rapidement conduit le plus souvent les organisations à en informatiser la gestion.

Dans ce cadre, je dois procéder avec rigueur et méthode pour concevoir un système d'information cohérent, pertinent et efficace à l'aide de logiciels SGBDR (Système de Gestion de Bases de Données Relationnelle) dont Access fait partie.

### **3.Le model conceptuel de données(MCD)**

Notre conception d'une base de données relationnelle peut être décomposée en 3 étapes :

**Étape 1 :** Identifier les données à informatiser

1.1 Tableau des données à informatiser

1.2 Épurer les données dans le dictionnaire des données

**Étape 2 :** Structurer les données en tables (Entités)

2.1 Modéliser les données

2.2 Définir l'identifiant de chaque table (clé primaire)

**Étape 3 :** Définir les relations entre les tables

3.1 Définir les cardinalités

- 3.2 Définir les relations
- 3.3 Le modèle relationnel

**Étape 1 :** Identifier les données à informatiser

### **1.1 : Concevoir le tableau de données**

Cette étape consiste à faire la liste exhaustive de toutes les données phytoécologiques qui sont utilisées dans le cadre d'un système d'information et à leur attribuer un nom différent pour chaque champ.

**Tableau :** des données d'informations se présente ainsi

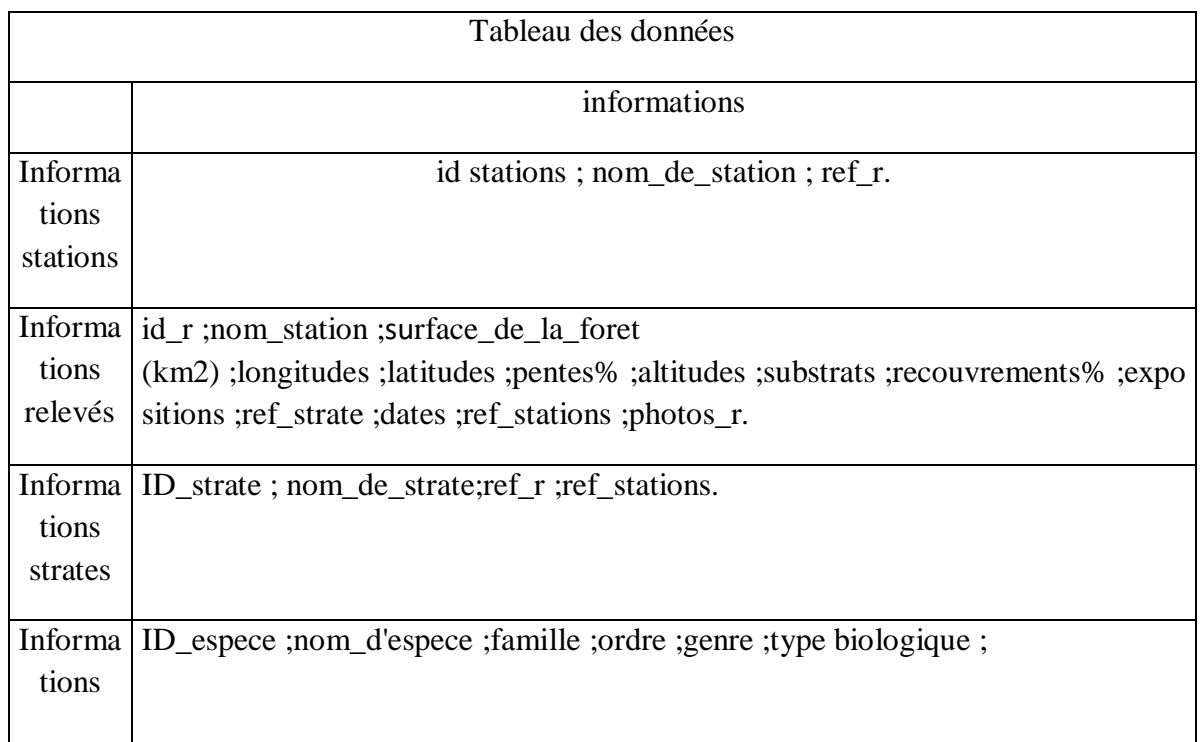

```
espèces ref_strate ;ref_stations ;ref_r ;photos_ espèce.
```
## **1.2 : Épurer les données dans le dictionnaire des données**

Cette étape consiste :

• à conserver uniquement les données élémentaires en supprimant les doublons et les données calculées par l'ordinateur (données élaborées). Les données calculées sont retirées car elles sont obtenues par un calcul réalisé à partir des données élémentaires. (Exemple : id\_r, et en doublons il faut en reste qu'un seul dans le dictionnaire qui soit un identifiant pertinent).

• à indiquer pour chaque champ son type (texte, numérique, logique, date, etc.) et la taille des champs texte.

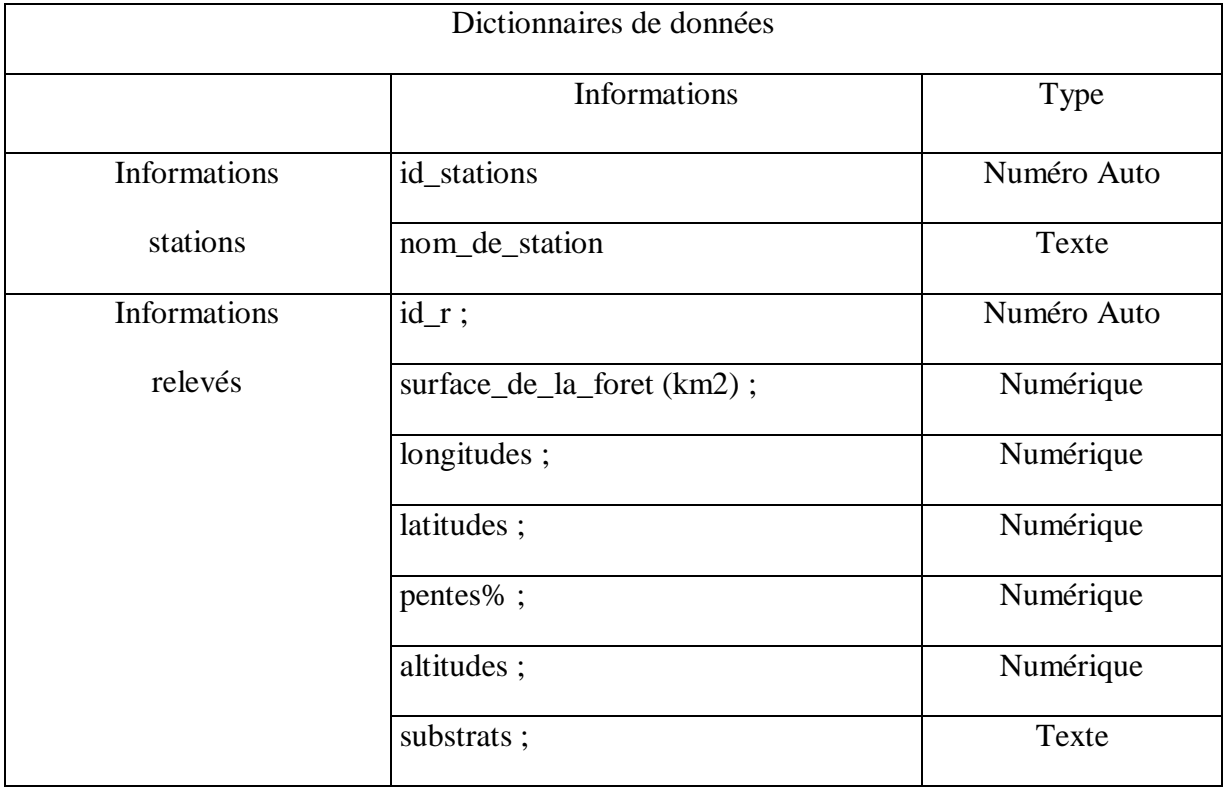

**Tableau III.1 :** Le dictionnaire des données se présente ainsi

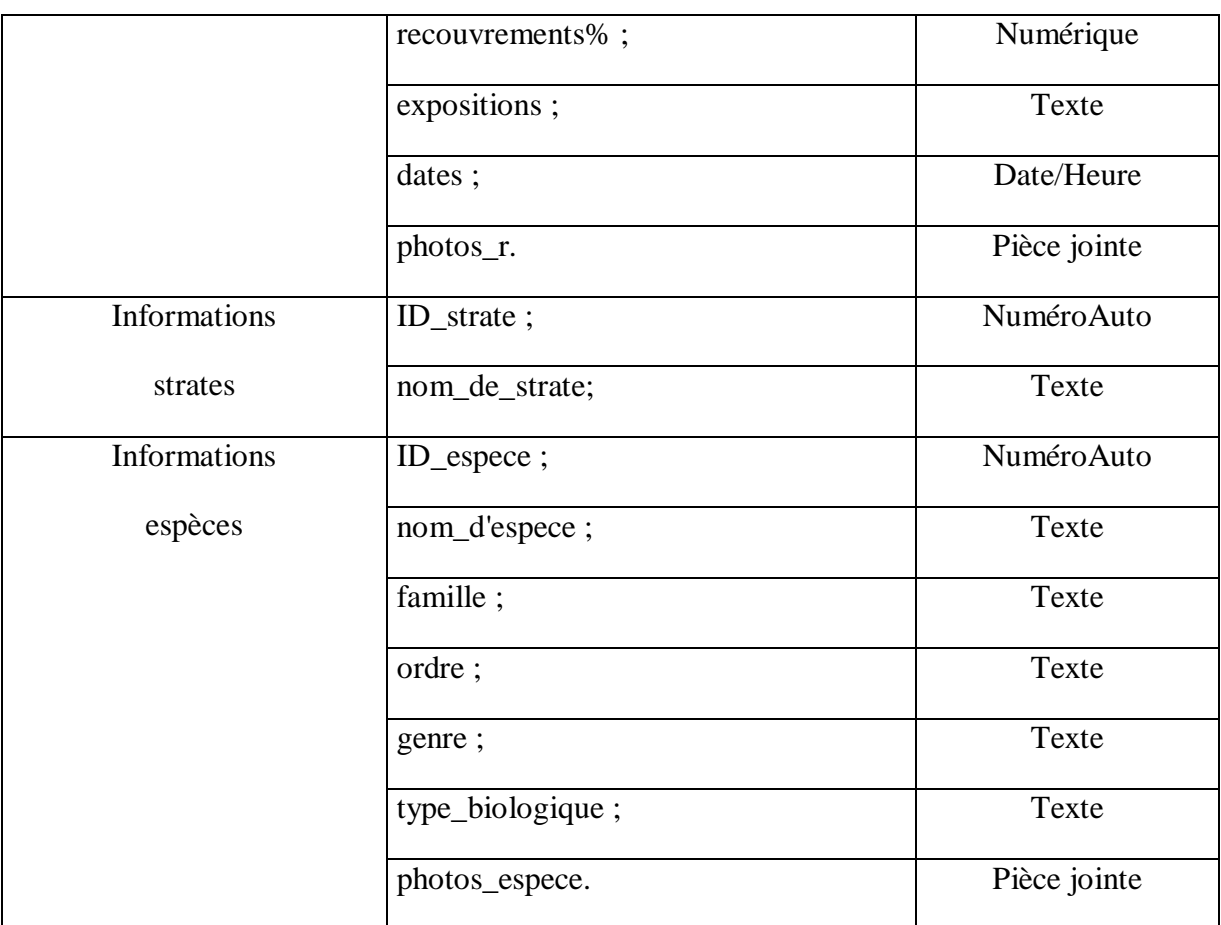

# **Étape 2 : Structurer les données en tables (Entités)**

#### **2.1 : Modéliser les données**

• Une étude rapide permet de mettre en évidence trois types d'informations (ou entités) qui ont des relations (ou associations) entre elles : des données fixes par **stations**, les données fixes par **relevés**, les données variables par **strates** et les données fixes par **espèces**.

• Pour simplifier la gestion des données et réduire les opérations de saisie, les informations (ou attributs) d'une même entité sont regroupées dans une même table et les entités différentes sont placées dans des tables différentes qui seront mises en relation ou associées par l'action, pour le chemin de stations vert espèce.

Les tables sont modélisées de la façon suivante :

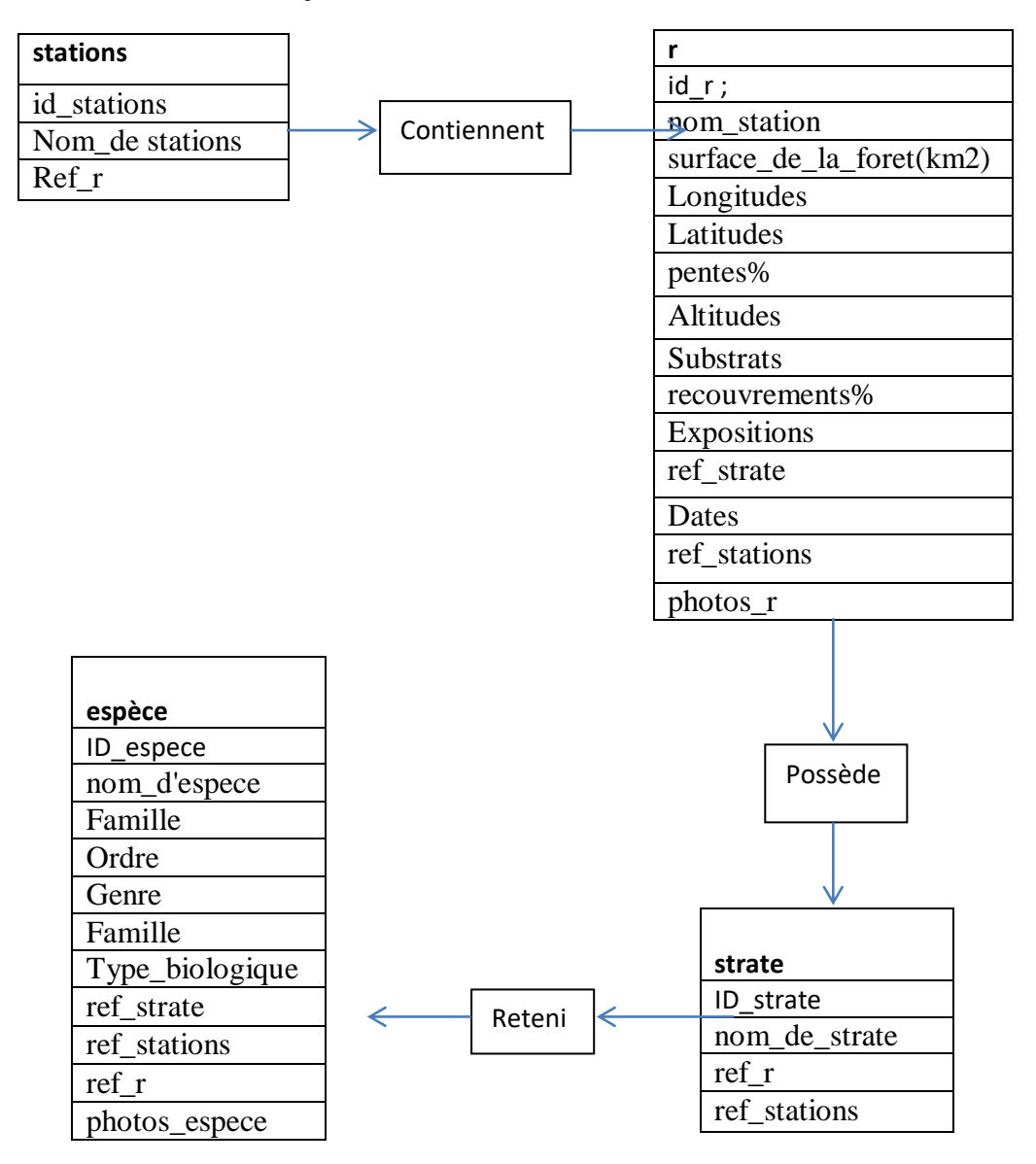

**Figure III.2**: les 04 types des entités

#### **2 : Définir l'identifiant de chaque table (clé primaire)**

Pour être fiable, une base de données doit rendre impossible les doubles enregistrements dans une table (doublons). La solution consiste à interdire un même contenu dans le champ (attribut) principal de la table. Ce champ est appelé clé primaire (ou identifiant) et son contenu est obligatoirement différent pour chaque enregistrement.

•Table stations : Le numéro stations peut être utilisé comme clé primaire. Il sera conçu à partir du nom des stations (11 caractères). Toute saisie d'un numéro stations qui existe déjà sera refusée.

•Table r : Le numéro de r attribué à la signature correspond à une codification à partir de l'échantillon des relevés contiennent par les stations

•Table strates : Le risque de doublons est faible car il y a 4 strates, peu de chance que le l'operateur saisisse plusieurs fois les mêmes informations lors d'une même strate.

Table espèce : l'identifiant attribue à chaque nom d'espèce, sa famille, son ordre, son genre le risque de doublon et nulle.

Par convention la clé primaire est rouge soulignée et apparaît en premier dans la structure de table. Il en résulte les structures suivantes

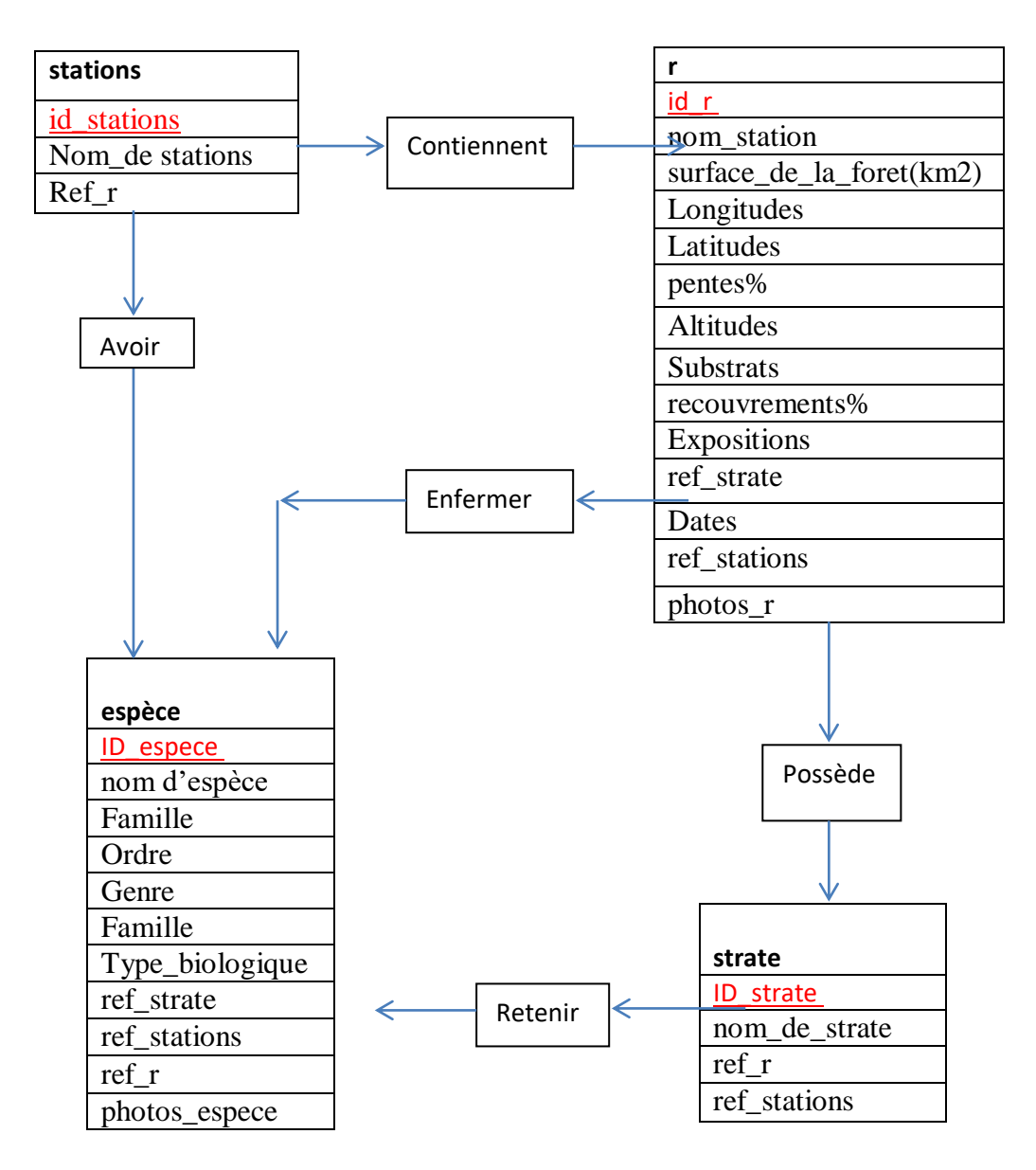

*Figure III.4* **:** *les identifiants des tables avec les clés primaires*

## **Étape 3 : Définir les relations entre les tables**

#### **3.1 : Déterminer les cardinalités**

Les cardinalités quantifient les relations (minimum et maximum) entre les enregistrements de deux tables reliées. Dans notre exemple les cardinalités sont les suivantes :

- une station peut contienne 1 ou plusieurs relevé(r) (1, n)

- un relevé (r)concerne au minimum et en maximum une station (1,1)

- un relevé(r) possède au minimum 1 et au maximum 4 strates (1,4)

un relevé(r) comporter au minimum 1ou plusieurs espèces (1, n)

- une strate peut retenir 1 ou plusieurs espèce (1, n)

-une espèce appartient à une seule strate ou 4 strates(1,4)

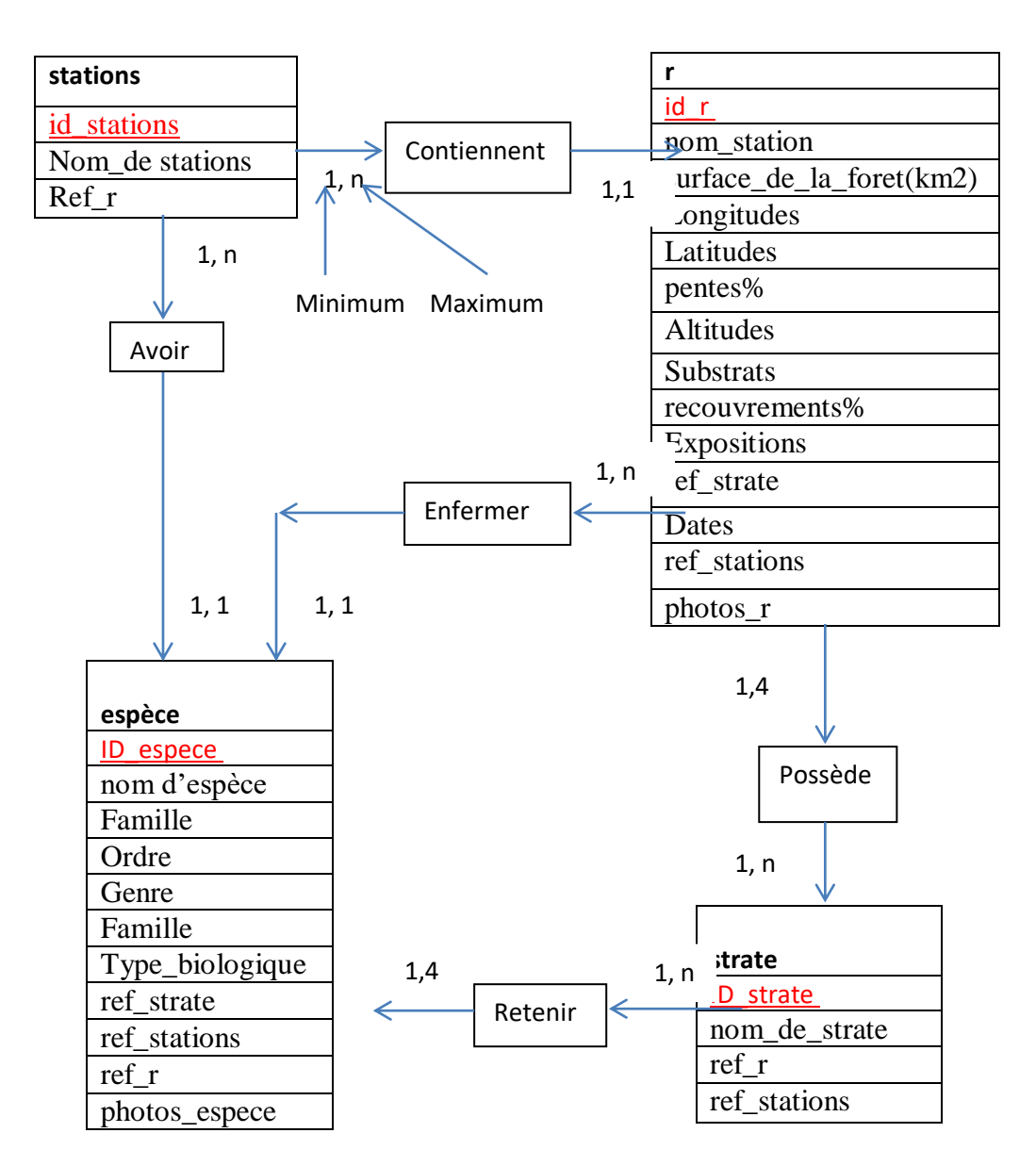

*Figure III.5:les relations des tables avec les cardinalités*

La relation entre deux tables est souvent du type mère/fille, Une mère peut avoir plusieurs filles, mais une fille ne peut avoir qu'une seule mère sauf qu'elle est elle-même une mère.

Dans notre étude, une station peut posséder plusieurs relevés, mais un relevé ne peut concerner qu'une seule station. Par ailleurs, un relevé peut faire l'objet de plusieurs strates mais une strate ne peut concerner qu'un seul relevé.

### **3.2 : Définir les relations**

Pour mettre en relation les données de deux tables, il faut impérativement qu'il existe un champ commun aux deux tables, sans quoi il sera impossible de savoir à quel station correspond un relevé (r) ou à quel relevé correspond une strate.

Pour savoir quel champ ou attribut employer, nous allons utiliser la propriété : table mère / table fille. C'est toujours l'identifiant de la table mère qui va dans la table fille et le sens de la cardinalité va toujours de la mère vers la fille.

L'identifiant de la table mère qui est placé dans la table fille est appelé clé primaire dans la table mère et clé externe dans la table fille. Il est toujours suivi du signe **#**.

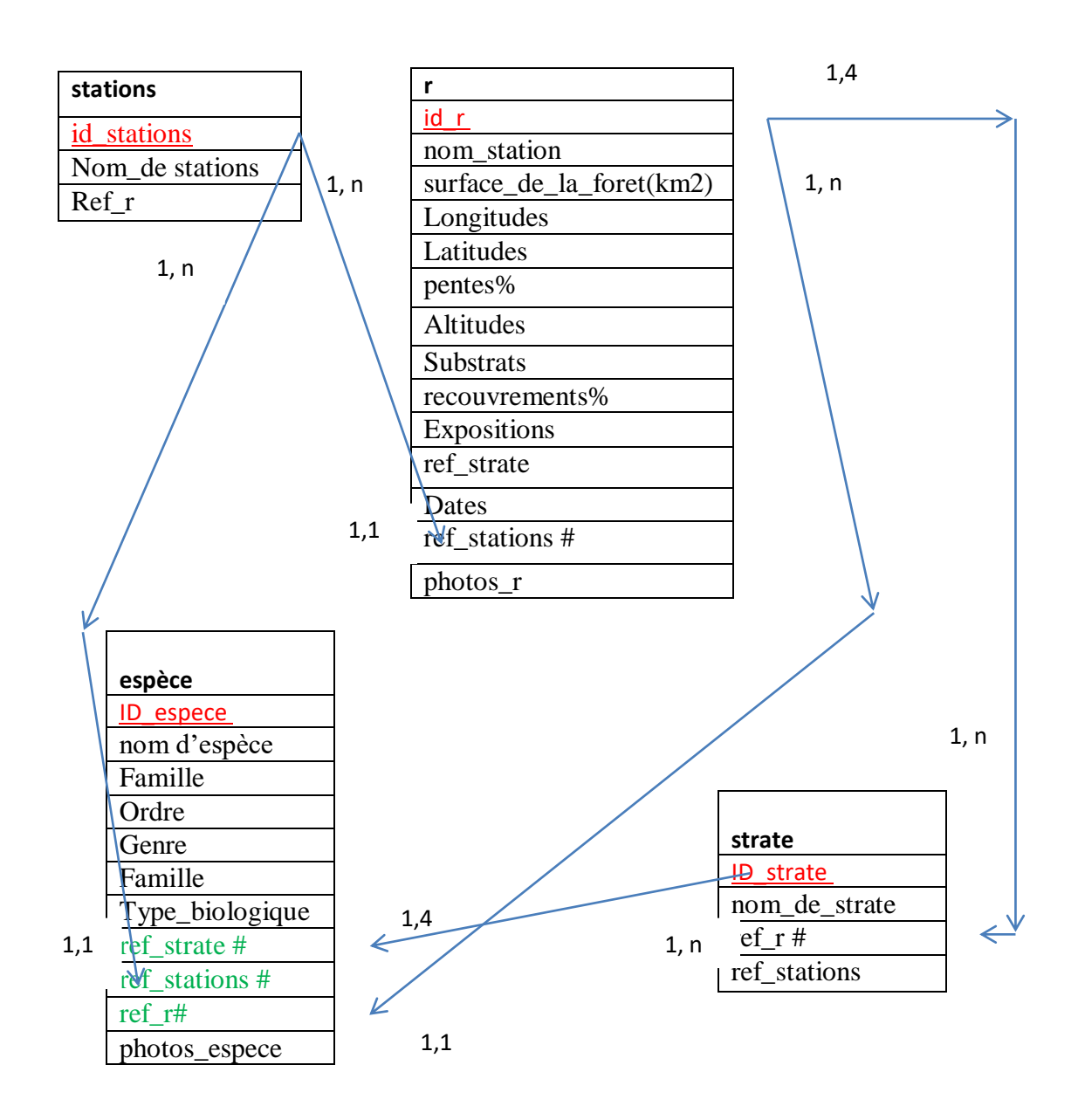

*Figure III***.:***Cette relation et la cardinalité, matérialisent la contrainte d'intégrité*

#### **3.2.3.2.2. Le Modèle Conceptuel des Traitements**

C'est l'étape de passage de (MCD) au (MCT), par le logiciel Access 2010 sous microordinateur par la création des tables illustrer si dessus dans le (MCD).

### **a. La table stations**

Modefeuille de données

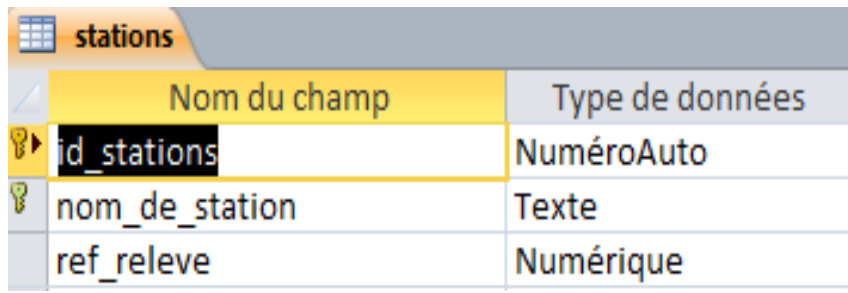

# Mode création : inscription des 08 forets de la zone d'étude avec ref\_releve

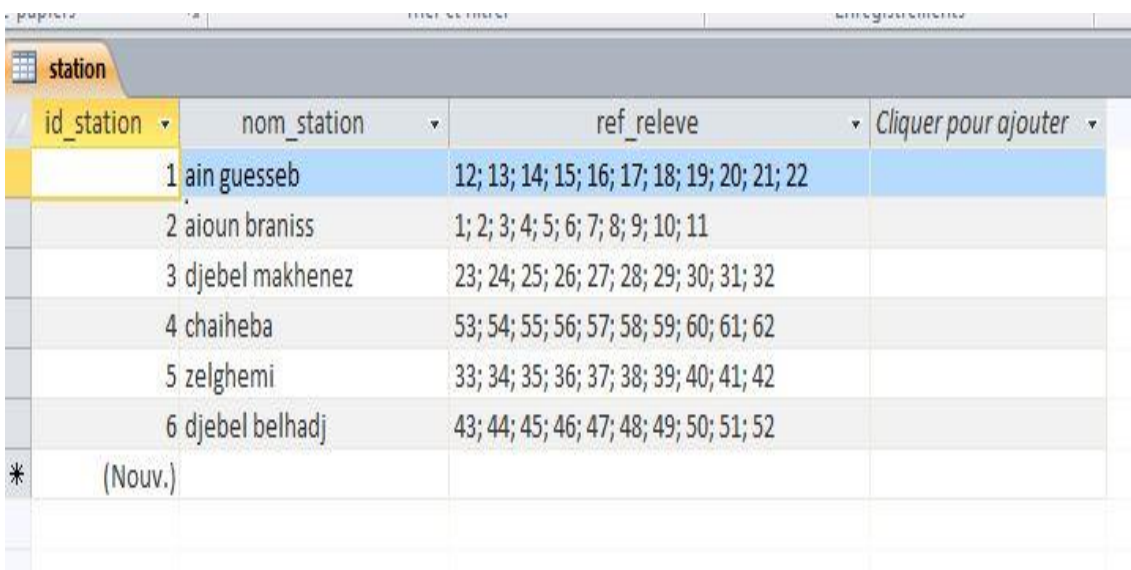

#### **b. La table relevé**

Mode feuille de données

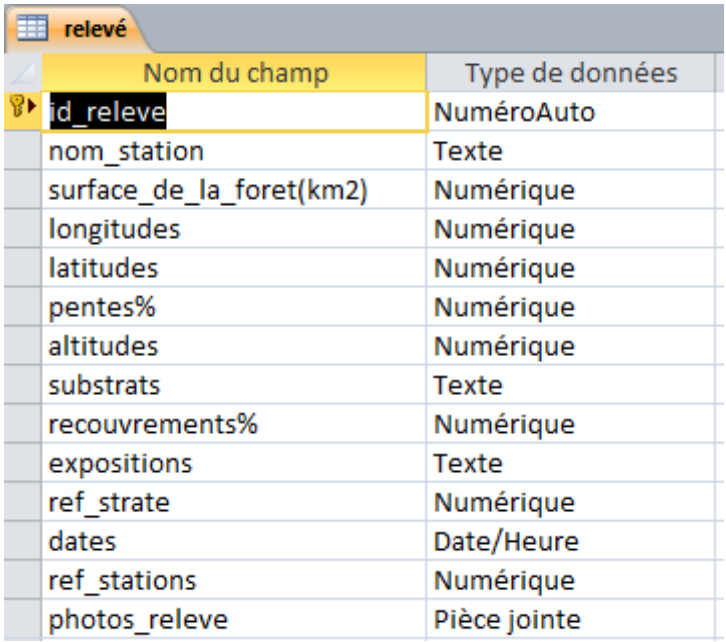

Mode création : inscription dans la table relevé (62) relevés repartaient sur 08 stations forestières avec les paramètres situationnelles de relevés, avec les coordonnées géographiques, pente, substrats, altitude, recouvrement, exposition, date ref\_stations, ref\_strate, photos relevé.

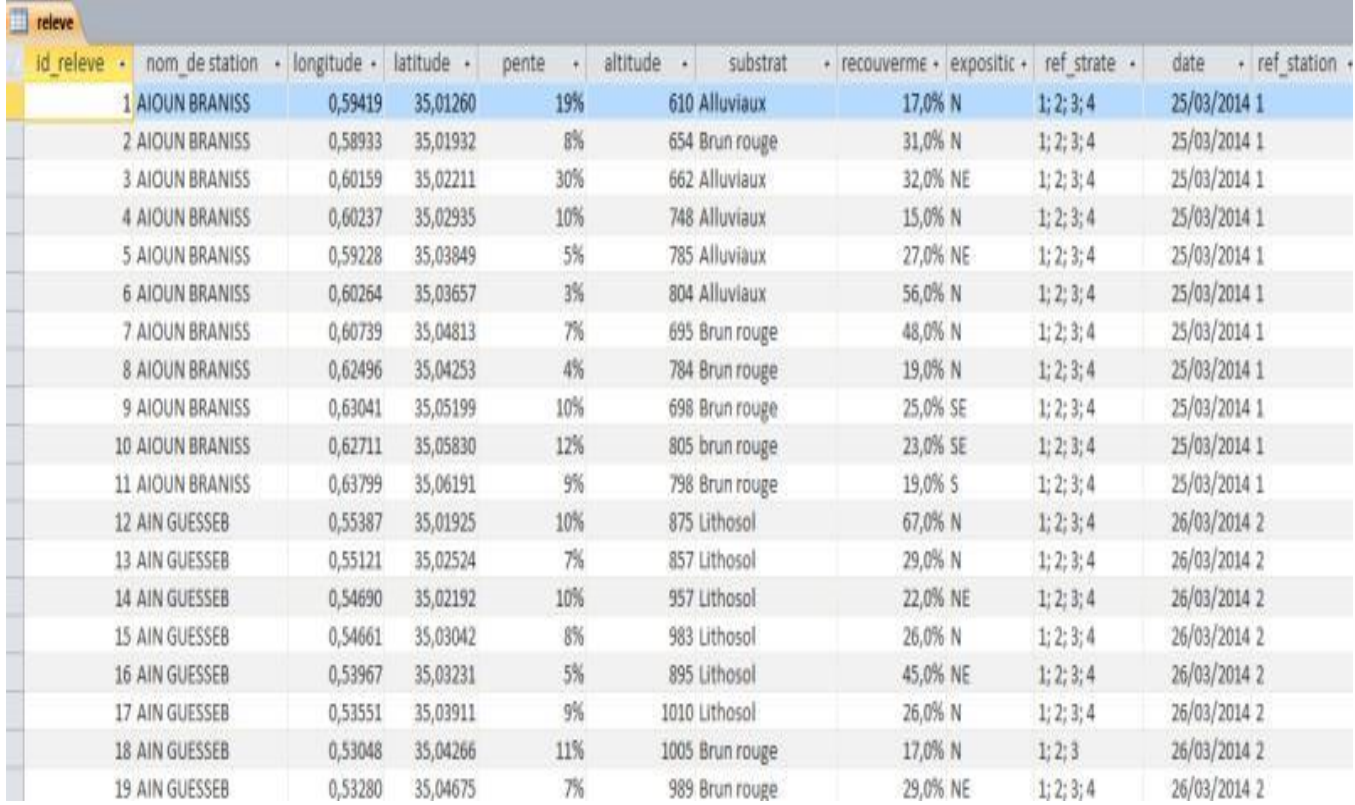

### **c. La table strates**

Mode feuille de données

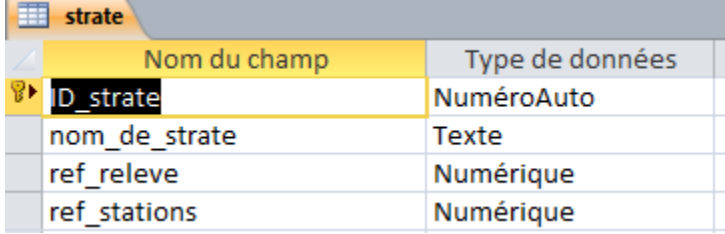

Mode création : enregistrement de 04 strates, ID\_strate, nom de strate, ref\_strate, ref\_stations

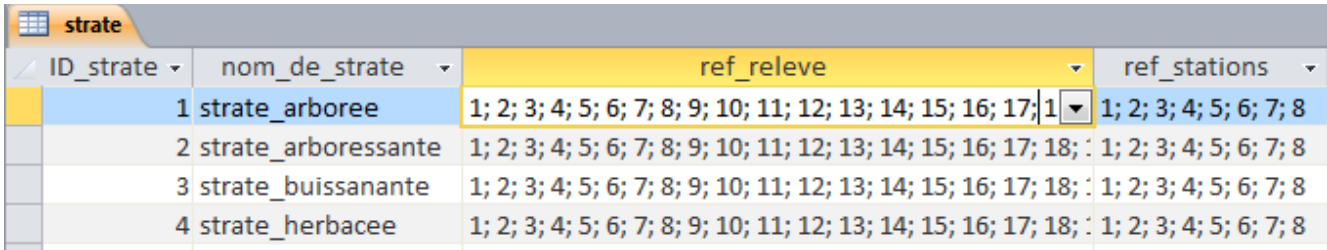

## **d. La table espèces**

Mode feuille de données

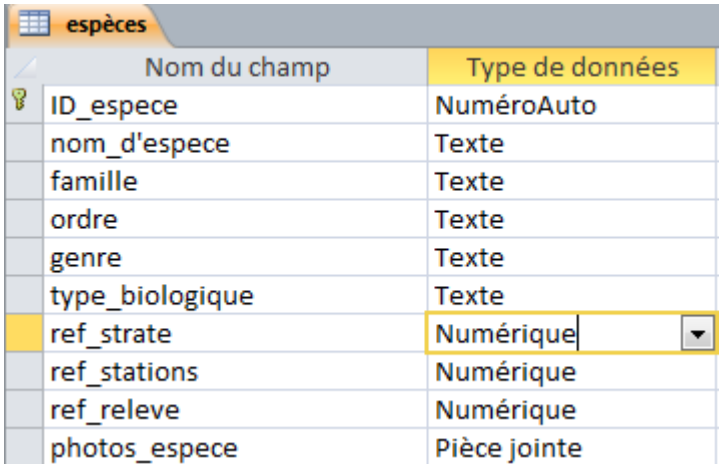

Mode création : inscription de 32 espèces avec leurs famille, ordre, genre, type biologique ref stations ; ref relevé, pièce jointe

#### **. Les relations entre les tables**

Nous avons 03 relations principales entre table stations table relevé table strate table espèces, et 02 secondaire, stations espèces et relevé espèces.

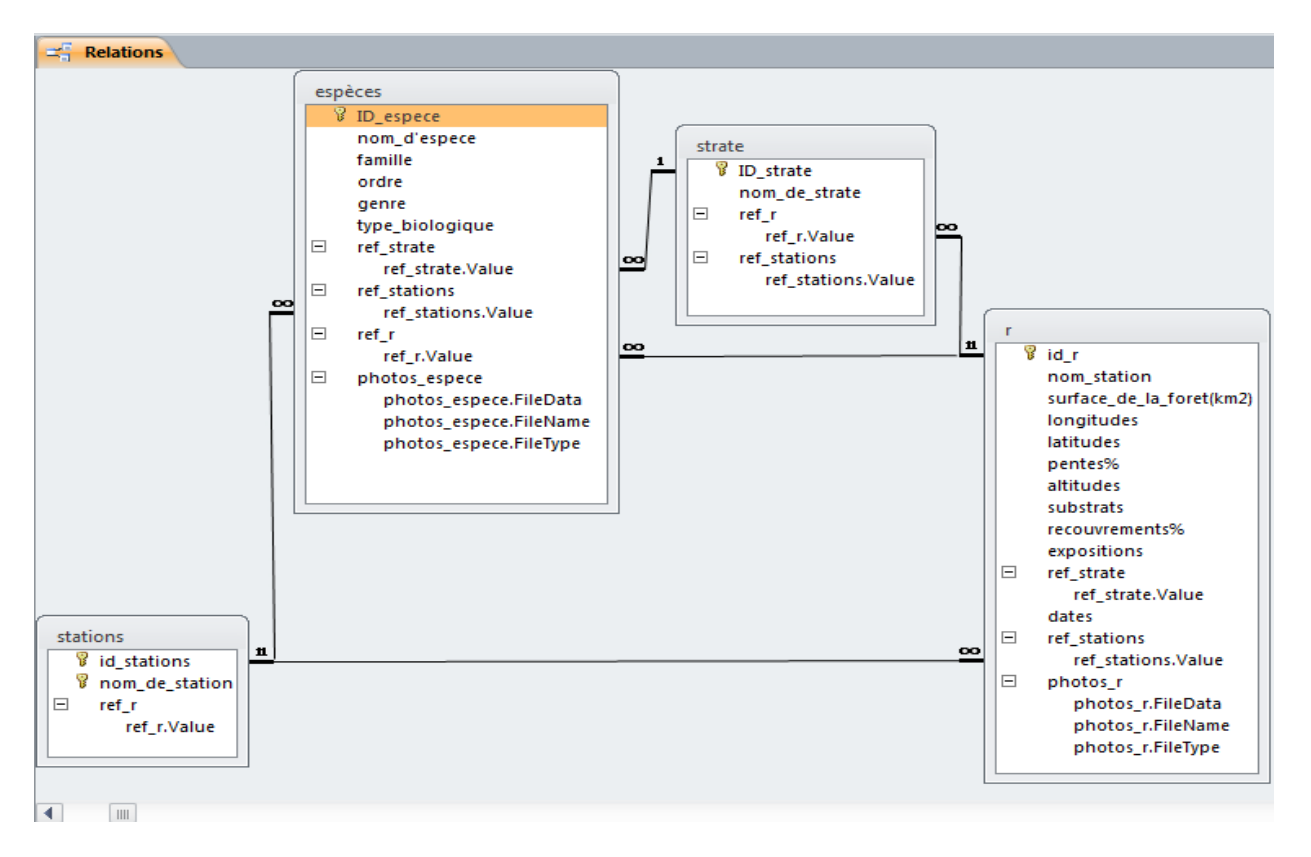

### **f. Les requêtes**

Les requêtes vont servir à afficher uniquement certaines données contenues dans les tables selon certains critères. Elles peuvent aussi faire des calculs sur vos données, ainsi que créer des sources de données pour les formulaires, les états ou même d'autres requêtes (on peut faire une requête sur le résultat d'une autre requête). Elles servent encore à modifier des tables existantes ou à en créer des nouvelles.

« On va prendre un exemple sur une requête simple de notre base de données par l'application de 03 tables stations, relevé, t espèces en utilisant des critères »

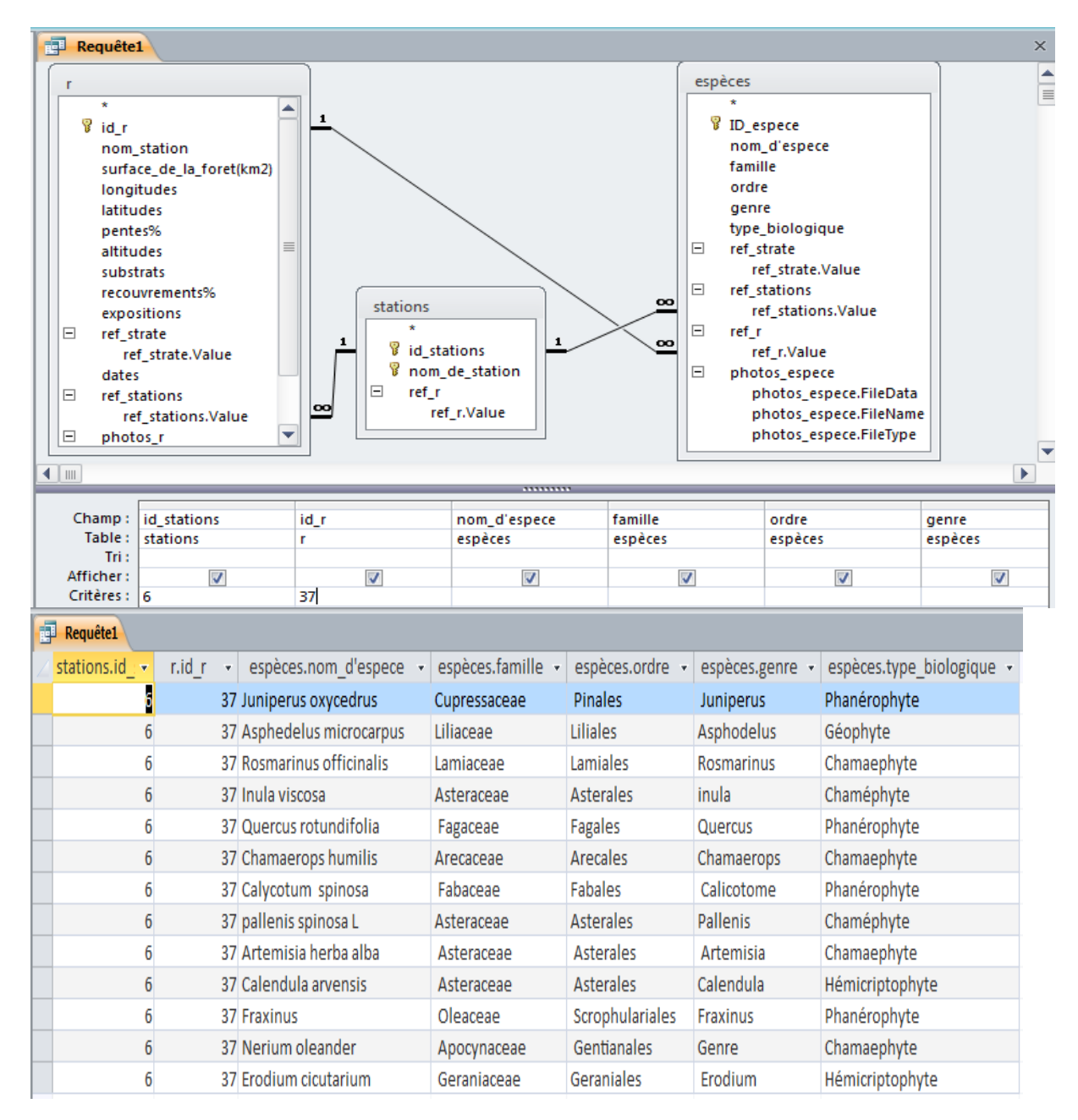

Id\_stations=06 et id\_r=37 et voit le résultat : mode feuille de données

# **g. Les formulaires**

Le formulaire va nous permettre d'afficher et de modifier le contenu d'une table de façon bien plus agréable que le mode « **feuille de données** » qui ne permet qu'un affichage en lignes et colonnes.

De plus, le mode « feuille de données » ne permet l'affichage et la modification d'informations ne provenant que d'une seule table, le formulaire va nous permettre de manipuler au même endroit des informations provenant de plusieurs tables simultanément :

Par exemple, dans notre exemple de base de données phytoécologique, nous pourrons avoir un Formulaire qui affichera dans la même fenêtre toutes les informations concernant les relevés et les espèces : des informations générales provenant de la table relevé, et des informations sur les espèces avec le détail, Les informations saisies ou modifiées dans le formulaire seront modifiées dans les tables à partir desquelles le formulaire a été créé.

Dans cette illustration on observe que le relevé(1) sur la carte parmi  $(62)$  avec toutes ces données contient(7) espèces avec des données spécifiques de l'espèce elle-même.

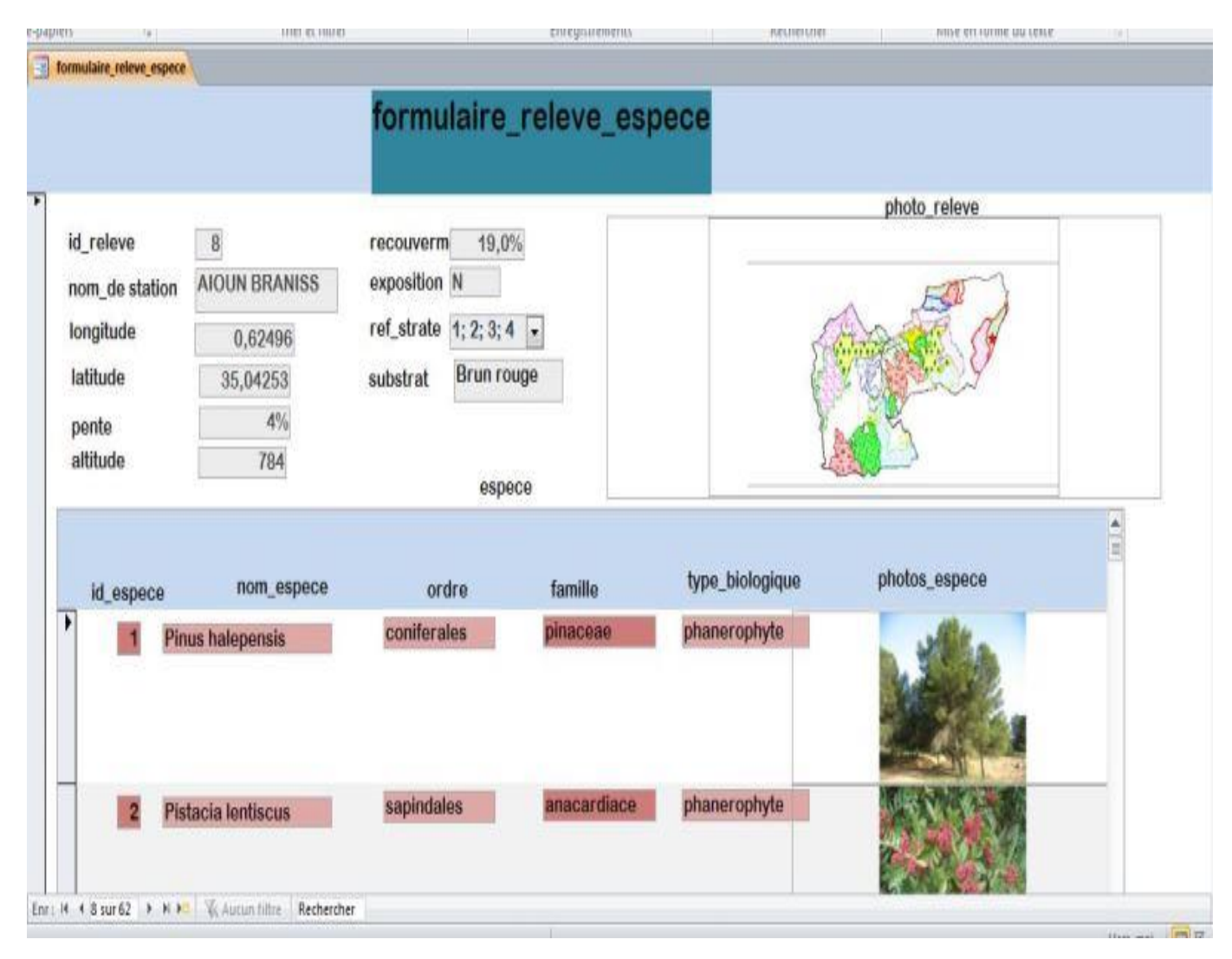

### **1. Formulaire des stations**

Contient des 8 clés des stations, avec leurs noms, et la référence de chaque relevé. Sous des listes déroulantes.

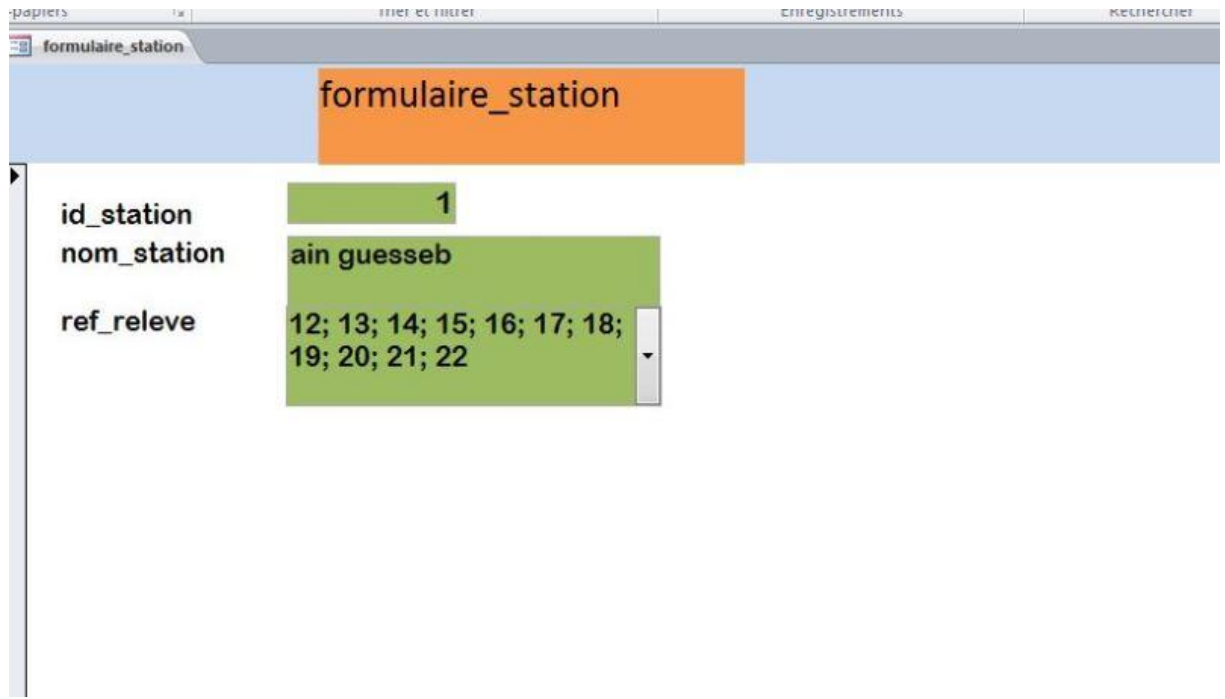

### **Formulaire relevé**

Le formulaire des relevés, possède des informations détaillées sur chaque relevé phytoécologique parmi les (62), dont tous sont illustres sur 62carte différentes de chaque relevé, Sous des listes déroulantes

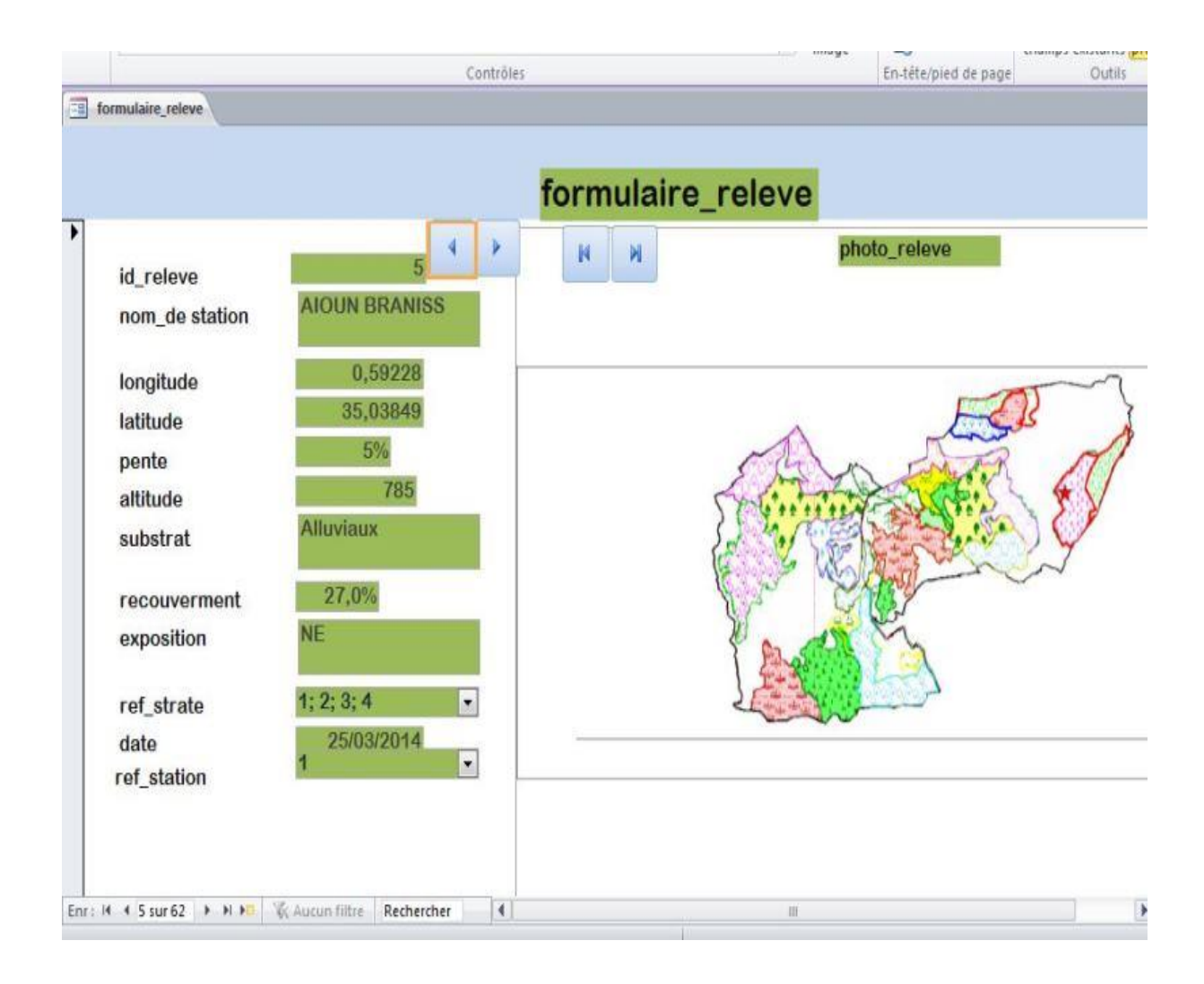

## **. Formulaire espèce**

Formulaire espèce contient l'id de (32) espèces différentes, avec leurs familles, ordres, genres et les références de chaque stations, et strate.

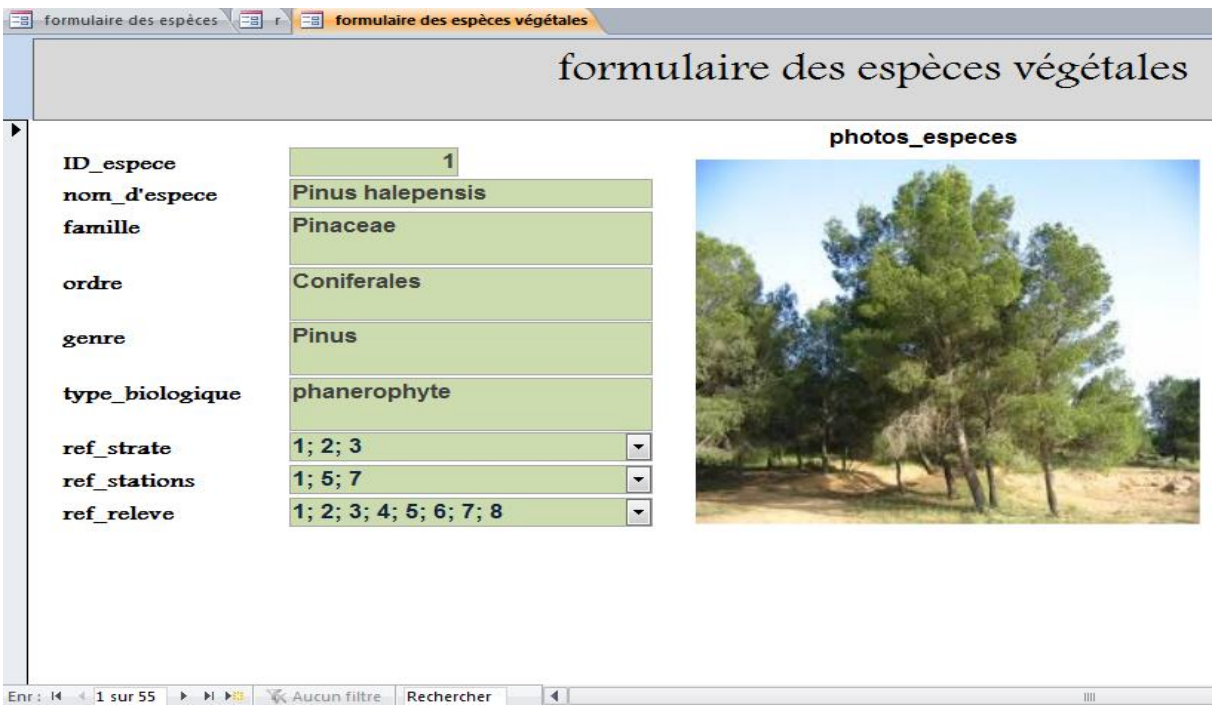

## **4. Formulaire strate**

Cet dernier formulaire possède le id de (4) strates, avec les références de (86)relevés et (8)stations

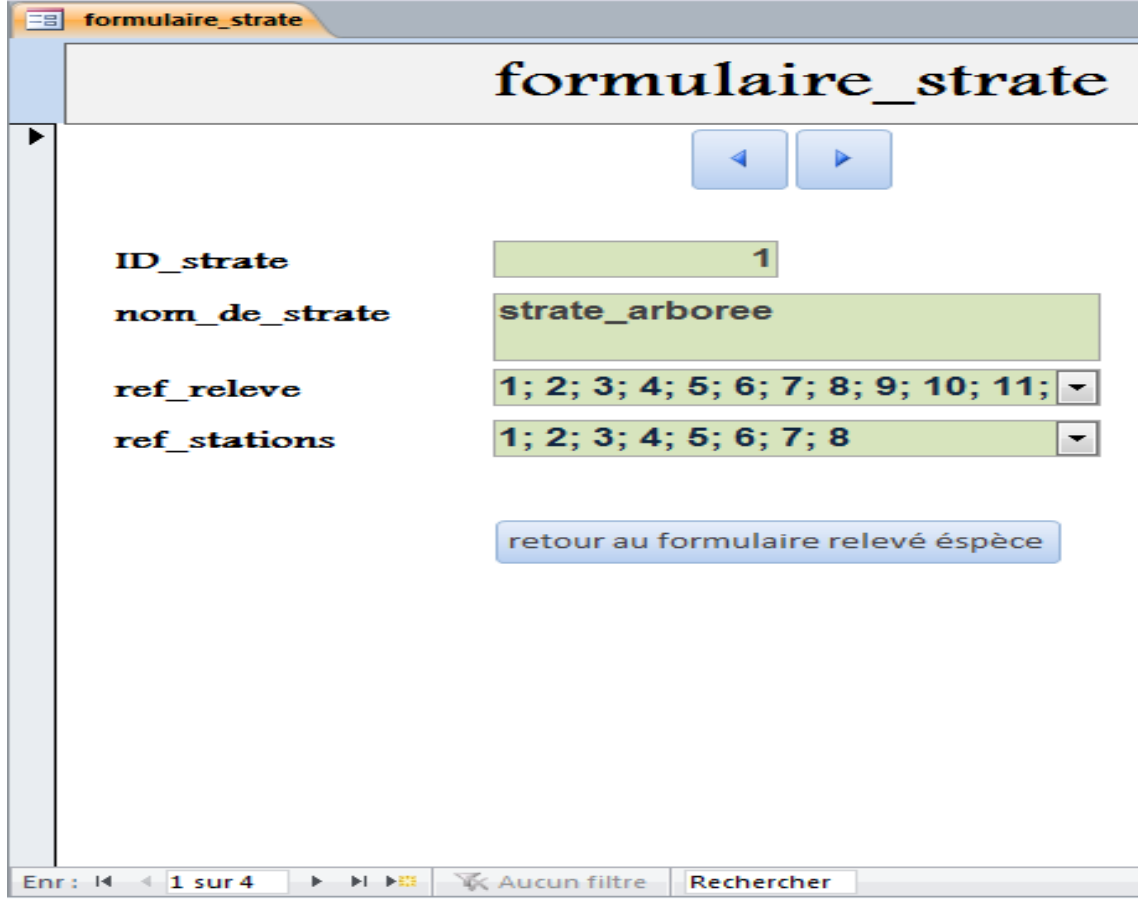

#### **II.3La connexion de base de données (Microsoft Access 2010) avec un logiciel de SIG**

#### **(Mapinfo v8, sous l'option ODBC /DBMS)**

DBMS (DataBase Management System) est l'équivalent de SGBD (Système de Gestion de Base de Données) ODBC (Open DataBaseConnectivity) qui est une couche logicielle devant permettre à une application Windows d'accéder de façon transparente à une base de données SQL.

Une table DBMS est une table Mapinfo, chargée à partir d'une base de données distante et conservant des liens avec la table correspondante de cette base. Cette dernière est appelée table DBMS.

La plupart des opérations applicables aux tables Mapinfo normales peuvent être exécutées sur les tables DBMS (affichage, modification, copie, enregistrement et affectation d'un nouveau nom).

#### **Création d'une connexion à une source de données Microsoft Access**

Vous pouvez utiliser une base de données Microsoft Access depuis Mapinfo Professional via une connexion ODBC. Microsoft Access n'accepte pas les données spatiales, mais vous pouvez afficher dans Mapinfo Professional des données auxquelles les valeurs des coordonnées X et Y sont

#### Associées.

Choisissez Fichier > Ouvrir une connexion DBMS. La boîte de dialogue Sélectionner source de données s'affiche.

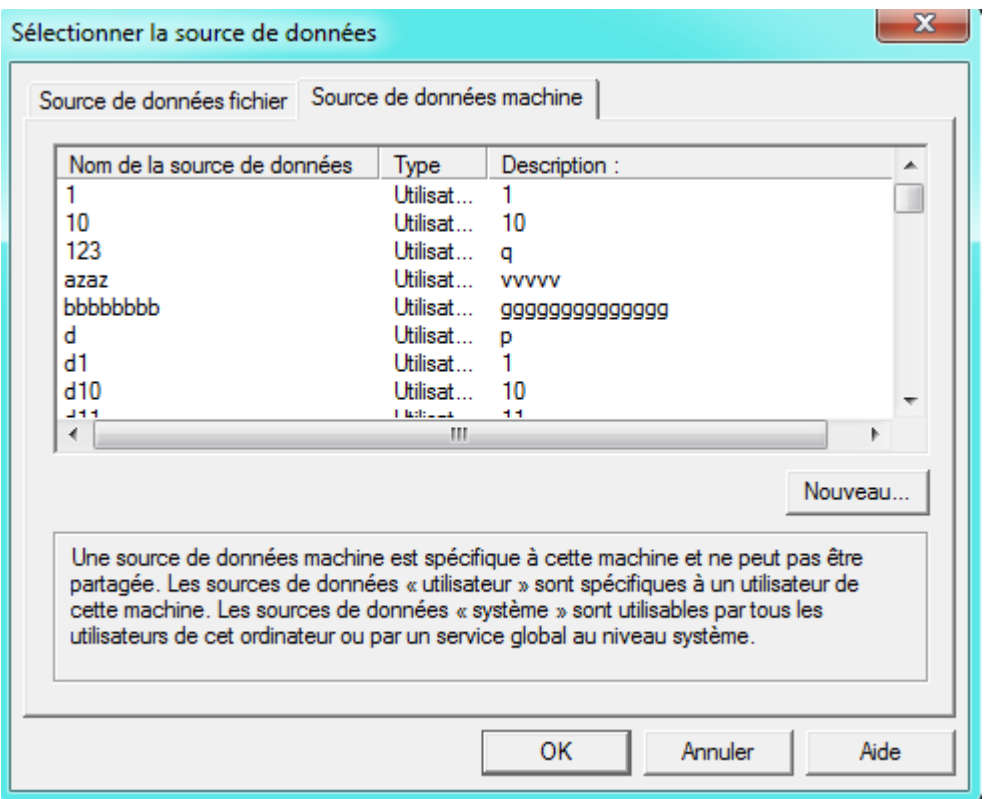

Appuyez sur le bouton Nouveau. La boîte de dialogue Créer une nouvelle source de données s'affiche.

Sélectionnez le pilote « Microsoft Access Driver », puis donnez un nom à la source de données (ex : d\_access) et valider jusqu'au bouton suivant puis OK.

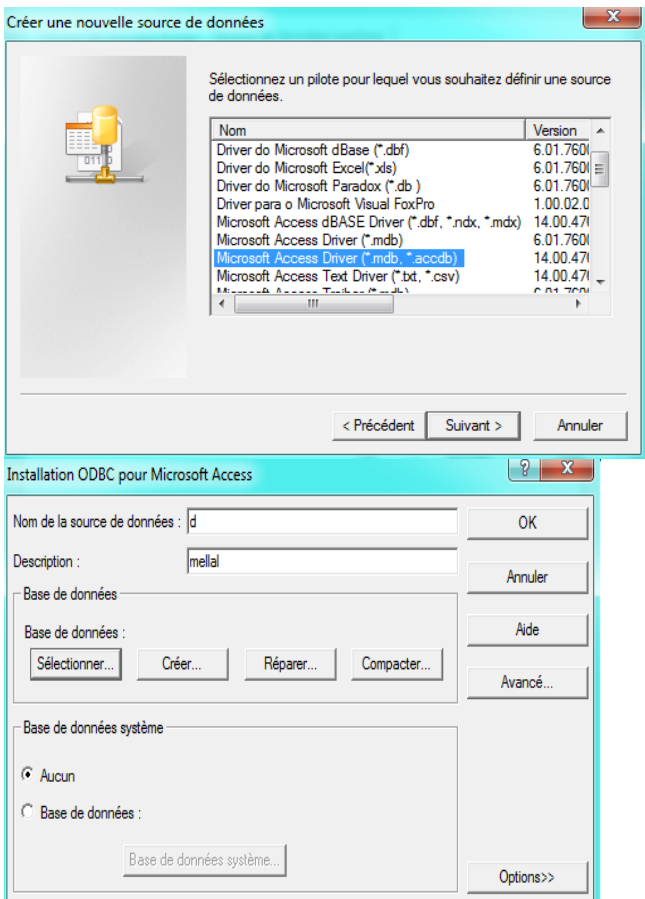

Sélectionner votre base de données dans la liste

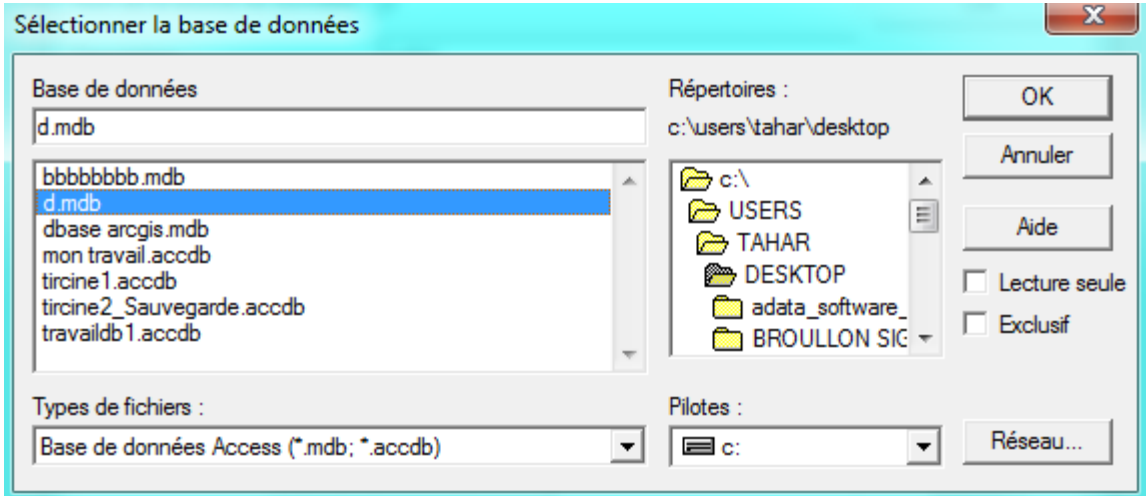

Ouvrir la table relevé qui a été cartographie précédemment par le catalogue DBMS

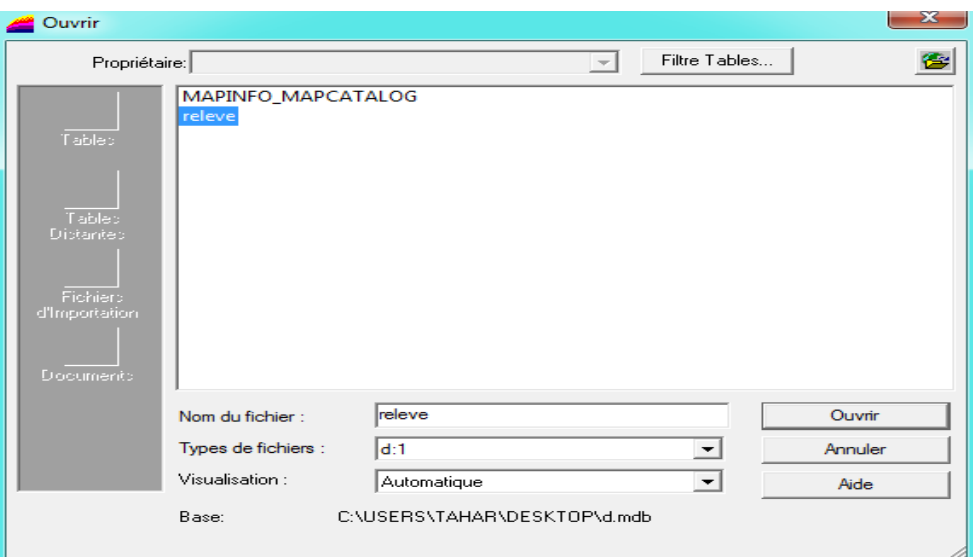

Le resulat de cette connexion est la cartograhie des (62)relevés avec les coordonnées X ,Y Sur la zone

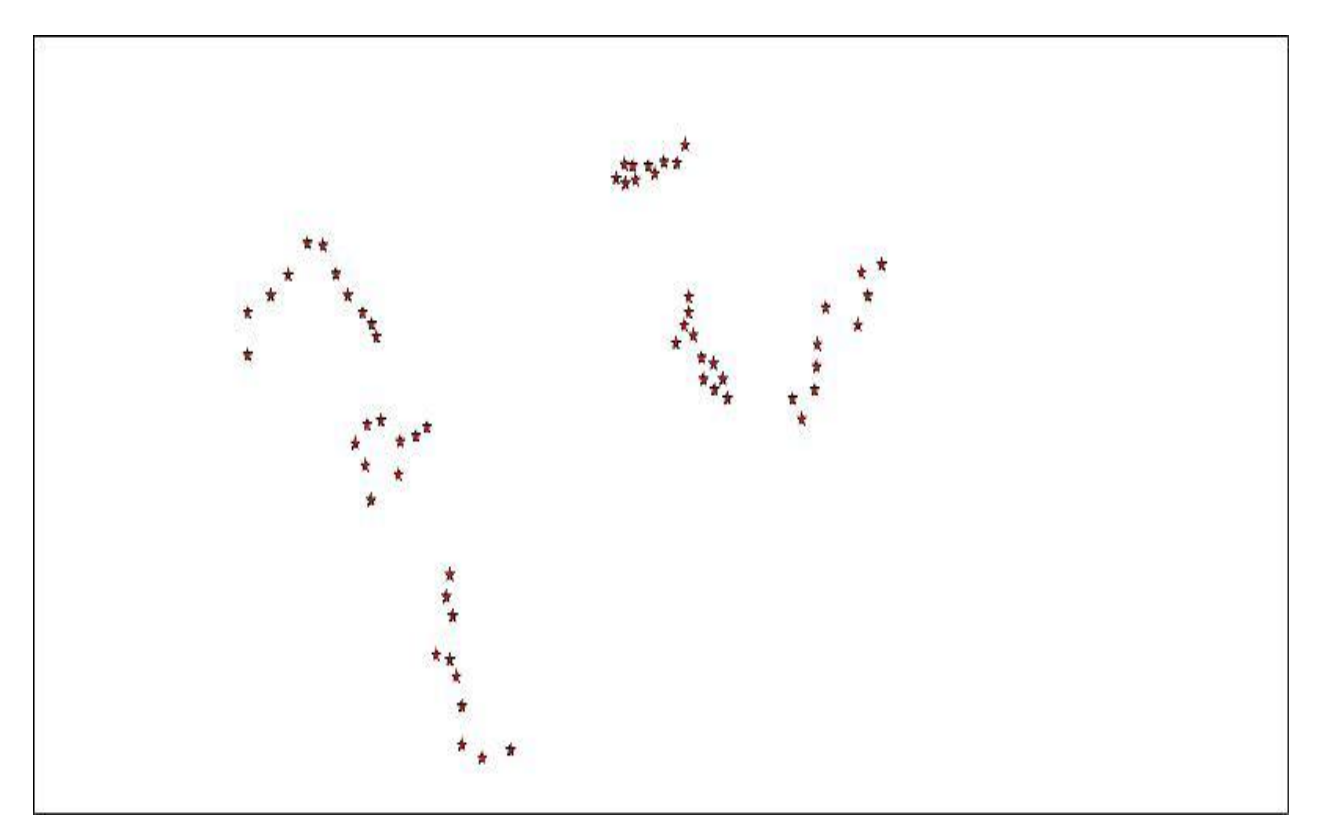

Résultat final, est la localisation des (62) relevés sur les stations forestières de la commune de Ouledbrahim et ainsoltane

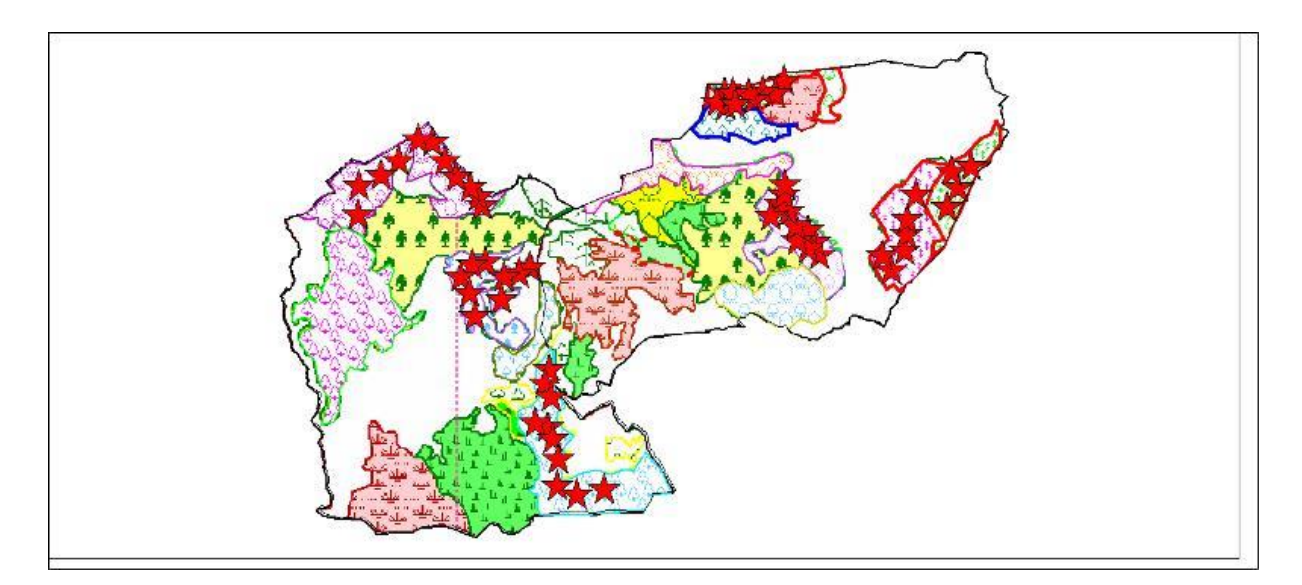

### **Conclusion**

L'intérêt des données phytoécologiques réside principalement dans leur Disponibilité au niveau local, leur suivi dans le temps et dans leur couplage possible avec des données de structure et de production des peuplements forestiers. De plus, l'application d'un protocole de mesures identique pour l'ensemble de la commune garantit l'homogénéité des Données sur tout le territoire.

La base de données phytoécologique constitue donc une source d'informations unique dans le domaine de l'écologie forestière, intéressant la recherche : études de productivité, modélisation de la croissance intégrant des données écologiques, autécologie des essences et des espèces, adéquation essence/station, et les responsables de l'aménagement et de la gestion des forêts : meilleure connaissance de la répartition géographique des stations et des types d'habitat en relation avec les types de peuplement forestier.
## **REFERENCES BIBLIOGRAPHIQUES**

**1. 1AAFI, A.,** 1995 - Contribution à l'étude phytoécologique et à la cartographie des groupements végétaux du Parc National de Talassemtane. Mémoire. De III cycle, ENFI, Salé. 1995.  $162 p + \text{annexes.}$ 

**2. ABED, A. ,**1984- contribution à l'étude de la végétation du versant sud de la réserve "clôture" de tala-guile f. m.e.m. institut national agronomique. p44-67.

**3. ALCARAZ, CL.,** 1969-étude géobotanique du pin d'Alep dans le tell oranais.Thèse de doctorat de spécialité. Fac. AC. Montpellier.

**4. ALLORGE, P.,** 1921-1922. Les associations végétales du Vexin français. Revu. gén. bot., 33/34 : 481-544, 589-652, 708-751, 792-810. (1922. les associations végétales du Vexin français. thèse, univ. paris. 342 p., 1 carte. lesot, Nemours).

**5. ANONYME**, 1978 Anonyme. Guide pratique du reboiseur au Maroc. Rabat : Direction des Eaux et Forêts et de la Conservation des Sols, 1978.

**6. ANRH**. Agence nationale des ressources hydrauliques.

**7. AUBREVILLE, A** ., 1949 -climats, forets et désertification de l'Afrique tropicale-société d'éduction géographique, maritime et colonial-paris.

**8. AUBREVILLE, A.,** 1956 -essai de classification et de nomenclature des formations forestières africaines avec extension du système proposé à toutes les formations forestières du monde tropical.

**9. BAGNOULS, F ET GAUSSEN, H.,** 1953- Saison sèche et indice xérothermique. Bull. Soc. Hist. Nat., Vol 8, pp 193-239.

**10. BCARD, J, S., 1944**- climax, vegetation tropical American ecology 25-2.

**11. BELHATTAB, A. ,**1989 -bilan phytoécologique de l'arborétum de mezloug. m.e.m. univ Mostaganem; p 12-39.

**12. BENABDELLI, K .,** 1996- aspects physionomico-structural et dynamique des écosystèmes forestiers face à la pression anthropozoogène dans les monts de Tlemcen et les monts de dhaya (Algérie septentrionale). Thèse doctorat es-sciences ; univ.s.b.abes.

**13. BENABDELLI, K .,** (1997) : Notes de cours d'écologie forestières .82 pages

**14. BENABDELLAH, M.** ,2007-essai d'une analyse phytoécologique des groupements a thuya et a chêne vert dans la partie sud-ouest des monts de Tlemcen. Magister en foresterie. Univ de Tlemcen.

**15. BENABID**. ,1984- études phytoécologiques biogéographique et dynamique des associations et séries sylvatiques.

**16. BENZECRI J, P** ., l'analyse des données.2. L'analyse des correspondances.

**17. BENZECRI, J, P.** ,1948-l'analyse des données- 1: la taxinomie.

**18. BLANC, F ; SAMSON, C.,** 2000-Classification d'images multibandes par modèles variationnels.Institut National de Recherche en Informatique et en Automatique (INRIA), Sophia Antipolis, Nice, rapport de recherche n° 4010, 59 p.

**19. BOTTNER P.,** 1981- Evolution des sols et conditions bioclimatiques méditerranéennes. Ecologia Mediterranea.Tome VIII. Fasc.1/2 Marseille. pp.115-134

**20. BOUAZZA F. ,**1982 - contribution à l'étude de la végétation et des phénomènes de

**21.** Dégradation du mont babor en vue de la protection du site. Thèse en vue de l'obtention du

**22.** Diplôme d'ingénieur agronome Ina. El Harrach. 64p.

**23. BOUDRU, M .,** 1989 - foret et sylviculture : traitement des forets, Édition complète : Gembloux, Belgique, p83-107.

**24. BOUDY P** ., 1948- économie forestière nord africaine , tome i, milieu physique et humain , éd. larose, paris, 686p., pp. 133-144, 212-229, 266-290.

**25. BOUDY. P.,** 1950 : Guide du forestier en Afrique du Nord. Edition : la maison rustique. Paris505p

**26. BOUDY, P.,** 1952**-** Guide du forestier en Afrique du Nord .Maison Rustique, 505P de la Tunisie Ed. Larose, 453p.

**27. BRAUN, J** ., 1915- les Cévennes méridionales (massif de l'Aigoual). Étude

phytogéographique. Arch. SCI. phys. Nat. Genève, 39 : 72-81, 167-186, 247-269, 339-358, 415- 434, 508-538; 40 : 39-63, 112-137, 221-232, 313-328.

**28. BRAUN-BLANQUET, J.,** 1951- les groupements végétaux de la France méditerranéenne. C.n.r.s. paris.297p.

**29. CHAMPION, H, G ET S, K SETH.,** 1968- revised survey of the types of india-delhi.

**30. CHAREF MOHAMED**, matet – BET becagrom 827/dajc/sg/06 environnement (étude de délimitation et caractérisation du massif montagneux (Tlemcen, dhaya et Saïda

**31. CHAUMONT, M ET PAQUIN, C.,** 1971- Carte pluviométrique de l'Algérie. Bul. Soc. Hist. Nat. Afrique du Nord.

**32. CLEMENTS, F.E**., 1916-plant succession: an analysis of the development of vegetation. Carnegie inst. Wash. Publ. 242: 1-512.arcelona, 32: 373-449.

**33. COQUE R.,** 1977- Géomorphologie. Ed. Armand collin. Paris. 452p.

**34. CORNET A.,** 2002- La désertification un problème d'environnement, un problème de développement. Résumé de la conférence Agropolis Muséum.29 Jun.2002.

**35. DAGET.** ,1976-les modèles mathématiques en écologie.

**36. DAGNELIE, P.**, 1965 - quelques méthodes statistiques d'étude de l'homogénéité et de caractérisation de la végétation. 1er colloque infernale. Sur les écosystèmes, 30 juillet 1965, Copenhague, 1-7.

**37. DAHMANI, M .,** 1997 -diversité biologique et phytogéographique des chênaies vertes

**38.** D'Algérie. Ecologia mediterranea. xxii (3/4) : 19-38.

**39. DEMOLON, A**., 1960- Dynamique du sol. Dunod, 520 p.

**40. D.G.F ;** 2005- superficies, potentialités, et bilan d'incendies des forêts algériennes.

**41. DJEBAILI, S**. ,1984-steppe algérienne, phytosociologie et écologie. Alger : opu,.

**42. ]DU RIETZ ,G, E .,**1920-classification and nomenclature of vegetation units. svensk botaniske tidskrift, 24(4).

**43. ELLENBERG, H.,** 1956- aufgaben und methoden der vegetationskunde, 136 s. (e. ulmer, Stuttgart).

**44. EMBERGER, L.** 1942- Un projet d'une classification des climats du point de vue phytogéographique. Bull. Soc. Hist. Nat. Toulouse 77: 97-124.

**45. EMBERGER L.,** 1954- Une classification biogéographique des climats. Rec. Trav. Lab. Bot. Géol. Zool. Univ. Montpellier, série Bot., n°7, pp 3-43.

**46. FENELON, J.P.,** 1971- statistiques et informatique appliquée –dunod paris France .420p.

**47. FERKA ZAZOU.,** 2006 **-**gestion et conservation des écosystèmes. Impact de l'occupation spatio-temporelle des espaces sur la conservation de l'écosystème forestier. Cas de la commune de tessala, wilaya de sidi bel Abbes, Algérie.

**48. FLAHAULT, CH ; ET C, SCHRÖTER** ., 1910- 3 e congrès international de botanique, Bruxelles 1910.

**49. GATIN C, L** ., 1924 - dictionnaire aide-mémoire de botanique, révisé et corrigé après la mort de l'auteur par madame ALLORGE-GATIN. Le chevalier, paris, 847 p. (facsimile 1975).

**50. GAUCHER, G**., 1968 - traité de pédologie agricole. Le sol. Dunod.

**51. GAUSSEN. H**., 1949-revue forestière française l'intérêt forestier de la carte de la végétation de la France indice bibliographique: 12-19-4 : n-45-9 (44).

**52. GAUSSEN, 1960** – Les gymnospermes actuelles et fossiles. – (4), voir chap. XI :

**53.** Généralités, Genre Pinus, p. 1-272

**54. GEHU, J, M.** ,1980 - la phytosociologie d'aujourd'hui. Not. Fitosoc. 16, 1-16, pavia.

**55. GILLET, F.,** 1991- méthodes d'étude de la végétation. Lab. écologie végétale. Et phytosociologie. Insti. Bot. uni. Neuchâtel.

**56. GILLET, F.,** 2000 -la phytosociologie synusiale intégrée. Guide méthodologique, 68 p. (doc. labo d'écologie végétale, institut de botanique, univ. de Neuchâtel).

**57. GHAZI, A ; ET LAHOUATI, R. ;** 1997-Algérie 2010. Sols et ressources biologiques. Inst. Nat. études de stratégie globale. 45p.

**58. GODRON, M .,** 1966 - application de la théorie de l'information à l'étude de l'homogénéité et de la structure de la végétation. oecol. Plant. 1, 187-197.

**59. GODRON, M. ,**1971 - comparaison d'une courbe aire-espèces et de son modèle. Oecol. Plant. 6, 189- 193.

**60. GOUNOT, M .,** 1969 - méthodes d'étude quantitative de la végétation. Masson éd., paris, 314 p.

**61. GRECO J.,** 1966- L'érosion, la défense et la restauration des sols. Le reboisement en

Algérie. Pub. Ministère de l'agriculture et de la réforme agraire, 393p.

**62. GUINOCHET, M. ,**1954- réflexions sur l'état actuel de nos connaissances

**63.** Phytosociologiques en Afrique du nord. Végétation. Pays bas. 5-6: 18-22.

**64. GUINOCHET, M** ., 1955- logique et dynamique du peuplement végétal. Masson, paris.

**65. GUINOCHET, M .,**1973- la phytosociologie, p 12-16, 26-30, 60-67.

**66. HENRIE.,** 1968- biogéographie, paris A .collin.coll.precie d'écologie, dunod.

**67. JACOB ; F**. 1999 -Utilisation de la télédétection de courtes longueurs d'onde, Thèse de doctorat, université de Toulouse III.

**68. I.D.F**. L'institut pour le développement forestier – 1985, France).

**69. I.F.N .,** inventaire français national.

**70. LEBART, L.**, 1977- Techniques de la description statistique,Méthodes et logiciels pour la description des grands tableaux. Dunod, paris.

**71. [68]LEBRUN, J. ,**1961-le concept de "synusie" en ecologie végétale. acad. roy. belg., bull. class. scien., série 5, 47 : 169-178. bruxelles.

**72. LE HOUEROU (H.N) .,** 1969- la végétation de la Tunisie steppique. Thèse doc. es sc. Aix Marseille.

**73. LE HOUEROU.H N. ,**1995-bioclimatologies et biographie des steppes arides du nord de l'Afrique. Options méditerranéennes (ciham, Montpellier), ser b, n° 10, 500p**.**

**74. LE HOUEROU H.N., CLAUDIN J. ET POUGET M.,** 1977 - Etude bioclimatique des steppes algériennes. Afrique du Nord. 68 pp. 37–74.

**75. LOISEL, R.,** 1976 La végétation de l'étage méditerranéen dans le Sud-est continental français, Thèse université d'Aix, Marseille III, 380 p **...**

**76. MARGALEF R**., 1957- La teoria de la informacion en ecologia men. real. acad. ciencias artes.

**77. MOLINIER, R .,** 1954 - les climax côtiers de la méditerranée occidentale. lab. Biologie. Végétale. Fac des sciences, Marseille, vol. iv, fasc. 5, p. 284-308.

**78. MORAVEC, J.,** 1973 -the determination of the minimal area of phytocénoses. Folia geobot. phytotax., 8, 23-47.

**79. NAHAL,l.** , **1962** a : Le Pin d'Alep (*Pinus halepensis Mill*) : étude taxonomique,

phytogéographique, écologique t sylvicole.

**80. OMAR M'HIRIT .,** la forêt méditerranéenne: espace écologique, richesse économique et bien social.

**81. OZENDA, P .,** 1982- les végétaux dans la biosphère. Paris, 431 p.

**82. P.A.T.W du Saida. ,**2008 **-**Phase 1, Evaluation Territoriale, 150P

**83. PUTOD R.,** 1962- Moyens complémentaires de la lutte contre l'érosion dans le cadre de la rénovation rurale. Ann. Du centre Algérien de recherche et d'expérimentation forestière n°1. Déc. 1962

**84. QUEZEL, P ET SANTA**., 1962-1963) :- Nouvelle flore de l'Algérie et des régions désertiques méridionales, Tome I : Paris, France, Centre national de la recherche scientifique.

**85. QUEZEL, P .,** 1976- les forêts du pourtour méditerranéen. In forêts et maquis

méditerranéens: écologie, conservation et aménagement. Note technique mab, 2: 9-33. unesco, paris.

**86. QUEZEL, P ; CIHEAM** - **86/1** Les pins du groupe *(Halepensis)* Ecologie, Végétation, Ecophysiologie

**87. RAMADE, F.,** 2003 - Eléments d'écologie, Ecologie fondamentale. 3e édition. Dunod.

**88. RAMEAU, J, C.,** 1987 - contribution phytoécologique et dynamique à l'étude des écosystèmes forestiers. Applications aux forêts du nord-est de la France. Thèse d'oct. État univ. De Franche-Comté, 344 p.

**89. RAMEAU, J, C.,** 1988 - le tapis végétal. Structuration dans l'espace et dans le temps, réponses aux perturbations, méthodes d'étude et intégrations écologiques. engref, centre de Nancy,  $102 p. + amexes.$ 

**90. RAUNKIAER, C., 1908**- livsformernes statistik som grundlag for plante geografi. Bot. tidsskr. 29.

**91. RAUNKIAER, C**., 1934- the life forms of plants and statistical plant geography. (collected translated papers of c. raunkiaer).  $16 + 632$  p. clarendon press. oxford.

**92. REY. B. ,**1948-essai de phytocénotique biogéographique 1960 économie forestière nord africaine.

**93. RIVAS-MARTINEZ, S. ;** 1981 - les étages bioclimatiques de la végétation de la péninsule ibérique. Anales jard. Bot., Madrid, 37 (2), 215-268.

**94. R.G.P.H** ; 2008- Recensement Général de la Population et de l'Habitat

**95. R.N.E. ;** 2000- rapport national sur l'état et l'avenir de l'environnement. Ministère de l'aménagement du territoire et de l'environnement. Algérie. 253p.

**96. ROMANE, F .**, 1987-géomorphologie et répartition du chêne vert (*quercus ilex*) et du chêne pubescent *(quercus pubescents willd.)* en languedoc. In: végétation et géomorphologie. Colloques phytosociologiques, Cramer, pp.397-409

**97. ROOSE E., ARABI M., CHEBBANI R., MAZOUR M. ET MORSLI B.,** 1998- Les montagnes méditerranéennes d'Algérie. Impact de l'intensification de l'agriculture de montagne sur l'environnement et les revenus. Revue. OSTROM, n°56, pp 26-27.

**98. ROUSE et al, 1974, TUCKER.** ; 1986- Monitoring vegetation systems in the Great Plains with ERTS. Proc. 3rd ERTS-1 Symp. pp. 301-319

**99. RP-HPO**., 1996-schéma régional d'aménagement du territoire de la région programme hautes plateaux ouest à l'horizon 2025.

**100.Achard** F. et **Basco** F., 1990-Rythmes saisonniers de la végétation en Afrique de 55, p. 205-216.

**101. SACCCARDYL.,** 1949- Note générale sur la lutte contre les érosions des sols en Algérie. Revu. Terre et eaux n°9, Alger.

**102. S.A.T.E.C. ,**1976 - Etude développement intégré de la daïra de Saida. Rapport technique, 93P

**103. SEIGUE, A.,** 1985**-**la forêt circumméditerranéenne et ses problèmes. Techniques agricoles et productions méditerranéennes. g.-p. Maisonneuve et larose. 502 p.

**104. SELTZER S.,** 1946- Le climat d'Algérie. Alger, 219p.

**105. STEWART PH.,** 1975- Un nouveau Climagramme pour l'Algérie et son application pour le barrage vert. Bull. Soc. Hist. Nat. AFN. Fsc. 65, 1 et 2, Alger, pp 239-252.

**106. TOMASELLI, R. ,**1976: la dégradation du maquis méditerranéen. Forêts et maquis méditerranéens écologie, conservation et aménagement (note technique du mab no 2), p. 35-78. **107. SCHOLL et al.199**Scholl, L., L. Schipper, and N. Kiang1973 to 1992. Energy Policy, 24, 17-30, doi:10.1016/0301-4215(95)00148-4.

**108.** *ARCGIS DESKTOP (10), 2006.*

**109.** (1er Edition), [CD-ROM], Editeur : Environmental Systems Research Institute, Redlands, California, U.S., 1Cd-Rom + 1 guide*.*

**110. ArcView 10 Niveau 1**. Support de cours avec exercices pratiques et données. Edition ESRI France,

**111.** Utilisation de la télédétection et des techniques SIG pour détecter et prévenir les activités de déforestation illégales. Rapport de Stage Master 2ème Année, SIG et gestion de l'espace,

Université JEAN MONNET, France, 45 p.

**112. BENSAID, 2006.** SIG et télédétection pour l'étude de l'ensablement dans une zone aride : le cas de la Wilaya de Naâma (Algérie). Thèse Doctorat, Université Joseph Fourier-Grenoble 1, France, p. 288.

**113. WILSON & SADER, 2002.**Detection of Forest Harvest Type Using Multiple Dates of Landsat TM Imagery. Remote Sensing of Environment (80), p. 385-396.

**114.** SARR, 2009 ;

**115. LAFFLY, 1993 ; CUQ et al., 1996.** L'évolution des paysages et de l'occupation du sol observée par satellites. Journal Mappe Monde, Vol. 3,*pp. 22 - 28.*

**116. TONEY et LONTCHI, 2003***.*Télédétection et SIG pour la mise à jour cartographie. Journal des Sciences Pour l'Ingénieur. Vol. 3, pp.

**117. HESSAS,2005.**Evaluation cartographique et évolution diachronique par télédétection du risque incendie de forêt. Simulation de la propagation du feu dans le bassin versant du Paillon, Nice, Alpes - Maritimes. Thèse Doctorat, Institut de Géographie Alpine, Université Joseph Fourier - GRENOBLE I, France, 378 p.

**118. SCHOLL et al.1996***.*SGBD Géographique - Spécificités. International Thomson Publishing France, Paris. p. 166

**119. FAZAKAS & NILSSON, 1996 ; HUDAK et al., 2002 ; GREENBERG et al., 2009 ;** Volume and forest cover estimation over southern Sweden using AVHRR data calibrated with TM data. International Journal of Remote sensing. (17), p. 1701-9.

**120. TETUKO et al., 2001 ; HUIYAN et al., 2006 ; McROBERT et al., 2002.** method to estimate tree trunk diameter and its application to discriminate Java-Indonesia tropical forests. International journal of remote sensing (22), p. 177-183.

**121. EASTMAN 1995.** Natural Resource Analysis Center422p

**122. DUCROT, 2005***.*Méthodes d'analyse et d'interprétation d'images de télédétection multisources, Extraction de caractéristiques du paysage, Mémoire d'Habilitation à Diriger des Recherches, INP Toulouse, 240 p

**123. DYKSTRA 1996***.* Système d'information appliquée à la foresterie. Revue international des forêts et des industries forestières (FAO). Vol. 47, No. 189. [En ligne] (Dernière visite, Aout 2010) http://www.fao.org/docrep/ w4086f/w4086f04.htm.

**124. MASCRET, 2010** .Développement d'une approche SIG pour l'intégration de données Terre/Mer. Thèse Doctorat, Spécialité Informatique, Science des métiers de l'ingénieur, Paris Tech, France, pages 165.

**125. THIRION, 2003.** Modélisation de l'interaction cohérente des ondes électromagnétiques avec des couverts forestiers. Thèse Doctorat en Science, Spécialité Electronique Micro-ondes, Université PAUL SABATIER, Toulouse III, France. 183 p.

**126. KERGOMARD, 2000.** « La Télédétection Aéro-Spatiale : une introduction », Document de Cours, Ecole Normale Supérieure de Paris, [En ligne] consulté le 06 Janvier 2009, disponible à http://www.geographie.ens.fr/ kergomard/ Teledetection/ CTeledetection.pdf.

**127.** *GIRARD & GIRARD, 1999* **.**Traitement des données de télédétection. DUNOD, Paris, p. 529.

**128. LASSIEUR, 2006***.* Utilisation de la télédétection et des techniques SIG pour détecter et prévenir les activités de déforestation illégales. Rapport de Stage Master 2ème Année, SIG et gestion de l'espace,Université JEAN MONNET, France, 45 p.

**129. BENSAID, 2006.** SIG et télédétection pour l'étude de l'ensablement dans une zone aride : le cas de la Wilaya de Naâma (Algérie). Thèse Doctorat, Université Joseph Fourier-Grenoble 1, France, p. 288.

**130. WILSON & SADER, 2002** Detection of Forest Harvest Type Using Multiple Dates of Landsat TM Imagery. Remote Sensing of Environment (80), p. 385-396.

**131. SARR, 2009** *.*Cartographie des changements de l'occupation du sol entre 1990 et 2002 dans le nord du Sénégal (Ferlo) à partir des images Landsat. Cybergeo : European Journal of Geography [En ligne], Environnement, Nature, Paysage, document 472, mis en ligne le 07 octobre 2009. URL : http:// cybergeo.revues.org/

**132.** index22707.html

**133. LAFFLY, 1993 ; CUQ et al., 1996.** L'évolution des paysages et de l'occupation du sol observée par satellites. Journal Mappe Monde, Vol. 3,

**134.** pp. 22 - 28.

**135. TONEY et LONTCHI, 2003***.* Télédétection et SIG pour la mise à jour cartographie. Journal des Sciences Pour l'Ingénieur. Vol. 3, pp.

40 - 51.